Evaluating the Alignment of Astronomical Linear Polarization Data, Intermediate Level Software Version 2, Richard Shurtleff

The Hub Tests are two polarization alignment tests, designed with polarized astronomical sources in mind. By analogy, if the polarization directions were magnetic needle compass directions, then one test finds the best virtual North Pole and determines how well the polarization directions correlate with Local North. That is the 'alignment test'. The second test, the 'avoidance' test, asks how well the directions correlate with Local East. The tests are further described in an article, arXiv:1311.6118, where the tests are applied to an online data set measured, analyzed and published by others. This Mathematica notebook is meant to serve as a practical introduction to the Hub Tests. By replacing the DATA used here, a USER can evaluate other data sets. Copyright: CC BY July 2023

**CONTENTS** 

Preface References

A1. Preliminary, useful functions

A2. Catalog Data A2a. Northern and Southern hemisphere cohorts

A3. Derivation of a formula for the alignment angle  $\eta_{\text{H}}$ .

A4. Build a Grid

A5. Evaluate the alignment function  $\overline{\eta}(H)$ , Eq. (1)

A6. Uncertainty Runs, extremes of the alignment function  $\overline{\eta}$ (H)

a. The Smallest Alignment Angle  $\bar{\eta}_{min}$  b. The Largest Avoidance Angle  $\bar{\eta}_{max}$ 

A7. Uncertainty Runs, Alignment Hub  $H_{\text{align}}$  (=  $H_{\text{min}}$ )

a. The location of the hub b. Uncertainty ellipse surrounding the hub

A8. Uncertainty Runs, Avoidance Hub  $H_{\text{avoid}}$  (=  $H_{\text{max}}$ )

a. The location of the hub b. Uncertainty ellipse surrounding the hub

A9. Uncertainty Runs, normal  $H_{\text{align}} \times H_{\text{avoid}}$  (= *HxH*)

a. The location of HxH b. Uncertainty ellipse surrounding HxH

A10. Uncertainty in the angle between Halign and Havoid

A11. Random Runs

a. Generate new sets of random runs or retrieve old sets,

b. Significance of many observed quantities, c. The measured  $\psi$  puts the angle  $\theta$  from  $H_{\text{align}}$  to  $H_{\text{avoid}}$  at about 90°. Would random  $\psi$ 

do that?

A12. Plot the data, the sources and their polarization directions

a. Plot a close-up of a portion of the data b. Plot all the sources and their polarization directions

A13. Plot the alignment function  $\overline{\eta}(H)$ 

A14. Plot data with  $H_{\text{align}}$  as the (virtual) North Pole

a. Build the rotation, move quantities. b. Make plot with  $H_{\text{alien}}$  as the (virtual) North Pole

A15. Plot data with  $H_{\text{avoid}}$  as the (virtual) North Pole

a. Build the rotation, move quantities. b. Make plot with  $H_{\text{avoid}}$  as the (virtual) North Pole

A16. Plot the sources that are perfectly aligned or avoid perfectly

A17. Computer Memory and Time Usage

#### Preface

The Hub Tests make use of the concepts of Local North and Local East directions that should be familiar to all. One hopes the Hub Test will appeal to those who seek correlations among the polarization directions of astronomical sources.

The theory is described in an article, "A Large Scale Pattern from Optical Quasar Polarization Vectors, Version 2", Ref. 1

 The computer program is written in Mathematica, Ref. 9. I do not know how to make the pdf file of this notebook run directly as a Mathematica Notebook. A ready-to-run .nb notebook file is currently available in Ref. 2. The pdf file will be (or was) uploaded to viXra and ResearchGate, ('will be': upload prediction and 'was': possible confirmation).

This notebook is set in the Galactic Coordinate System  $(\ell,b)$ . Occasionally, an RA or a dec may appear where an  $\ell$  or a  $b$  should be. Both RA and *ℓ* are longitudes, one in the Equatorial Coordinate System, one in the Galactic Coordinate System. Likewise, dec and  $b$  are latitudes. (RA - Right Ascension, dec - declination,  $\ell$  - Galactic longitude,  $b$  - Galactic latitude.)

The hubs have more than one name.  $H_{\text{min}} \equiv H_{\text{align}}$  and  $H_{\text{max}} \equiv H_{\text{avoid}}$ . It is better to use  $H_{\text{align}}$  and  $H_{\text{avoid}}$  because the hubs are not themselves extreme values. They are, instead, places where the fundamental alignment function  $\bar{\eta}(H)$  has extreme values,  $\bar{\eta}_{min}$ and  $\overline{\eta}_{\text{max}}$ .

## References

1. Shurtleff, R., A Large Scale Pattern from Optical Quasar Polarization Vectors. arXiv e-prints, arXiv:1311.6118 A copy is available on ResearchGate.

2. Shurtleff, R., Links to ready-to-run files of this notebook: (a) https://www.wolframcloud.com/obj/shurtleffr/Published/20230629IntermediateKitForHubTest5.nb and (b) https://www.dropbox.com/s/1yewu76s62ot79q/20230629IntermediateKitForHubTest5.nb?dl=0 3. Wikipedia contributors. "Aitoff projection." Wikipedia, The Free Encyclopedia. Wikipedia, The Free Encyclopedia, 10 Jan. 2023. Web. 7 Apr. 2023.

4. Westmeier, T., Conversions of Coordinates, Link: https://www.atnf.csiro.au/people/Tobias.Westmeier/tools\_coords.php

5. VizieR, J/A+A/441/915, Link: https://vizier.cds.unistra.fr/viz-bin/VizieR?-source=J/A+A/441/915

6. Hutsemekers, D., Cabanac, R., Lamy, H., Sluse, D. (2005). Mapping extreme-scale alignments of quasar polarization vectors, A\&A, 441, pp. 915-930. doi:10.1051/0004-6361:20053337

7. Shurtleff, R., Link to 20230702RunDataU2000.dat, https://www.dropbox.com/scl/fi/60xxod61lqro4qyn4vrff/20230702RunDataU2000.dat?rlkey=2eutngk2jvbm8sjrwo7ptcho4&dl=0

8. Shurtleff, R., Link to "20230703randRuns2000.dat", https://www.dropbox.com/scl/fi/sgf6lexhixrpv14lb0i6d/20230703randRuns2000.dat?rlkey=bbk5ck6uayyepk185aerif608&dl=0

9. Wolfram Research, Inc., Mathematica, Version 13.2, Champaign, IL (2022).

#### A1. Preliminary, useful functions

The section has trig functions for use with angles in degrees, rectangular to spherical coordinate conversion functions, Aitoff Plot functions, arithmetic mean and standard deviation functions.

#### Definitions:

home directory - the directory containing the notebook. So saved files and uploaded files are most likely there, although they can move away.

sin, cos, tan, arcsin, arccos, arctan these take arguments in degrees, not radians. Mathematica has capitalized Sin, Cos, ... and takes radians

er, eN, eE[/,b] - unit vectors in a 3D Cartesian coordinate system:

er - from Origin to Source at [/,b], eN, eE Local North, East at Source

 $[l,b]$  - galactic longitude, latitude notation

ℓFROMr(er) - longitude determined for a radial unit vector er

FROMr(er) - latitude determined for a radial unit vector er

Aitoff Plot Functions, Ref. 3

 $\alpha$ H, xH, yH, where xH, yH is centered on  $\alpha = 0$ .

xHGal, yHGal The plots of the sky in Galactic coordinates have the / axis running from +180° on the left to -180° on the right. Angles  $\ell$  and  $b$  are in degrees

mean - the arithmetic average of a set of numbers,  $\frac{1}{\mathsf{N}}\sum_{\mathtt{i}=\mathtt{1}}^\mathsf{N} \mathsf{n}_\mathtt{i}$ 

stanDev - the standard deviation. Given a set of *N* numbers *ni* with mean value *m*, the standard deviation is  $\left(\frac{1}{N}\sum_{i=1}^{N} (n_i - m)^2\right)^{1/2}$ , the square root of the average of the squares of the differences of the numbers with the mean. Note that we divide by *N* to get the average of the deviations squared.

#### In[1]:= **homeDirectory = NotebookDirectory[];**

```
In[2]:= (*We work with degrees, so define convenient functions.*)
       cos [θ_] := \cos [\theta] = \cos [\theta \left( \frac{2 \cdot \pi}{2} \right)360. ;
       \textsf{sin}[\theta_-]:=\textsf{sin}[\theta]=\textsf{sin}\Big[\theta\Big(\frac{2.\ \pi}{2}\Big)360. ;
       \tan[\theta_+] := \tan[\theta] = \tan[\theta \left( \frac{2 \cdot \pi}{2} \right)360. ;
       arccos[x_] := arccos[x] = ArcCos[x]
360.
                                                         \frac{1}{2.\pi} ;
       arcsin[x_] := arcsin[x] = ArcSin[x]
360.
                                                         2. \pi ;
       arctan[x_] := arctan[x] = ArcTan[x]
360.
                                                         2. π
 I_{In[5]:}= mean[data_] := mean[data] = (1/Length[data]) Sum[data[i4], {i4, Length[data]}];
       (* arithmetic average *)stanDev[data_] :=
         <code>stanDev</code>[data] = \big( (1 / Length[data]) <code>Sum\big[ (data\llbracketi5\rrbracket - mean[data])^2, {i5, Length[data]}\big]\big)^{1/2}</code>
          (*standard deviation*)
 In[7]:= (* For a Source at (gLON,): er, eN,
       eE are unit vectors from Origin to Source, local North, local East, resp. *)
       er[\ell, b] := er[\ell, b] = {cos[\ell] \timescos[b], sin[\ell] \timescos[b], sin[b]}
       eN[\ell_1, b_1] := eN[\ell, b] = \{-\cos[\ell] \times \sin[b], -\sin[\ell] \times \sin[b], \cos[b]\}eE[ℓ_, _] := eE[ℓ, ] = {-sin[ℓ ], cos[ℓ ], 0}
       {"Check er.er = 1, er.eN = 0, er.eE = 0, eN.eN
           = 1, eN.eE = 0,eE.eE = 1, erXeE = eN, eEXeN = er, eNXer = eE: ",
         \{0\} = Union [Flatten [Simplify [\{er[\ell, b].er[\ell, b]] -1, er[\ell, b].eN[\ell, b], er[\ell, b].eE[\ell, b],
               eN[\ell, b].eN[\ell, b] -1, eN[\ell, b].eE[\ell, b], eE[\ell, b].eE[\ell, b] -1, Cross[er[\ell, b], eE[\ell, b]] -
                 eN[\ell, b], Cross [eE[\ell, b], eN[\ell, b]] – er[\ell, b], Cross [eN[\ell, b], er[\ell, b]] – eE[\ell, b]}]]]
Out[10]= {Check er.er = 1, er.eN = 0, er.eE = 0, eN.eN = 1,
            eN.eE = 0, eE.eE = 1, erXeE = eN, eEXeN = er, eNXer = eE: , True}
```
Get  $(l,b)$  in degrees from radial vector r:

In[11]:= **ℓFROMr[r\_] := NarctanAbs r〚2〛 r〚1〛 /; (r〚2〛 ≥ 0 && r〚1〛 > 0) ℓFROMr[r\_] := N180. - arctanAbs r〚2〛 r〚1〛 /; (r〚2〛 ≥ 0 && r〚1〛 < 0) ℓFROMr[r\_] := N-180. + arctanAbs r〚2〛 r〚1〛 /; (r〚2〛 < 0 && r〚1〛 < 0) ℓFROMr[r\_] := N-arctanAbs r〚2〛 r〚1〛 /; (r〚2〛 < 0 && r〚1〛 > 0) ℓFROMr[r\_] := (90. /; (r〚2〛 ≥ 0 && r〚1〛 0)) ℓFROMr[r\_] := (-90. /; (r〚2〛 < 0 && r〚1〛 0))** In[17]:= **FROMr[r\_] :<sup>=</sup> <sup>N</sup>arctan <sup>r</sup>〚3〛 r〚1〛^ 2 + r〚2〛^ 2 /; r〚1〛^ 2 + r〚2〛^ 2 > 0 FROMr[r\_] := Sign[r〚3〛] 90. /; r〚1〛^ 2 + r〚2〛^ 2 0**

The following Aitoff Plot formulas can be found in, for example, Ref. 3.

$$
\ln[19] = \alpha HA[\ell_-, b_+] := \alpha HA[\ell, b] = \arccos[\cos[b] \times \cos[\ell/2.]]
$$
\n
$$
xH[\ell_-, b_+] := xH[\ell, b] = \frac{2.\cos[b] \times \sin[\ell/2.]}{\text{Sinc}[\alpha HA[\ell, b]]}
$$
\n
$$
yH[\ell_-, b_+] := yH[\ell, b] = \frac{\sin[b]}{\text{Sinc}[\left(\frac{2.\pi}{360}\right) \alpha HA[\ell, b]]}
$$

In[22]:= **(\*The plots of the sky in Galactic coordinates have the ℓ axis running from + 180° on the left to -180° on the right. Angles ℓ and are in degrees\*)**

xHGal[
$$
\ell_-, b_-
$$
] := (\*xHGal[ $\ell, b$ ] = \*) (2. cos[ $b$ ] × sin[- $\ell$ /2.] $)$   $\Big/$  Sinc $\Big[\Big(\frac{2.\pi}{360}\Big)$  αHA[- $\ell, b$ ] $\Big]$   
yHGal[ $\ell_-, b_-$ ] := (\*yHGal[ $\ell, b$ ] =\*) sin[ $b$ ]  $\Big/$  Sinc $\Big[\Big(\frac{2.\pi}{360}\Big)$  αHA[- $\ell, b$ ] $\Big]$ 

For Aitoff Plots centered on (0°,0°). (Some adjustments may be needed. The plots are not used in this notebook.) gLON = / and  $gLAT = b.$ 

In[24]:= **xH0[gLON\_, gLAT\_] := (\*xH0[gLON,gLAT]=\*)**

 $(2. \cos[(2. \pi)/360.) \text{ gLAT}] \sin[(2. \pi)/360.) \text{ (gLON - 180.)} / 2.]) / \text{Sinc}[\alpha HA[(gLON - 180.) \text{ gLAT}]$ yH0[gLON\_, gLAT\_] :=  $(\star$ yH0[gLON,gLAT]= $\star$ ) Sin[((2.  $\pi$ )/360.) gLAT]/Sinc[ $\alpha$ HA[(gLON - 180.), gLAT]] For Aitoff Plots centered on (180°,0°). (Some adjustments may be needed. The plots are not used in this notebook.) gLON = / and  $gLAT = b.$ 

```
In[26]:= xH180[gLON_, gLAT_] := (*xH180[gLON,gLAT]=*)
```
 $(2. \cos[(2. \pi)/360.) \text{ gLAT}] \sin[(2. \pi)/360.) \text{ (gLON - 180.)} / 2.]) / \text{Sinc} [\alpha HA[(gLON - 180.) , gLAT]]$ **yH180[gLON\_, gLAT\_] := (\*yH180[gLON,gLAT]=\*) Sin[((2. π)/360.) gLAT]/Sinc[αHA[(gLON - 180.), gLAT]]**

After Sec. A1, time and memory used are 3.282 seconds and 138 801 472 bytes.

#### A2. Catalog Data

For each of the 355 QSOs, the needed DATA consists of the location of the source  $(\ell,b)$ , the position angle  $\psi$ , and the uncertainty in ψ. The DATA has been converted from B1950.0 coordinates to J2000.0 Galactic coordinates by Ref. 4. The conversion process is detailed in Ref. 1.

The DATA is derived from an online catalog produced and analyzed in Hutsemekers 2005 Ref. 5,6.

- data 1. *ℓ* Galactic longitude 2. *b* latitude 3.  $\psi$  polarization position angle 4.  $\sigma\psi$  uncertainty in  $\psi$  (experimental error)
- nSrc the number of sources (355)
- $\ell$ *i*,  $\ell$ *i* longitude, latitude of  $i$ <sup>th</sup> source
- $\psi$ i polarization position angle in Galactic coords.
- $\sigma \psi$ i uncertainty in the polarization position angle
- ri unit radial vector to  $i<sup>th</sup>$  source
- vNi, vEi Local North, East unit vectors at *i*<sup>th</sup> source, referenced to the Galactic North Pole
- $v\psi$ i unit vector along polarization direction

The table 'data' should be hidden in the following cell. If the cell is hidden, Open the cell to find: data = { ${93.209, -66.509, 6.362, 12.}$ }, ${107.149, -45.383, 128.596, 7.}$ , ..., ${98.441, -57.954, 66.671, 7.}$ }

In[32]:= **(\*This cell would normally be hidden. Go to Cell - Cell Properties - Open to hide it.\*) data = {{93.20861155459032`, -66.50870391050688`, 6.362455192493305`, 12}, {107.14948078363278`, -45.38309660790614`, 128.59643487190402`, 7}, {100.7854284574113`, -58.9503431294937`, 141.62178343307275`, 6}, {102.39608578101563`, -61.2340588520829`, 134.20568078378878`, 13},**

- **{103.76496680266416`, -61.651570012284125`, 132.00724321865718`, 10},**
- **{111.75932828800691`, -46.50212726559873`, 147.3410782650579`, 13}, {107.58256166408503`, -60.60108751921669`, 39.65463388104803`, 7},**
- **{106.91577957699039`, -63.92432726573619`, 4.249847932020008`, 14},**

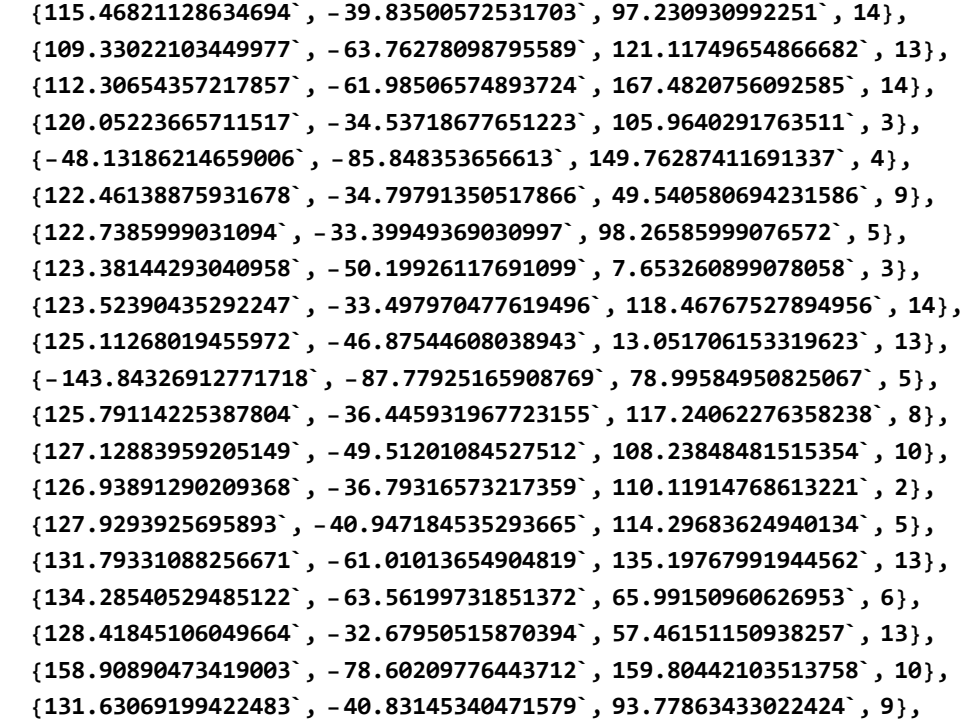

**{131.9405569811039`, -42.414601334037684`, 119.5727938076729`, 11}, {-147.11138405432047`, -83.55533210567863`, 64.44010570066436`, 1}, {137.09334542786553`, -57.67881705343723`, 46.48238062994784`, 6}, {132.50901176256485`, -36.27297847077511`, 130.63220771263278`, 14}, {134.79881973346366`, -37.461199158418644`, 98.51991380895926`, 9}, {136.62474524204436`, -40.73594532614322`, 36.08130808290733`, 6}, {149.21557356303902`, -61.938261180350956`, 37.89696643049302`, 8}, {148.56396736104153`, -61.20084903807302`, 131.46999939977897`, 14}, {158.45430623287405`, -68.86539000607998`, 136.50328714488097`, 11}, {148.30271475060246`, -55.63168927987494`, 108.63691084844366`, 3}, {150.52316827064402`, -57.829452394444985`, 116.76710868159768`, 5}, {146.49620476291327`, -50.895500648283374`, 117.99964077062437`, 13}, {144.46796772189273`, -42.98102618773851`, 46.14815179710926`, 9}, {172.6971690476706`, -67.28762149969`, 140.255269175467`, 13}, {-174.3852690251957`, -70.31094000109339`, 42.38852151033898`, 8}, {142.02966356423235`, -30.620671590935785`, 97.63282846770427`, 6}, {157.57731288437748`, -55.028618370884615`, 171.7155449945951`, 7}, {-83.72679258106223`, -61.9132035215285`, 127.58467706482779`, 1}, {154.20792076110888`, -46.598914533847754`, 93.07519177487329`, 6}, {-179.00024661911254`, -61.552352329491356`, 115.0499391752982`, 3}, {171.71585029517638`, -56.950103342122055`, 26.03967074876502`, 13}, {150.7548056675033`, -32.65959484533822`, 71.99972434723725`, 5}, {174.1999123365264`, -56.223283895816046`, 119.07067559395507`, 10}, {174.07535815643152`, -56.15120161995091`, 178.17416278613553`, 8}, {170.8810267884461`, -51.50289156017339`, 125.80859831850667`, 5}, {172.04071095088176`, -51.934577134422724`, 0.8973795530538601`, 6}, {-145.43207641972373`, -60.22655500065499`, 155.15588586233278`, 1}, {161.91652144228826`, -30.87405581863997`, 110.34508858167175`, 8}, {179.49914254227122`, -46.203002176559096`, 77.23898537512727`, 6}, {166.91332971679623`, -31.69717213690917`, 78.75927094126645`, 8}, {-115.2277295991651`, -54.15521499309595`, 14.749147486929601`, 3}, {-119.17133843207529`, -54.22590306418792`, 130.1055887511727`, 10}, {-172.2382716110451`, -42.629514817345935`, 148.53354658814516`, 4}, {175.79645497795423`, -31.2794123769249`, 22.54174573331285`, 9}, {-177.92175429091827`, -35.31286041912385`, 107.0069017418943`, 10}, {-163.49177861288405`, -42.722167252738984`, 134.87960397411777`, 4}, {-122.28757823668138`, -48.49132516420969`, 157.9203854763207`, 14}, {-154.35711520475093`, -42.67416149207217`, 105.25719981619335`, 4}, {-155.1693449505115`, -41.84561981245465`, 71.9137919914304`, 5}, {-161.02003251310452`, -36.92465318795607`, 85.98996253718462`, 8}, {-164.8841456398158`, -33.262288694541894`, 57.31006854761378`, 1}, {-119.43352726832848`, -44.58124939523184`, 85.86510722135486`, 14}, {-119.37310449495907`, -43.79443436853239`, 3.4386619505765275`, 7}, {-111.65419474861393`, -41.6955205983824`, 117.15726417193864`, 6}, {-140.2345491979936`, -35.99886195659918`, 106.42129654332966`, 12}, {-117.32378659333293`, -39.60268478002701`, 144.50757422899642`, 10}, {-131.00859325118836`, -37.06761464502392`, 170.44074285455127`, 9},**

```
{-136.47792612727528`, -35.07690511750923`, 110.98991188512856`, 1},
{-89.4782412520602`, -36.09260009438631`, 164.72540027207532`, 12},
{-109.94352201387913`, -31.149767888903906`, 55.38510843630977`, 1},
{151.25947514623354`, 31.99369311272642`, 25.728850530192666`, 3},
{169.25316070764632`, 32.40062185120499`, 94.30971823446107`, 2},
{143.6355159863652`, 34.41797872167939`, 175.954931176931`, 12},
{-152.66653987546937`, 32.4017468126744`, 31.137973059314923`, 9},
{-171.4160826076913`, 37.845201728207`, 125.70437897895899`, 6},
{-148.511287717752`, 32.791398856994014`, 83.86094612108252`, 8},
{-150.5052903462451`, 33.733576705467954`, 31.695947520972343`, 3},
{-149.0618566478866`, 33.50458275133709`, 139.42248311557796`, 11},
{-146.3049623826885`, 33.04552302321857`, 39.80459312424951`, 14},
{-153.16585766510167`, 35.57664311109231`, 85.8594868431179`, 1},
{-146.04907170760174`, 34.275871034144565`, 143.64084585142334`, 11},
{-149.1995962160857`, 35.61758573692134`, 111.76786829107792`, 10},
{-148.78077439575534`, 37.28091210613043`, 171.49481901145975`, 9},
{178.46239495241085`, 42.78808578679698`, 142.67184245319368`, 2},
{171.1264591170743`, 42.52240450833849`, 52.69743130627625`, 8},
{-159.3243407232255`, 40.92286243779495`, 24.455367183073896`, 9},
{-152.34183750509914`, 40.79589381930164`, 109.41944689408943`, 12},
{-152.27329909017848`, 41.26938206698193`, 82.28240884097622`, 0},
{-176.21219028198902`, 45.984724618530606`, 12.60364731102982`, 11},
{167.85476343510075`, 46.451267981640676`, 63.476176009066265`, 3},
{-162.11882185130577`, 50.06420980116766`, 33.82993819078142`, 5},
{-154.4247660907864`, 50.74186094165244`, 49.94673264493618`, 7},
{158.64793542179063`, 47.905910092063365`, 70.32583603395534`, 3},
{145.8248788005231`, 43.05120652531879`, 47.15617208920769`, 1},
{-148.75222627230733`, 50.97440282504874`, 56.84503984893335`, 13},
{-157.56996638112832`, 52.72904504360933`, 171.69422009552403`, 8},
{-125.90925621488162`, 44.43951549370859`, 17.69167575929302`, 8},
{-134.9268631181847`, 48.93017729032567`, 13.998954073356197`, 4},
{-115.36707694541279`, 41.05729768893662`, 128.81601649868378`, 9},
{-120.75807617083639`, 44.2689065151557`, 84.15971764599237`, 7},
{-128.49451701590345`, 48.523046043766335`, 77.49992242880843`, 4},
{-144.12329208909333`, 53.23944625762858`, 27.334319185458135`, 5},
{-118.46872447126421`, 43.937722798762366`, 60.7328288568869`, 7},
{-118.79878900802014`, 45.0852540247536`, 107.48506253588357`, 7},
{-130.57594366940876`, 52.99737620877864`, 80.27713068261237`, 4},
{-112.19829411471898`, 45.70839115781815`, 74.1779935185637`, 8},
{-119.01484024897655`, 52.497985667498575`, 96.91539566742722`, 11},
{-100.11017305746435`, 43.27440746401823`, 82.09899078086106`, 7},
{144.9056379535577`, 50.39949205061594`, 40.13899321511089`, 12},
{-107.12365072006864`, 50.088398114455934`, 47.04788486887204`, 3},
{-108.72267777607799`, 52.58896083367969`, 101.78935023804569`, 3},
{130.4561029859311`, 38.581557523301214`, 107.33332046592191`, 8},
{164.75075310891032`, 64.44416260938817`, 151.98237373768825`, 2},
{-110.29647741059188`, 60.4939773543791`, 0.0452172839301718`, 12},
```
**{-94.09330534709612`, 50.3475173804481`, 58.4508867440824`, 12}, {-100.68205575665937`, 56.77395727724658`, 151.15610066025587`, 4}, {-87.23949292363754`, 44.24574410417551`, 81.66117684903068`, 3}, {-83.47627414388431`, 39.60169936002668`, 12.315235427934017`, 1}, {-84.92745193901027`, 43.6205306134327`, 177.56470680154962`, 10}, {-85.83802363920371`, 44.97157609444721`, 19.928743442088944`, 3}, {-164.97578032184904`, 71.92522621666772`, 74.0660208235283`, 10}, {-82.27628350596932`, 41.64994877640228`, 19.633214640614565`, 9}, {-94.70364915050286`, 57.84063555384333`, 162.10952608457467`, 8}, {-94.92546588559446`, 58.47999462862927`, 130.91584798391764`, 7}, {-83.49533796172906`, 52.1852731763217`, 28.475745656585847`, 6}, {-83.49533796172906`, 52.1852731763217`, 96.47574565658584`, 13}, {-88.43159768995477`, 59.17292853416558`, 128.41981721204618`, 4}, {-100.73542343522976`, 69.228191798108`, 61.18588342783312`, 7}, {-160.3407558640722`, 78.16943044857129`, 16.994318926553`, 4}, {-71.96082792272726`, 37.188492660802`, 80.48146880641232`, 4}, {-84.79725706395358`, 61.169034458703244`, 14.534120996762434`, 7}, {-146.66145247140668`, 79.08280746162269`, 92.93594856842611`, 7}, {-69.92431494337903`, 35.22063093526073`, 54.21402072248001`, 7}, {-101.23723664226463`, 74.01504669337591`, 170.0032823292999`, 4}, {-81.29452181226927`, 61.017014787682506`, 101.57448043892535`, 5}, {-97.87296918275007`, 73.61023647968544`, 124.10443071250333`, 6}, {-69.85383634719886`, 40.252000901611844`, 86.76110794918125`, 7}, {-78.86863224079116`, 60.70878585739614`, 147.6891101901244`, 7}, {-177.8370999656225`, 79.90001337481668`, 90.27160923872515`, 7}, {-92.99281574806406`, 74.65883936969074`, 171.35645787592205`, 6}, {-76.61208527338589`, 61.386674179393054`, 85.66264477550129`, 4}, {-76.35157000952745`, 62.68090147957848`, 65.88577143074157`, 7}, {-87.09196499179941`, 73.28643845224207`, 169.8510723706757`, 12}, {-74.8774257927899`, 61.217258517505655`, 75.18425173409656`, 1}, {-73.94586317200219`, 60.51240790637628`, 85.00058470608384`, 1}, {-79.40808028986301`, 68.05623427987507`, 67.06798148706001`, 6}, {-83.99884221090474`, 73.71080291205027`, 126.59702530212392`, 9}, {-75.59561076393179`, 65.91370956891748`, 101.50394117061595`, 1}, {-92.09549923329176`, 78.34991321475216`, 173.6014316618661`, 7}, {-70.70954827511625`, 60.281116677699096`, 106.84867545922484`, 8}, {-73.39069336707392`, 65.43930851833633`, 83.460225230889`, 2}, {-105.08956740567238`, 81.55563766065936`, 121.715886855594`, 3}, {-111.51032198999386`, 82.35260406308467`, 117.35805248034616`, 4}, {-70.43003676936272`, 62.04797308069775`, 148.10010466674112`, 14}, {-68.67615894969444`, 63.12411544827653`, 30.647522453947083`, 8}, {-91.19434679025993`, 81.64218972543549`, 85.83622293562549`, 6}, {-74.4953776359055`, 75.2866457793876`, 146.0821482963971`, 14}, {-67.10635483883986`, 63.4471149061162`, 173.03538838979506`, 5}, {-73.67383901407608`, 75.44819549806486`, 82.81931769746765`, 5}, {-61.64585640659924`, 44.27398298737632`, 166.65872556127243`, 5}, {-67.79059698528478`, 71.20682449988706`, 11.31434693505231`, 4},**

**{-65.1438525377298`, 72.34208249513063`, 153.6651421974114`, 6}, {-58.41433737449408`, 37.08630236979706`, 108.60881141953226`, 1}, {-59.59252552531368`, 61.174890094008404`, 57.69779479109526`, 10}, {-58.36637944112496`, 56.892060122416055`, 147.78090302359402`, 3}, {126.3144736585923`, 79.68073313496551`, 155.7196399012455`, 10}, {-54.25561367356009`, 74.48405096328476`, 131.48985305027992`, 6}, {-55.167928863635304`, 57.08580509427914`, 68.63400689180294`, 1}, {-53.774516055664215`, 67.26875752090483`, 167.87298241879415`, 3}, {-55.50979317585206`, 30.982680988256472`, 154.55336341330556`, 12}, {-36.58155048967095`, 86.0604104333611`, 124.77113415709243`, 3}, {-54.86375070367639`, 40.57103408964452`, 162.04550417941957`, 4}, {-54.636563830278035`, 45.067953224060105`, 73.20004011729009`, 6}, {-54.9054837039717`, 39.67160001185774`, 159.01861026368516`, 1}, {-46.691208898572654`, 79.2399296781029`, 52.55304603514898`, 2}, {-51.89769279029391`, 63.811021067119235`, 68.52980413499405`, 13}, {-51.634279784217874`, 62.19602710766706`, 39.76235574377862`, 4}, {-51.76871526939182`, 52.26822866774141`, 74.71777145648417`, 11}, {-49.84640878012549`, 62.919738062324505`, 40.34779982276936`, 10}, {81.86814752616986`, 85.42762428013403`, 127.16481988566053`, 14}, {-53.00137754095072`, 37.491545733554986`, 108.91690546280064`, 5}, {-51.2216118881693`, 50.532041875941566`, 78.24123900963644`, 6}, {-12.168450390419224`, 85.1347446530322`, 80.20704881741614`, 7}, {-48.331246476627825`, 62.43105515302908`, 158.69000233813645`, 9}, {-50.83893760656043`, 45.58508964943286`, 57.71220489982781`, 7}, {85.81684101418199`, 83.37156065305383`, 28.438372610031784`, 3}, {-50.85831632541075`, 40.76195951010184`, 165.86351264688125`, 2}, {-47.922443131693846`, 56.64795271042737`, 7.090870554534845`, 11}, {-6.722322038803324`, 84.03528414042512`, 34.1267038653369`, 4}, {48.75498323846038`, 83.41456522893188`, 153.32510179907138`, 13}, {-40.682936181286294`, 61.31649024902726`, 29.444223611162375`, 5}, {50.74531223173715`, 82.6860164454319`, 34.934949202842304`, 6}, {117.6396863807165`, 51.156001666276524`, 78.28074979880965`, 8}, {-37.51548069969856`, 62.03385268193416`, 83.2272053078762`, 6}, {-25.17676698095736`, 72.67872541141894`, 66.64145617962723`, 4}, {56.48812062312788`, 80.86443925597831`, 155.74307446765374`, 11}, {-35.78804498240237`, 59.7634000480924`, 47.74082159479501`, 5}, {42.61025137492201`, 80.2173231528068`, 75.43338410773727`, 1}, {-40.32820932482168`, 48.441573646601874`, 23.13487465252701`, 1}, {-31.356460622913353`, 62.59310540778855`, 41.61459441337612`, 8}, {-36.93533219323931`, 54.702577202184344`, 108.83799353222696`, 10}, {-40.64968048498507`, 43.010963207084195`, 35.23569795984417`, 5}, {43.58637818674378`, 78.6642254953048`, 139.55128658275916`, 12}, {14.214249568088459`, 76.0703748192437`, 170.20537713696953`, 2}, {105.0298243295973`, 61.434669424547714`, 133.2970074672622`, 13}, {112.01564054098883`, 52.06071516836354`, 168.30068302913097`, 4}, {-34.72165501625797`, 44.57719061182975`, 66.41259125484576`, 10}, {14.125094031193388`, 74.00638149362334`, 145.3780274293423`, 6},**

**{47.395937469850885`, 75.08320396040763`, 114.29278235091232`, 1}, {-27.38806694800026`, 52.73881889820267`, 127.16433769708794`, 7}, {85.51903158765735`, 68.11804810744312`, 164.7547507770336`, 1}, {-18.800705212778407`, 57.7879086721255`, 63.30580745497223`, 2}, {83.98939049267582`, 66.49314237869253`, 9.783107012312135`, 6}, {-1.4430955166325354`, 64.81636434849034`, 101.39207165681819`, 3}, {-26.56730195232397`, 44.51207364148873`, 71.47395130090219`, 3}, {-8.08996812126854`, 60.770608235802406`, 165.35548689393852`, 14}, {38.25032762532409`, 68.93692206594213`, 164.21426381765326`, 5}, {36.67316611657576`, 68.64687961221395`, 156.63040305814891`, 5}, {-12.461358572891712`, 52.95191608847454`, 47.51837993862195`, 9}, {-16.157078281265637`, 47.34258883800924`, 62.77563328563273`, 6}, {-5.506125790988126`, 52.44538359447726`, 23.029085718165017`, 5}, {14.125414437625977`, 58.65298780790525`, 133.0168776023074`, 11}, {-22.6742066453052`, 32.599634903909745`, 92.6034939601179`, 3}, {-14.670508657362499`, 41.3193311775902`, 96.50516242576394`, 9}, {109.99871580805316`, 42.197917316788676`, 68.2463571815832`, 12}, {32.973174786700625`, 60.50409261644156`, 49.66091368934505`, 4}, {7.680322469709102`, 53.697702255429505`, 154.21634475029228`, 9}, {11.253447593767046`, 54.5332262247396`, 37.02915003822727`, 5}, {-16.361381127206954`, 35.16631931040903`, 89.11152653324525`, 4}, {-6.123289541793467`, 43.00046214833899`, 110.78417970731212`, 9}, {-8.734782682147946`, 40.173160694101966`, 121.11278953091941`, 6}, {59.83163154010501`, 58.47304787758651`, 26.261400992049534`, 6}, {33.73246974483824`, 57.04748563122167`, 44.82375705926482`, 8}, {26.852177854821896`, 55.80650558528219`, 172.0887802783985`, 0}, {26.657981628487946`, 55.257364157508384`, 19.766301979532898`, 10}, {22.459973993385848`, 52.64033943387406`, 96.92831778193451`, 5}, {83.71973154014572`, 52.212139548070795`, 28.917166697897883`, 4}, {6.6141171388057245`, 43.248596842490514`, 3.715191593660282`, 2}, {24.172461587854873`, 48.88686146186828`, 30.206296118442253`, 1}, {76.36500156572967`, 51.50536497921368`, 171.45828767119573`, 4}, {31.30802895695041`, 50.25665768484199`, 112.49254582724932`, 3}, {33.804987760758685`, 49.56511348103394`, 89.96825314648429`, 3}, {14.191982532432682`, 42.253493804071944`, 71.61197612570408`, 7}, {35.008054081408126`, 49.081976368720525`, 155.60823815929217`, 12}, {18.261104539915344`, 42.90041637174238`, 135.24295566613577`, 3}, {53.49892149910834`, 49.576054169505056`, 155.75467765437224`, 10}, {22.950816999137274`, 40.866217997578296`, 16.794392172328887`, 12}, {55.07317693898785`, 46.53950553622367`, 38.83397364359449`, 11}, {44.20570265076692`, 45.09903052798443`, 157.90146275371922`, 13}, {32.7527777811809`, 41.27550660946753`, 152.57423201090427`, 6}, {61.02662393017077`, 42.43380561760152`, 2.754687355297306`, 11}, {40.553689819384616`, 39.15312597563563`, 174.16426839662438`, 4}, {28.4125358022574`, 35.05638446993925`, 59.74364450059625`, 13}, {86.60121186272173`, 40.407008783260736`, 92.08463825958192`, 9}, {63.44588164702946`, 41.004897424463465`, 9.104706945914302`, 2},**

**{100.67379229121102`, 36.65934908209057`, 117.7616420839314`, 3}, {85.65690797581497`, 37.9261960178107`, 148.49247070602377`, 7}, {38.35298427931641`, 32.807534537551476`, 50.85296370035088`, 3}, {41.38168922199138`, 33.74521830023025`, 179.51507409998968`, 2}, {45.3689079850817`, 34.60121546422472`, 155.65763708713985`, 5}, {48.09480192508495`, 31.999978515223766`, 136.65305562213507`, 12}, {50.506190337567226`, 32.15266437702678`, 79.7059482589632`, 6}, {58.04464043328841`, 32.28151189364568`, 39.821140883855115`, 6}, {79.53334136782792`, 31.820356564323497`, 77.19935596027952`, 2}, {100.51305100226183`, 30.726063614921618`, 25.963658257932856`, 1}, {43.66919435056407`, -33.04959908945096`, 28.41543377475217`, 6}, {15.774594625129097`, -43.518536887783384`, 146.7935052060096`, 3}, {-1.6107317771849623`, -44.981397437438716`, 45.42510413262782`, 9}, {57.61331699010018`, -30.29184442782771`, 122.11851259759209`, 6}, {40.46151593416346`, -40.746162191541444`, 128.2870649923049`, 6}, {44.52904821147003`, -39.1553378565913`, 52.67428850947174`, 14}, {46.48179251229769`, -38.59820408289387`, 104.48336378388773`, 5}, {52.30206436802545`, -36.37489508335759`, 149.97928023685972`, 1}, {53.507367112617985`, -36.033488477626754`, 169.27431088034226`, 9}, {38.492978278691794`, -43.2991659337089`, 166.01390004437266`, 10}, {46.58938435553205`, -41.39397334171703`, 40.7557155351948`, 8}, {-11.775420745679716`, -48.00233336241495`, 54.97099290376514`, 12}, {60.20451458428748`, -34.8836480504957`, 163.32906978940642`, 9}, {8.345963487764562`, -50.10476817258659`, 135.2166370110791`, 13}, {63.51492558140568`, -33.97455588008184`, 8.363728753401595`, 11}, {33.184097246654154`, -48.358593760845096`, 101.8719355482988`, 4}, {33.76996175389568`, -49.4683198751036`, 35.857876845086324`, 12}, {40.66189174961286`, -47.913057041832374`, 72.75341818037018`, 2}, {36.84199353412138`, -50.50716876076785`, 76.081704759741`, 10}, {36.6640512615494`, -51.056509951589256`, 100.37946071227037`, 7}, {32.5632975098656`, -51.93673250548431`, 119.5892191170102`, 9}, {-20.031295179351282`, -49.876143079359764`, 64.72201939145967`, 4}, {27.117742175292484`, -53.540970729656124`, 25.221680228907605`, 1}, {39.59620434710648`, -51.61046248322282`, 35.477182025165746`, 7}, {22.16946367343113`, -55.65661319627956`, 0.04329128853769253`, 8}, {-16.4822181471955`, -52.728097107733916`, 98.13072749477297`, 8}, {59.03600640446457`, -46.56733495403914`, 12.080104384535511`, 11}, {52.497124353359325`, -49.572351242167954`, 58.948800784978516`, 14}, {81.21568654042473`, -30.60820367937699`, 147.89994372820985`, 4}, {81.28859009543814`, -30.530358976689637`, 176.86286643594818`, 7}, {58.92390880636182`, -48.80291105292661`, 6.300335726283361`, 1}, {82.1468839369421`, -31.11612068427291`, 96.08596954748658`, 13}, {59.011064685185104`, -49.38133023569162`, 35.28108585249455`, 2}, {-1.4640761538786435`, -57.72419126246514`, 160.74384686109056`, 12}, {55.21980731203827`, -51.69109098064318`, 49.27132260616372`, 3}, {-7.604284721533364`, -56.93839760565353`, 127.08420753217436`, 3}, {69.18101517291852`, -45.1294746618859`, 164.83103921247928`, 14},**

**{77.34631186672435`, -38.617430761918435`, 158.36687941785212`, 1}, {-15.393019805162723`, -56.0624350546387`, 126.49201538690083`, 2}, {5.328690537642593`, -61.236184818490415`, 128.09450059499756`, 3}, {28.306224775299608`, -61.234662852724334`, 30.88993824263124`, 1}, {53.831729687823696`, -56.892517404752674`, 34.13262607082229`, 6}, {13.965403697885613`, -62.74416375653895`, 166.18127134724824`, 13}, {83.59961229279833`, -39.11747083090644`, 110.50540828782496`, 8}, {72.59313424691526`, -48.82122477531931`, 125.1865401402257`, 7}, {82.56795537953823`, -41.87913468597311`, 84.95653679539056`, 4}, {85.92806283522229`, -38.186056904507396`, 177.79375132123693`, 3}, {91.49066505866143`, -30.90315607318379`, 143.6314275608002`, 14}, {72.76998648085286`, -50.161541928036826`, 172.03374271622`, 9}, {57.59106402609354`, -58.5023319104317`, 5.470056909395044`, 8}, {75.49578766988297`, -49.32489237976959`, 42.933676556512296`, 13}, {24.464869087582382`, -64.8347093353817`, 17.02471115789224`, 6}, {94.13660980988917`, -31.03699455030239`, 168.32220432489396`, 7}, {80.9517344336499`, -47.61330234309482`, 19.71931212830302`, 2}, {25.51642387392157`, -66.34685423808361`, 93.89003531186252`, 7}, {86.16991374306608`, -45.47475215232268`, 137.68884268134022`, 4}, {79.67825266836365`, -55.28678062798501`, 21.52869544240123`, 5}, {77.46421882524926`, -58.024105691610316`, 129.40569035213582`, 1}, {-23.989778858896237`, -64.04414289959661`, 57.05548333733941`, 8}, {-27.850378776372096`, -62.251587824679035`, 121.50050187382787`, 2}, {84.06774916946604`, -58.370850255218784`, 125.92793736967093`, 1}, {73.3901210484218`, -65.11319120741547`, 23.38116283465095`, 10}, {84.19309572356345`, -59.61884435527171`, 143.84928618892076`, 2}, {85.29735527682382`, -61.05734358104395`, 162.95833767296403`, 8}, {43.47541250898864`, -74.17697214757003`, 14.171068869776063`, 9}, {98.39689471069248`, -47.382298241754654`, 149.2025421853356`, 6}, {102.21281256371392`, -41.568120444925206`, 107.39386028913763`, 10}, {65.56127214387064`, -71.74484060844905`, 121.37195890846243`, 8}, {91.25267597627146`, -58.409229169073946`, 161.8493518393685`, 10}, {-5.255302768013721`, -73.86694199986435`, 148.85640635132486`, 12}, {79.22485190580042`, -67.6781329167402`, 144.65853132995278`, 8}, {91.89839031103409`, -59.9358208713557`, 170.3017988051909`, 7}, {93.90010439787434`, -58.43525410143111`, 52.58290856841974`, 5}, {71.75626788715134`, -71.96802814973357`, 58.89917880177063`, 12}, {108.33678263277267`, -32.70448416419367`, 90.78819838904182`, 11}, {93.87112388646025`, -60.20224163281756`, 41.60783533054826`, 5}, {80.91099443109735`, -69.68159290227975`, 142.42448457906698`, 6}, {95.16320309324419`, -59.402111160000764`, 98.49236898999496`, 14}, {-39.666365139746375`, -62.149358129601836`, 99.66338954306339`, 4}, {95.41241600177047`, -60.33717642563692`, 2.278566453938273`, 7}, {80.45078256535291`, -71.07912659131706`, 9.01779388387706`, 1}, {98.44104343792776`, -57.95369999164699`, 66.67087010287912`, 7}};**

```
In[33]:=
     nSrc = Length[data]; (* nSrc - the number of sources (355)*)
     Print["The number of sources is ", nSrc, " sources (= number of records in 'data')."]
     The number of sources is 355 sources (= number of records in 'data').
In[35]:= (*Give names to the data. *)
     ℓi[i_] := data〚i, 1〛 (*Galactic Longitude of ith source*)
     bi[i] := data[i, 2] (*Galactic Latitude of i<sup>th</sup> source*)
     \psii[i ]:= \text{data}[i, 3]] (*Position angle for i^{\text{th}} source*)
     σψi[i_] := data〚i, 4〛 (*Uncertainty of ψ for ith source*)
In [39]: Print ["The largest PPA uncertainty \sigma\psi is ", Sort [Table [\sigma\psii[i], {i, nSrc}]] [-1], "°."]
     The largest PPA uncertainty \sigma\psi is 14°.
In[40]:= ri[i_] := ri[i] = er[ℓi[i], i[i]]
      (*unit vector from Origin to ith Source on Celestial Sphere*)
     vNi[i] := (*vNi[i] = *) eN[li[i], bi[i]] (*North at i<sup>th</sup> source *)vEi[i] := (*vEi[i] = *) eE[li[i], bi[i]] (*East at i<sup>th</sup> source*)V \psi i[i] := (*V \psi i[i] = *)cos[\psi i[i]] \times vNi[i] + sin[\psi i[i]] \times vEi[i] (*unit vector in direction of PPA*)
In[44]:= Print["All vψ have a positive component along Local East: ",
       {1}  Union[Table[Sign[vψi[i].vEi[i]], {i, nSrc}]] ]
     All v_{\psi} have a positive component along Local East: True
In[45]:= lpPPAψGAL = ListPlot[Sort[Table[ψi[i], {i, nSrc}]], PlotRange  All,
         FrameLabel  {"Count", "ψ"}, PlotLabel  "PPA ψ in Galactic coords, Sorted",
```

```
PlotTheme  {"Scientific", "Detailed", "Classic"}];
```
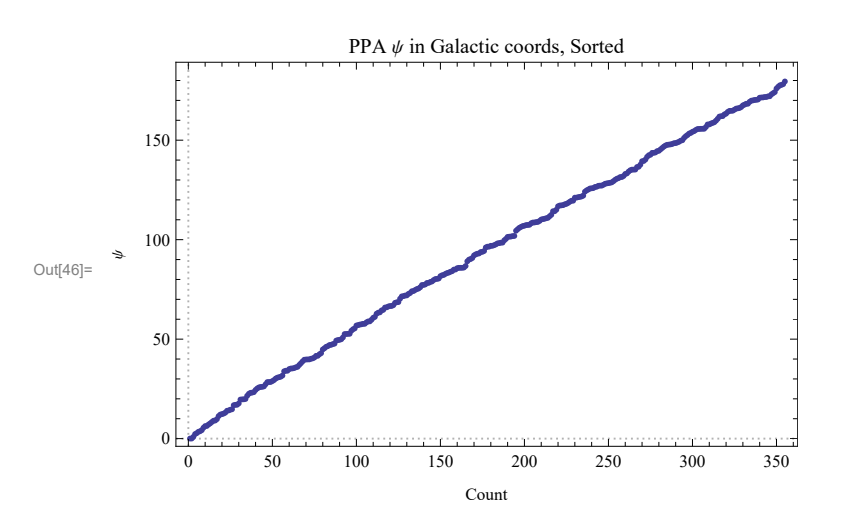

Figure A2.1: Polarization position angles  $\psi$  in Galactic coordinates. None should be negative. The PPA  $\psi$  is measured from North toward East.

Section A2a. Northern and Southern hemisphere cohorts

We want to find the number of QSOs in the North Galactic Hemisphere and in the South Galactic Hemisphere.

#### Definitions:

lpPPA $\psi$ GAL list plot of the  $\psi$ s of the sources  $lpGALb$  list plot of Galactic latitudes of the sources idsForNorthGalQSOs list of sources in the Northern hemisphere rAVEnorth355 unit radial vector to average location of the Northern cohort  $\rho$ RMSnorth355 RMS radius of the northern sources idsForSouthGalQSOs list of sources in the Southern hemisphere rAVEsouth355 unit radial vector to average location of the Southern cohort  $\rho$ RMSsouth355  $\rho$ RMSeffective355 effective rms radius combining northern & southern cohorts lpGALsources plot of source locations

```
In[48]:= lpGAL = ListPlot[Sort[Table[i[i], {i, nSrc}]],
```

```
FrameLabel  {"Count", "Gal. Lat. , deg."}, PlotRange  {-90, 90},
   PlotLabel  "Galactic Latitudes", PlotTheme  {"Scientific", "Detailed", "Classic"}];
Table[{j, Sort[Table[i[i], {i, nSrc}]]〚j〛}, {j, 155, 165}];
```
In[50]:= **lpGAL**

**Print["Figure A2.2: There are no QSOs within 30° of the Galactic Equator, 195 in the north and 160 in the south galactic hemisphere."]**

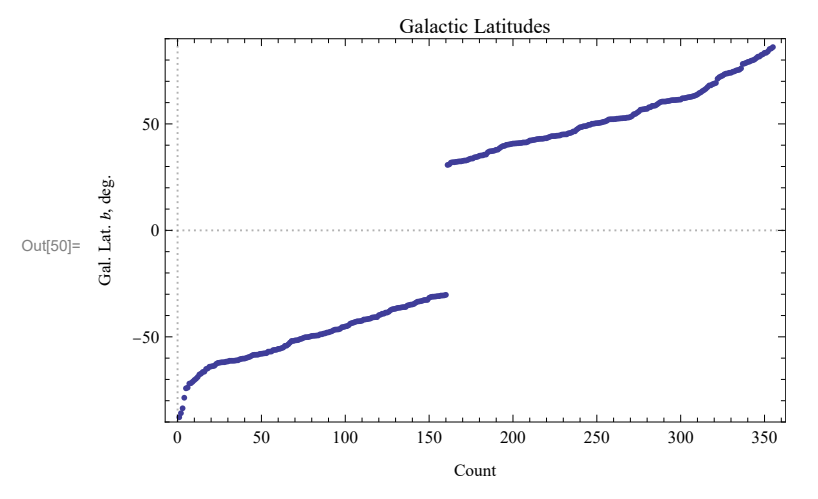

Figure A2.2: There are no QSOs within 30° of the Galactic Equator, 195 in the north and 160 in the south galactic hemisphere.

```
In[52]:= idsForNorthGalQSOs = {};
```

```
idsForSouthGalQSOs = {};
For[i = 1, i ≤ nSrc, i++,
If[i[i] < 0., AppendTo[idsForSouthGalQSOs, i], AppendTo[idsForNorthGalQSOs, i]]]
Length[idsForNorthGalQSOs];
Length[idsForSouthGalQSOs];
```

```
In[57]:= rAVEnorth0 = Sum[ri[ i], {i, idsForNorthGalQSOs}]/Length[idsForNorthGalQSOs];
     rAVEnorth355 = rAVEnorth0 (rAVEnorth0.rAVEnorth0)1/2 ;
     (*unit radial vector to average location of the catalogued sources *)
     ℓAVEnorth355 = ℓFROMr[rAVEnorth355]; (*longitudes, north cohort*)
     AVEnorth355 = FROMr[rAVEnorth355]; (*latitudes, south cohort*)
```

```
In[61]:= rAVEsouth0 = Sum[ri[ i], {i, idsForSouthGalQSOs}]/Length[idsForSouthGalQSOs];
     rAVEsouth355 = rAVEsouth0 (rAVEsouth0.rAVEsouth0)1/2 ;
     (*unit radial vector to average location of the catalogued sources *)
     ℓAVEsouth355 = ℓFROMr[rAVEsouth355];
     AVEsouth355 = FROMr[rAVEsouth355];
```
In[65]:= lpGALsources = ListPlot[{Table[{ $\ell$ i[j],  $b$ i[j]}, {j, idsForNorthGalQSOs}], **Table[{ℓi[j], i[j]}, {j, idsForSouthGalQSOs}]}, PlotRange {{-180., 180.}, {-90., 90.}}, PlotStyle {Black, Purple}, FrameLabel {" ℓ (NOT REVERSED)", " "}, PlotLabel "Sources (Galactic Coords. J2000.0)", PlotTheme {"Scientific", "Detailed", "Classic"}];**

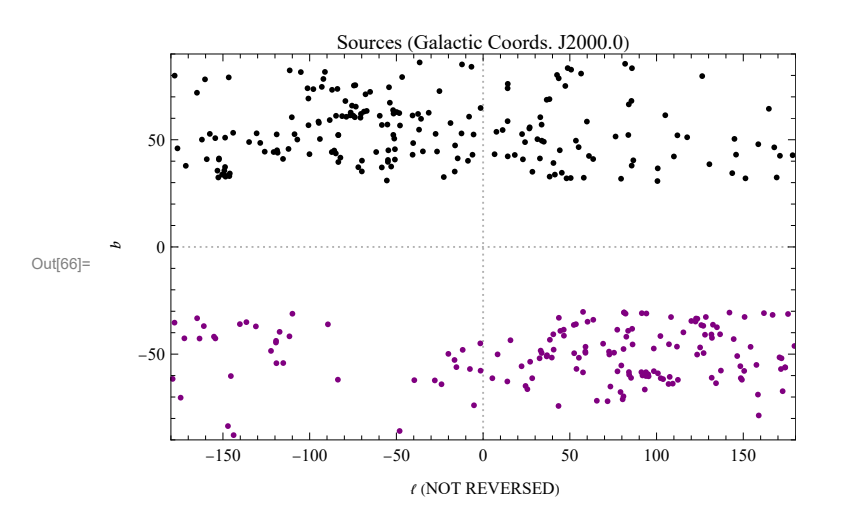

Figure A2.3: The locations of the sources on the Celestial Sphere.

In[68]:= **(\*We can calculate the RMS radius of the sources in the North Galactic Hemisphere\*) ρSrcToAVEnorthi[i\_] := arccos[ Abs[ ri[ i ].rAVEnorth355 ]] ρRMSnorth355 =**

$$
\frac{1}{\text{Length}[\text{idsForNorthGa1QSOS}]}\text{Sum}[\rho\text{SrCToAVEnorthi[i]}^2, \text{ {i, idsForNorthGa1QSOS}]} \bigg]^{1/2};
$$

In[70]:= **(\*We can calculate the RMS radius of the sources in the South Galactic Hemisphere\*) ρSrcToAVEsouthi[i\_] := arccos[ Abs[ ri[ i ].rAVEsouth355 ]] ρRMSsouth355 = 1/2**

$$
\left(\frac{1}{\text{Length}[\texttt{idsForSouthGa1QSOS}]}\texttt{Sum}[\rho \texttt{SrCToAVEsouthi[i]}^2, \texttt{\{i, idsForSouthGa1QSOS\}}]\right)^{1/2};
$$

If we add the squares of the RMS radii and multiply by  $\pi$ , then that is the effective area of a circular region with an area equal to the combined area of the North and South collections of QSOs. To get the RMS radius of that combined area, we divide by  $\pi$  and take the square root. One sees that  $\rho$ RMSeffective =  $(\rho$ RMSnorth355<sup>2</sup> +  $\rho$ RMSsouth355<sup>2</sup> $)$ <sup>^1</sup>/2

```
In[72]:= ρRMSeffective355 = ρRMSnorth3552 + ρRMSsouth3552
1/2
;
```
The rms radius of the sources in the Northern Galactic Hemisphere is 37.9539°, North. The rms radius of the sources in the Southern Galactic Hemisphere is 36.9514°, South. The effective rms radius of the sources, combining hemispheres, is 52.9708°, combined.

After Sec. A2, time and memory used are 3.969 seconds and 158 266 720 bytes.

A3. Derivation of a formula for the alignment angle  $\eta_{\text{H}}$ .

The formula depends on the location on the sky  $(\ell, b)$ <sub>S</sub> of the *i*th source, on the location on the sky  $(\ell, b)$ <sub>H</sub> of point *H*, and on the polarization direction  $\psi$  for the *i*th source. Here,  $\ell$  is longitude and  $b$  is latitude on the 2D Celestial sphere with unit radius.

When the source *S* and the point *H* either coincide on the sphere, or are antipodal, the angle  $\eta_{\text{H}}$  is ill-defined. To avoid this problem, the angle  $\eta_{\text{H}}$  is set to 45° whenever  $\pm S$ 

is "close" to  $\pm H$ . One of the four arcs from  $\pm S$  to  $\pm H$  must be less than or equal to 0.001 radian = 0.0573° for  $\pm S$  to be considered "close" to ±*H*.

Note. The derivation is copied from my notebook '20211030ReplaceClump1PaperFirstCopy.nb'. It is modified by replacing Cos, Sin, ... Mathematica functions with the corresponding functions for angles in degrees, which are defined above and have lower case first letters, cos, sin, ... . That puts numerical conversion factors in some of Mathematica's outputs.

Definitions

 $\label{eq:vtH} \mathbf{v} H \ = \ \frac{rH \ - \ (rH.rS) \, rS}{\left[(rH \ - \ (rH.rS) \, rS) \right]^{1/2}}$ : unit vector in the 2D tangent plane at S, in the direction of H from S, vH.rS = 0, where  $er[*l*, *bl*], er[*l*, *bs*] = rH.rS is the inner product of the radial unit vectors rH and rS to point H and source S$ 

Since  $v\psi$  is also perpendicular to rS, it follows that  $v\psi$ .rS = 0, and we have  $\frac{rH}{[(rH - (rH \cdot rs) \cdot rs)] \cdot (rH - (rH \cdot rs) \cdot rs)]^{1/2}}$  as the part of  $vH$  that contributes to the dot product  $\cos \eta = v\psi \cdot vH$ . Therefore, define

$$
vHperp S~=~\frac{rH}{\left[(rH-(rH.rS)\,rS).(rH-(rH.rS)\,rS)\right]^{1/2}}
$$

denoSquared1 = deno of vHperpS<sup>2</sup>

v $\psi$  unit vector in the tangent space to source S in the direction of polarization  $\psi$ 

 $\eta$ iH The alignment angle  $\eta$  is the acute angle between  $\nu\psi$  and  $\nu$ H in the 2D tangent plane at *S<sub>i</sub>*.  $\eta$ BarAtHwithAny $\psi(\ell H, bH, \psi)$  formula for  $\overline{\eta}(H)$ , since we know the locations ( $\ell S$ ,  $bS$ ) for all the sources

 $\ln[80]$ = denoSquared1 = FullSimplify[(er[ $\ell$ H,  $b$ H] – (er[ $\ell$ H,  $b$ H].er[ $\ell$ S,  $b$ S]) er[ $\ell$ S,  $b$ S]).  $(er [fH, bH] - (er [fH, bH].er [fS, bS]) er [fS, bS])$ ;

$$
(* denoSquared = [rH - (rH.rS) rS]. [rH - (rH.rS) rS] =
$$
  
rH.rH - 2(rH.rS)<sup>2</sup> + (rH.rS)<sup>2</sup>rS.rS =  
1 - 2(rH.rS)<sup>2</sup> + (rH.rS)<sup>2</sup> = 1 - (rH.rS)<sup>2</sup>\*)

In[81]:= **Print"Check some algebra, the formula for the denominator of vH⟂rS: ", 0 FullSimplifydenoSquared1 - 1 - (er[ℓH, H].er[ℓS, S])<sup>2</sup> (\*check\*)**

Check some algebra, the formula for the denominator of vH⊥rS: True

Write the formula for the vector vHperpS, with a denominator of  $(1 - (rH.rS)^2)^{1/2}$ : Note: The formula blows up when  $H = S$ .

```
In[82]:= VHperpS [\ell S_, bS<sub>_</sub>, \ell H_, bH_] := (*VHperpS [\ell S, bS,\ell H, bH] =*)
        er[ℓH, H]  1 - (er[ℓH, H].er[ℓS, S])2
1/2
```

```
In[83]:= (*This, vH⟂rS, blows up when H = S:*)
     (*Simplify[vHperpS[ℓH,H,ℓH,H] ];*)
     (* BANG, BOOM!! when H = S. *)
```
The other vector we need is  $v\psi$ , the unit vector in the 2D tangent plane at S pointing in the direction of the polarization position angle  $\psi$ . By Fig. A23.1, one sees that

 $v\psi = \cos(\psi) N + \sin(\psi) E$ ,

where N and E are local north and east unit vectors in the 2D tangent plane at S.

```
\ln[84] = \mathsf{V}\psi[7S_-, bS_-, fH_-, bH_-, \psi_+] := (\star \mathsf{V}\psi[7S, bS, fH, bH, \psi] = \star)cos[ψ] × eN[ℓS, S] + sin[ψ] × eE[ℓS, S]
       (*vψ[ℓS,S,ℓH,H,ψ]*)
```
The alignment angle  $\eta$  is the acute angle between  $\nu\psi$  and vH in the 2D tangent plane at S,

```
\ln[85] = \etaiH0[\ell S_, bS_, \ell H_, bH_, \psi_] := (*\etaiH0[\ell S,bS,\ell H,bH,\psi]=*)
        arccos [ Abs [v\p [\ellS, bS, \ellH, bH, \psi]. vHperpS [\ellS, bS, \ellH, bH] ]]
       (*ηiH0[ℓS,S,ℓH,H,ψ]*)
       FullSimplify[ηiH0[ℓS, S, ℓH, H, ψ]]
OUt[86]= 57.2958 ArcCos | Abs | (Cos[0.0174533 bS] Cos[0.0174533 \psi] Sin[0.0174533 bH] +
               Cos[0.0174533 \text{ bH}] (-Cos[0.0174533 /H - 0.0174533 /S] Cos[0.0174533 \psi] Sin[0.0174533 bS] +
                   Sin[0.0174533 /H - 0.0174533 /S] Sin[0.0174533 \psi])) \bigg/1/\sqrt{(1 - (Cos[0.0174533 \, \nu H) Cos[0.0174533 \, \nu S) Cos[0.0174533 \, \nu H - 0.0174533 \, \nu S)} +Sin[0.0174533 bH] Sin[0.0174533 bS])^{2}) ||
```
Mathematica likes its own trig functions for angles in radians. Note the conversion factor appearing in all the angles. The factor converts degrees to radians,  $1^\circ = 0.0174533$  radians and radians to degrees, 1 radian = 57.2958°, approximately.

```
In[87]:= (*The following function is well-
       behaved everywhere except where ±H coincides with ±S.*)
     ηiHwithIndeterminate[ℓS_, S_, ℓH_, H_, ψ_] :=
       (*ηiHwithIndeterminate[ℓS,S,ℓH,H,ψ]=*)57.29577951308232`
        ArcCosMin1., Abs(Cos[0.017453292519943295` S] Cos[0.017453292519943295` ψ]
                 Sin[0.017453292519943295` H] + Cos[0.017453292519943295` H]
                  (-Cos[0.017453292519943295` ℓH - 0.017453292519943295` ℓS]
                     Cos[0.017453292519943295` ψ] Sin[0.017453292519943295` S] +
                    Sin[0.017453292519943295` ℓH - 0.017453292519943295` ℓS]
                     Sin[0.017453292519943295` ψ])) 
              √1 - (Cos[0.017453292519943295` ℓH - 0.017453292519943295` ℓS] Cos[
                         0.017453292519943295` H] Cos[0.017453292519943295` S] +
                       Sin[0.017453292519943295` H] Sin[0.017453292519943295` S])2

In[88]:= (*Since η is an acute angle, let us take the middle value,
     \eta = 45° in the neighborhood where H \approx S.*)
     ηiH[ℓS_, S_, ℓH_, H_, ψ_] :=
       \etaiHwithIndeterminate[1S, bS, 1H, bH, \psi] /; \bigl( \bigl(1 – (er[1H, bH].er[1S, bS])^2\bigr) ≥ 0.000001\bigr)\etaiH[lS_, bS_, lH_, bH_, \psi_] := 45. /; \big( \big(1-(\text{er} \, [\mathcal{H}, \, \mathit{b} \mathsf{H}] \, . \text{er} \, [\mathcal{S}, \, \mathit{b} \mathsf{S}] \, )^{\,2} \big) < 0.000001 \big)Print\int u \, dv choose \eta_{\text{1H}} = 45^\circ wherever \pm His 'close' to ±S, with 'close' meaning within an angle of ",
       ArcSin0.0000011/2
, " radians = ", arcsin0.0000011/2
, "°."
     We choose \eta_{\text{H}} = 45^{\circ} wherever \pmH is 'close' to \pmS, with 'close' meaning within an angle of
       0.001 radians = 0.0572958°.
\ln[01]: \etaBarAtHwithAny\psi[\ellH_?NumberQ, bH_?NumberQ, \psi_] := (*\etaBarAtHwithAny\psi[\ellH,bH,\psi]=*)
         1
       nSrc
             Sum[\etaiH[\elli[i], bi[i], \ellH, bH, \psi[i]], {i, nSrc}] /; VectorQ[\psi, NumberQ]
```
After Sec. A3, time and memory used are 84.468 seconds and 173 516 104 bytes.

A4. Build a Grid

To avoid programming issues that appeared when trying to find the continuous alignment function  $\bar{\eta}(H)$ , we instead find  $\bar{\eta}(H)$  at a finite number of grid points. Once the grid points nearest the extremes of  $\bar{\eta}(H)$  are found, the continuous function is used to determine the function's extreme values  $\bar{\eta}$ min and  $\bar{\eta}$ max and the hubs  $\pm H_{\text{align}}$  and  $\pm H_{\text{avoid}}$ , which are the points where those extreme values occur.

The grid is meant to have equally spaced grid points. The decreasing radii of parallels approaching the North Pole is accounted for. However, any pairs of grid points that turn out to be closer together than planned add points to the evaluation of  $\overline{\eta}(H)$  and are not a problem.

We calculate all the alignment angles  $\eta_{ij}$ , where  $\eta_{ij}$  is the alignment angle  $\eta$  between the polarization direction  $\psi_i$  for the *i*<sup>th</sup> source *S<sup>i</sup>* and the direction from *S<sup>i</sup>*to the *j*<sup>th</sup> grid point *H<sub>j</sub>*. There are 355 sources and 10518 grid points, so there are 355(10,518) = 3,733,890 alignment angles  $\eta_{ii}$ .

Definitions:

gridSpacing grid spacing in degrees

dθ1 = gridSpacing separation in degrees between grid points on a constant latitude circle and separation of constant latitude circles. Vestigial duplicity noted.

gridN, gridS, grid North, South hemisphere, combined grid point tables, record items listed below

nGrid number of grid points

 $rHj(j)$  unit radial vector to jth grid point  $Hj$ 

 $\ell$ Hj[j],  $b$ Hj[j] longitude and latitude of the  $j<sup>th</sup>$  grid point in degrees

 $v\text{Hij}(i,j)$  unit vector tangent to the great circle connecting the ith source with Hj in tangent space of the ith source

 $\eta$ iHj(i,j) alignment angle  $\eta$  between the PPA direction  $\psi$  and the great circle toward  $f^{\text{th}}$  grid point Hj in the tangent space at the ith source.

showSphereOfGridPoints 3D view of the grid points

```
gridN and gridS and grid
```
1. sequential point  $\#\$  2.  $\ell$  index 3.  $\ell$  index 4.  $\ell$  (range: -180° to +180°) 5.  $\ell$  (range: -90° - +90°) 6. Cartesian coordinates of the point

Let's get the grid. With "gridSpacing" =  $2^{\circ}$ , it is a  $2^{\circ}x2^{\circ}$  grid.

```
In[96]:= gridSpacing = 2 (*grid spacing in degrees*);
     dθ1 = gridSpacing ;(* grid Spacing in degrees*)
```

```
In[98]:= (*KEEP this cell - DO NOT DELETE*)
      gridN = {{1, 0, 0, 90., 90., {0., 0., 1.}}}; idN = 2;
      Forj = 0., j <
90.
                       dθ1
                           , j++, pointH = j dθ1;
       For ai = 0., ai < Ceiling
360.
                                  dθ1
                                       (cos[pointH] + 0.01),
        ai++, ℓpointH = ai dθ1/(cos[pointH] + 0.01);
        AppendTo[gridN, {idN, ai, j, ℓpointH, pointH, er[ℓpointH, pointH]}];
        idN = idN + 1
       \mathcal{V}In[100]:= (*KEEP this cell - DO NOT DELETE*)
      gridS = {{1, 0, 0, 90., -90., {0., 0., -1.}}}; idN = 2;
      Forj = 1., j <
90.
                       dθ1
                           , j++, pointH = -j dθ1;
```
For 
$$
[ai = 0., ai < Ceiling \left[ \frac{360}{d \theta 1} \right] \left( \cos \left[ \frac{b \phi 0 \sin \theta H}{d \theta 1} \right] + 0.01 \right) \right],
$$
\n $ai + 1, \text{ point } H = ai \, d\theta 1 / \left( \cos \left[ \frac{b \phi 0 \sin \theta H}{d \theta 1} \right] + 0.01 \right);$ 

```
AppendTo[gridS, {idN, ai, j, ℓpointH, pointH, er[ℓpointH, pointH]}];
idN = idN + 1
```
 $\mathcal{V}$ 

```
In[102]:= (*KEEP this cell - DO NOT DELETE*)
     grid = {}; j = 1;
      For[jN = 1, jN ≤ Length[gridN], jN++,
      AppendTo[grid, {j, gridN[jN, 2]], gridN[jN, 3]], gridN[jN, 4]], gridN[jN, 5]], gridN[jN, 6]}};
      j = j + 1]
      For[jS = 1, jS ≤ Length[gridS], jS++,
      AppendTo[grid, {j, gridS[j5, 2]], gridS[j5, 3], gridS[j5, 4], gridS[j5, 5]], gridS[j5, 6]}];
      j = j + 1In[105]:= nGrid = Length[grid];
     rHj[j_] := rHj[j] = grid〚j, 6〛 (*unit radial vector to jth grid point H*)
     ℓHj[j_] := ℓHj[j] = ℓFROMr[rHj[j]]
     Hj[j_] := Hj[j] = FROMr[rHj[j]]
In[109]:= (* ith Source and jth grid point*)
      (*vHij: unit vector tangent to the great circle connecting
        the ith source with Hj in tangent space of the ith source*)
      (*ηiHj: alignment angle between the PPA direction ψ and the great circle
        toward Hj in the tangent space at the ith source. See Fig. A23.1.*)
     Clear[vHij, ηiHj]
     vHij[i_, j_] := vHij[i, j] = (rHj[j] - (rHj[j].ri[i]) ri[i]) /
         (\sqrt{(rHj[j] - (rHj[j].ri[i]) ri[i])}.(rHj[j] - (rHj[j].ri[i]) ri[i]))Clear[ηiHj]
     \etaiHj[i_, j_] := \etaiHj[i, j] = arccos[Abs[v\psii[i].vHij[i, j]]]
In[113]:= showSphereOfGridPoints =
        Show[{Graphics3D[{Sphere[{0, 0, 0}], Thick, Line[{{0, 0, -1.2}, {0, 0, 1.2}}],
             Text[Style["N", Bold], {0, 0, 1.25}]}, Boxed  False],
          ListPointPlot3D[Table[rHj[j], {j, nGrid}], PlotStyle  {PointSize[0.007]},
            PlotTheme  {"Scientific", "Detailed", "Classic"}]}, ImageSize  72 × 4];
```
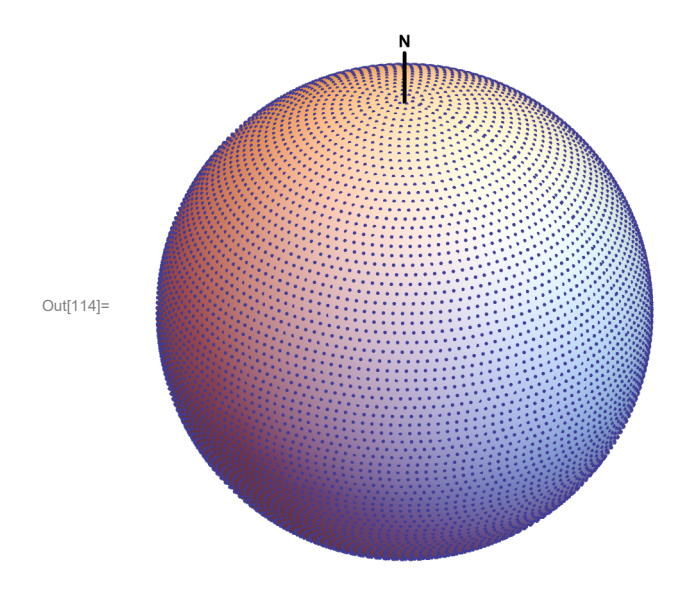

Figure A4.1. The grid. There are 10 520 grid points.

In[116]:= **MemoryInUse[]**

Out[116]= 186 243 944

After Sec. A4, time and memory used are 85.109 seconds and 186 250 208 bytes.

A5. Evaluate the alignment function  $\overline{\eta}$ (H), Eq. (1)

The alignment function  $\overline{\eta}(H)$  is evaluated first on the grid and then more carefully evaluated at the alignment and avoidance hubs. The locations of the hubs and the extreme values of the function  $\bar{\eta}(H)$  imply the results of the hub tests.

The quantities found in this section reflect the "best" values of the polarization direction  $\psi$  data, the values of the directions presented in the catalog. There are no error bars or uncertainties on the quantities calculated here. These are their "best" values.

In a section or sections below, the polarization directions will be chosen from a distribution of directions for each QSO source based on the uncertainty  $\psi \pm \sigma \psi$  values from the catalog. Those results include the experimental uncertainties arising from the uncertainties  $\sigma\psi$  in the directions  $\psi$ . But here, the "best" results are found, no error bars.

#### Definitions

etaij[[i, j]] =  $\eta_{ij}$ , the angle between the transverse direction  $\psi_i$  at the *i*<sup>th</sup> source *S<sup>i</sup>* with the *j*<sup>th</sup> grid point *H<sub>j</sub>*  $\eta$ BarHj[j] average alignment angle  $\bar{\eta}$ (H) at grid point Hj, averaged over all sources lpSortEtaBarAtHj graph of the average alignment angles  $\bar{\eta}$ (Hj)  $\eta$ BarHjAlign 1. smallest average alignment angle  $\bar{\eta}$ (Hj) 2. grid point ID# j where min  $\bar{\eta}$ (Hj) occurs jHalign, *(HjAlign, bHjAlign j, longitude, latitude for grid point near alignment hub Halign*  $\eta$ BarHjAvoid 1. largest average avoidance angle  $\bar{\eta}$ (Hj) 2. grid point ID# j where max  $\bar{\eta}$ (Hj) occurs jHavoid, ℓHjAvoid, HjAvoid j, longitude, latitude for grid point near avoidance hub Havoid  $\psi$ BestTable The 'best' values of  $\psi$  are the ones recorded in the catalog findBestAlign starting at grid point j with min  $\overline{\eta}$ (Hj), use formulas to get minimum between grid points  $\eta$ BarHbestAlign, *(HbestAlign, bHbestAlign* minimum of alignment function  $\bar{\eta}$ (H) in degrees, longitude, latitude at Halign, degrees

findBestAvoid starting at grid point j with max  $\bar{\eta}(\text{Hj})$ , use formulas to get maximum  $\bar{\eta}(\text{H})$  between grid points  $\eta$ BarHbestAvoid,  $\ell$ HbestAvoid,  $\nu$ HbestAvoid maximum of avoidance function  $\bar{\eta}$ (H) in degrees, longitude, latitude at Havoid, degrees crossHxH unit vector perpendicular to Halign and Havoid radii, best value ℓbestcrossHxH ,bestcrossHxH coordinates of unit cross product of radial vectors to Halign and Havoid bestθHToH angle between radial directions to Halign and Havoid

θNGPtoHalign, θNGPtoHavoid, θNGPtoHxH angles from NGP to hubs and HxH  $\ell_1$ bj $\eta$ BarHjTable For each grid point Hj: 1.  $\ell$  2.  $\ell$  3. alignment angle  $\bar{\eta}$ (H) at grid point j (all in degrees)  $\eta$ BarHjSmooth average alignment angle  $\bar{\eta}(\ell,b)$ , by interpolation of  $\ell$ jbj $\eta$ BarHjTable

- $In[121]:$  (\*Use the following cell to generate the table etaij =  $\eta_{ii}$ , the angle between **the tansverse direction**  $\psi_i$  at the i<sup>th</sup> source S<sup>i</sup> with the j<sup>th</sup> grid point H<sub>i</sub>. \*) **etaij = Table[ηiHj[i, j], {i, nSrc}, {j, nGrid}];**
- In[122]:= **(\*ηBarHkj: average alignment angle at Hj for the catalogued sources.\*)**  $\eta$ BarHj[j\_] :=  $\eta$ BarHj[j] = Total[Table[ $\eta$ iHj[i, j], {i, nSrc}]] / nSrc

```
In[123]:= lpSortEtaBarAtHj =
```
**ListPlotSort[Table[ηBarHj[j], {j, nGrid}]], FrameLabel {"Count", "η, deg."}, PlotLabel**  $\rightarrow$  "Average alignment angle  $\overline{\eta}$ (H<sub>j</sub>) at grid points H<sub>j</sub>, Sorted ", **ImageSize Medium, PlotTheme "Detailed";**

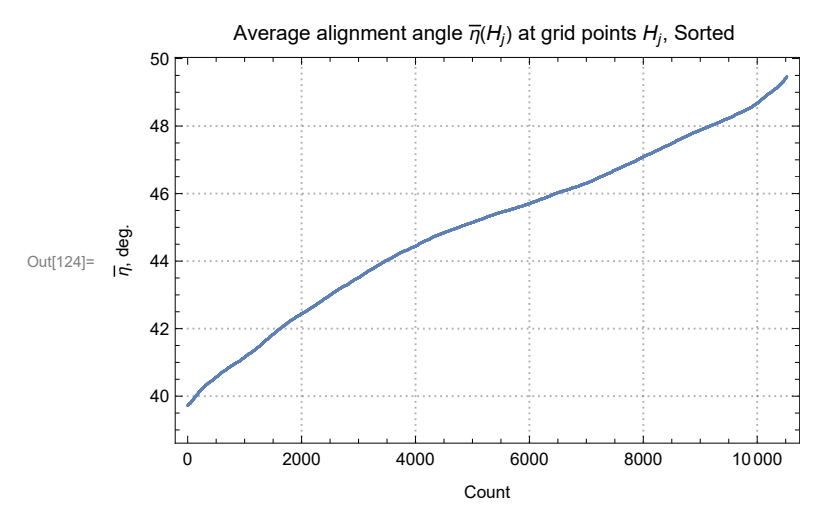

Figure A5.1 The function  $\overline{\eta}$ (H<sub>i</sub>) evaluated at the 10520 grid points H<sub>i</sub>. The range of  $\overline{\eta}$ (H<sub>i</sub>) runs from 39.72° to 49.46°.

```
In[126]:= ηBarHjAlign = Sort[Table[{ηBarHj[j], j}, {j, nGrid}]]〚1〛;
      \frac{1}{2}Halign = \frac{n}{2}BarHjAlign<sub>[2]</sub>;
      \ellHjAlign = \ellHj[\etaBarHjAlign[[2]];
      bHjAlign = bHj[\etaBarHjAlign[[2]];
      rHjAlign = er[ℓHjAlign, HjAlign];
      ηBarHjAvoid = Sort[Table[{ηBarHj[j], j}, {j, nGrid}]]〚-1〛;
      \frac{1}{2}Havoid = \frac{n}{2}BarHjAvoid[2];
      ℓHjAvoid = ℓHj[ηBarHjAvoid〚2〛];
      bHjAvoid = bHj[\etaBarHjAvoid[\![2]\!]);
      rHjAvoid = er[ℓHjAvoid, HjAvoid];
In[136]:= ψBestTable = Table[ψi[i], {i, nSrc}];
      (*The 'best' values of ψ are the ones listed in the catalog
       converted to Galactic coords, no plus/minus, no error bars. *)
      findBestAlign =
        FindMinimum[nBarAtHwithAny\[lH, bH, \BestTable], {{lH, lHjAlign}, {bH, bHjAlign}}];
      ηBarHbestAlign = findBestAlign〚1〛;
      ℓHbestAlign = (ℓH /. findBestAlign〚2, 1〛) - 180.;
      HbestAlign = -H /. findBestAlign〚2, 2〛;
      rHbestAlign = er[ℓHbestAlign , HbestAlign];
```

```
FindMinimum: The line search decreased the step size to within the tolerance specified by AccuracyGoal and PrecisionGoal but
     was unable to find a sufficient decrease in the function. You may need more than MachinePrecision digits of working
     precision to meet these tolerances.
```

```
In[142]:= findBestAvoid = FindMaximum[ηBarAtHwithAnyψ[ℓH, H, ψBestTable],
         {{ℓH, ℓHjAvoid - 0.01}, {H, HjAvoid - 0.01}}];
     nBarHbestAvoid = findBestAvoid\P1];
     ℓHbestAvoid = (ℓH /. findBestAvoid〚2, 1〛) - 180.;
     HbestAvoid = -H /. findBestAvoid〚2, 2〛;
     rHbestAvoid = er[ℓHbestAvoid , HbestAvoid];
```
FindMaximum: The line search decreased the step size to within the tolerance specified by AccuracyGoal and PrecisionGoal but was unable to find a sufficient increase in the function. You may need more than MachinePrecision digits of working precision to meet these tolerances.

```
In[147]:= crossHxH0 = Cross[rHbestAlign, rHbestAvoid];
      crossHxH = crossHxH0  (crossHxH0.crossHxH0)1/2
;
     crossHxH.crossHxH;
     {ℓbestcrossHxH , bestcrossHxH } = {ℓFROMr[crossHxH ], FROMr[crossHxH ]};
     arccos[crossHxH.{0, 0, 1.}];
```

```
In[152]:= bestθHToH = arccos[rHbestAlign.rHbestAvoid];
```
The best alignment of the polarization directions with a point on the sky occurs at two hubs H<sub>align</sub> and -H<sub>align</sub> with hub H<sub>align</sub> located at  $\{\ell, b\}$  =  $\{-99.6, 15.2\}$ , in degrees. At H<sub>align</sub>, the average alignment angle  $\overline{\eta}_{\text{align}}$  has the value  $\overline{\eta}_{\text{align}}$  = 39.71°.

```
The best avoidance of the polarization directions with a point on the sky occurs at
       two hubs H_{avoid} and -H_{avoid} with hub H_{avoid} located at \{\ell, b\} = \{-12.3, -23.7\}, in degrees.
      At H<sub>avoid</sub>, the average avoidance angle \overline{\eta}_{\text{avoid}} has the value \overline{\eta}_{\text{avoid}} = 49.47°.
      The normal HxH to the plane of H<sub>align</sub> and H<sub>avoid</sub> is in the direction of {\ell,b} =
        {21.4, 62.2}, in degrees.
      The angle from the normal HxH to the North Galactic Pole is 27.82°.
In[161]:= (*The following table ℓjjηBarHjTable is created to be interpolated below,
      yielding a smooth function ηBarHjSmooth of the alignment angle η(H) over the sphere.*)
      (* Table ℓjjηBarHjTable
       entries: 1. ℓ 2.  3. alignment angle ηBarHj at grid point j (all in degrees)*)
      ℓjjηBarHjTable = {};
      For [j = 1, j \le nGrid, j++, AppendTo[/jbj\etaBarHjTable, {/Hj[j], bHj[j], \etaBarHj[j]}] ;
         If [180. \ge 7Hj[j] > 174., AppendTo[7j \ne j \etaBarHjTable, [7j \ne j \ne 360., Mj[j], \eta BarHj[j]}] ];
         If[ -174. > ℓHj[j] ≥ -180., AppendTo[ ℓjjηBarHjTable,
           {ℓHj[j] + 360., Hj[j], ηBarHj[j]}] ] ];
In[163]:= ℓjjηBarHjTable〚1〛;
      ℓjjηBarHjTable〚5000〛;
      ℓjjηBarHjTable〚-1〛;
```
 $\ln[166]$  =  $\eta$ BarHjSmooth = Interpolation [ $\ell$ jbj $\eta$ BarHjTable] (\*The smooth alignment angle function  $\overline{\eta}$ (H).\*)

**Interpolation:** Interpolation on unstructured grids is currently only supported for InterpolationOrder->1 or

InterpolationOrder->All. Order will be reduced to 1.

Out[166]= InterpolatingFunction $\left[\begin{array}{c|c} \begin{bmatrix} 1 \end{bmatrix} & \begin{bmatrix} 1 \end{bmatrix} & \begin{bmatrix} 1 \end{bmatrix} & \begin{bmatrix} 1 \end{bmatrix} & \begin{bmatrix} 1 \end{bmatrix} & \begin{bmatrix} 1 \end{bmatrix} & \begin{bmatrix} 1 \end{bmatrix} & \begin{bmatrix} 1 \end{bmatrix} & \begin{bmatrix} 1 \end{bmatrix} & \begin{bmatrix} 1 \end{bmatrix} & \begin{bmatrix} 1 \end{bmatrix} & \begin{bmatrix} 1 \end{bmatrix$ 

After Sec. A5, time and memory used are 477.454 seconds and 1 821 673 536 bytes.

A6. Uncertainty Runs

Creating and Storing Uncertainty Runs

For each "uncertainty run", the polarization direction  $\psi$  for the *i*<sup>th</sup> source is allowed to differ from the best value  $\psi_i$  by an amount δψ*<sup>i</sup>* chosen according to a normal Gaussian distribution with mean (best) value ψ*i* and half-width σψ, ψ = ψ*i* + δψ. The values ψ*i* and  $\sigma \psi_i$  are provided in the data catalog.

Given a set of values of  $\psi$  chosen as just described, one can assume that the extremes of  $\bar{\eta}$ (H) will not wander far from their best values found with the best  $\psi$ . We find the new extremes for the new set of  $\psi$ s with the formula  $\eta$ iH from Sec. 3. We get the locations of the alignment and avoidance hubs  $H_{\text{align}}$  and  $H_{\text{avoid}}$ , as well as the minimum and maximum values of the average alignment angle function  $\overline{\eta}$ (H).

By repeating with many sets of  $\psi$ , distributions of the calculated quantities are built up. One finds the most likely value of a quantity, the mean value. The experimental uncertainty of the quantity, denoted denoted with a " $\sigma$ ", is the standard deviation of the distribution for that quantity. Or the distribution is fit by a Gaussian and the most likely value and experimental uncertainty are determined from the Gaussian fit.

Definitions:

runDataU 1. Run # 2. { $\bar{\eta}_{min}$ , { $\ell$ , $b$ } at grid  $H_{min}$ } 3. { $\bar{\eta}_{max}$ , { $\ell$ , $b$ } at grid  $H_{max}$ } Length[runDataU] number of uncertainty runs

 $\eta$ BarMinrunDataU,  $\eta$ BarMaxrunDataU table of min, max  $\overline{\eta}$ (H) Hmin/runDataU, Hmax/runDataU, /HxHrunDataU table of Halign, Havoid, HxH galactic longitude HminbrunDataU, HmaxbrunDataU, bHxHrunDataU table of Halign, Havoid, HxH galactic latitude Hmin(brunDataU, Hmax(brunDataU, (bHxHrunDataU table of Halign, Havoid, HxH both ((,b) rHminrunDataU,rHmaxrunDataU,rHxHrunDataU radial unit vectors to Hmin, Hmax, HxH  $\theta$ HToHrunDataU angle from Hmin to Hmax,  $0 \le \theta \le 180^\circ$ 

```
(*Use the following cells to generate uncertainty runs*)
```

```
(*Definitions*)
(*μ position angle in degrees, given catalog data
  σ uncertainty in ψ, given catalog data
 nR number of uncertainty runs to be generated, (USER)
  printInterval number of runs between printing (USER)
  nRunPrint counter to control printing
  ψSrc set of ψ chosen from distribution ψ±σψ
  ηminαδH FindMinimum: {min η(H),ℓj,j}
 ηmaxαδH FindMaximum: {max η(H),ℓj,j} *)(*
ψdata - an optional table of ψs
  (Since RandomVariate is random, ψdata essential to repeat calculations.)
  rundataU - data saved from uncertainty runs
*)
(*nR=200; (*USER's choice*)
printInterval =Round[nR/10.];(*USER*)
μ= Table[ψi[i],{i,nSrc}];
σ= Table[σψi[i],{i,nSrc}];
runDataU={};ψData={};nRunPrint=0;
*)
```

```
(*For[nRun=1,nRun≤nR,nRun++,
       If[nRun>nRunPrint,Print["At the start of run ",nRun,", the time is ",
         TimeUsed[]," seconds and the memory in use is ",MemoryInUse[]," bytes."];
        nRunPrint=nRunPrint+printInterval]; ψSrc=Table[RandomVariate[
           NormalDistribution[μ〚i〛,σ〚i〛]],{i,nSrc}]; (*chosen from distribution ψ±σψ *)
       (*AppendTo[ψData,{nRun,ψSrc}];*)
       ηminℓH=FindMinimum[ηBarAtHwithAnyψ[ℓH,H,ψSrc],
          {{ℓH,ℓHbestAlign },{H,HbestAlign }},AccuracyGoal5,PrecisionGoal∞];
        ηmaxℓH=
        FindMaximum[ηBarAtHwithAnyψ[ℓH,H,ψSrc],
         {{ℓH,ℓHbestAvoid},{H,HbestAvoid}},AccuracyGoal5,PrecisionGoal∞];
       AppendTo[runDataU,{nRun,{ \etamin/bH[1]],{/H,bH}/.\etamin/bH[2]]},
         \{ \eta \text{max/bH[[1]], \{\ell H, bH\}, \eta \text{max/bH[[2]]}\} \} (*collect data*) ]
      *)
In[172]:= (*A link to the data file "20230702RunDataU2000.dat" can be found in Ref. 7.*)
      SetDirectory[NotebookDirectory[]]
      (*Put[runDataU,"20230630RunDataU200.dat"]*)
      runDataU = Get["20230702RunDataU2000.dat"];
Out[172]= C:\Users\momen\Dropbox\HOME_DESKTOP-0MRE5OJ\SendXXX_CJP_CEJPetc\
        SendViXra\20200715AlignmentMethod\20200715AlignmentMMAnotebooks\StarterKit
      The number of uncertainty runs is 2000.
In[175]:= runDataU〚1〛(*For a cursory data check.*)
      runDataU〚-1〛
Out[175]= \{1, {39.8634, {-97.2924, 21.8162}}\}, \{49.1281, {-10.9386, -30.6322}}\}Out[176]= \{2000, \{40.1384, \{-104.566, 13.5851\}\}, \{49.1463, \{-12.2615, -23.6118\}\}\}In[177]:= (*name the quantities in runDataU.*)
      ηBarMinrunDataU = Table[runDataU〚i1, 2, 1〛 , {i1, Length[runDataU]}];
      ηBarMaxrunDataU = Table[runDataU〚i1, 3, 1〛 , {i1, Length[runDataU]}];
In[179]:= (*Symmetry across a diameter means there are hubs diametrically opposed to each
       other. For statistical calculations the hubs must be collected together.*)
      HminℓrunDataU = Table[If[
           180. < Mod[ runDataU〚i1, 2, 2, 1〛, 360.] < 360., Mod[ runDataU〚i1, 2, 2, 1〛, 360.] - 360.,
          Mod[180 + runDataU〚i1, 2, 2, 1〛, 360.] - 360.] , {i1, Length[runDataU]}];
      HminrunDataU = Table[
         If [180. < Mod [ runDataU [[i1, 2, 2, 1]], 360.] < 360., Mod [runDataU [[i1, 2, 2, 2]], 180., -90.],
           -Mod[runDataU〚i1, 2, 2, 2〛, 180., -90.]], {i1, Length[runDataU]}];
      Hmin/brunDataU = Table[{Hmin/runDataU[[i1]], HminbrunDataU[[i1]]}, {i1, Length[runDataU]}];
```

```
In[182]:= HmaxℓrunDataU = Table[If[
            180. < Mod[ runDataU〚i1, 3, 2, 1〛, 360.] < 360., Mod[ runDataU〚i1, 3, 2, 1〛, 360.] - 360.,
            Mod[ runDataU〚i1, 3, 2, 1〛, 360.] - 180.] , {i1, Length[runDataU]}];
      HmaxrunDataU = Table[
           If [180. < Mod [ runDataU [[i1, 3, 2, 1]], 360.] < 360., Mod [runDataU [[i1, 3, 2, 2]], 180., -90.],
            -Mod[runDataU〚i1, 3, 2, 2〛, 180., -90.]], {i1, Length[runDataU]}];
      Hmax/brunDataU = Table[{Hmax/runDataU[[i1]], HmaxbrunDataU[[i1]]}, {i1, Length[runDataU]}];
In[185]= rHminrunDataU = Table[er[Hmin/runDataU[[i1], HminbrunDataU[[i1]], {i1, Length[runDataU]}];
       rHmaxrunDataU = Table[er[Hmax/runDataU[[i1]], HmaxbrunDataU[[i1]]], {i1, Length[runDataU]}];
       rHxHrunDataU0 =
         Table[Cross[rHminrunDataU〚i1〛, rHmaxrunDataU〚i1〛 ], {i1, Length[runDataU]}];
       rHxHrunDataU = Table
           rHxHrunDataU0[i1] \big/ (rHxHrunDataU0[i1]].rHxHrunDataU0[i1]])^{1/2}, {i1, Length[runDataU]}];
In[189]:= ℓHxHrunDataU = Table[ℓFROMr[rHxHrunDataU〚i1〛 ], {i1, Length[runDataU]}];
       HxHrunDataU = Table[FROMr[rHxHrunDataU〚i1〛 ], {i1, Length[runDataU]}];
       /bHxHrunDataU = Table[{/HxHrunDataU[[i1]], bHxHrunDataU[[i1]]}, {i1, Length[runDataU]}];
       θHToHrunDataU =
         Table[arccos[rHminrunDataU〚i1〛.rHmaxrunDataU〚i1〛], {i1, Length[runDataU]}];
In[193]:= (*Check some named quantities.*)
       i = 16;
       {i, nBarMinrunDataU [i], nBarMaxrunDataU [i], Hmin/runDataU [i], HminbrunDataU [i],
        Hmin/brunDataU[[i], Hmax/runDataU[[i], HmaxbrunDataU[[i], Hmax/brunDataU[[i]}
       runDataU〚i〛
      Print["Compare named values for the ", i,
        "th uncertainty run (top) with the original record (bottom)."]
       Clear[i]
Out[194]= {16, 40.0097, 48.8704, -94.6364, 20.7513,
        {-94.6364, 20.7513}, {-14.5964, -30.3025, {-14.5964, -30.3025}}Out[195]= \{16, \{40.0097, \{-94.6364, 20.7513\}\}, \{48.8704, \{-14.5964, -30.3025\}\}\}Compare named values for the 16th uncertainty run (top) with the original record (bottom).
       A6a. The Smallest Alignment Angle \bar{\eta}_{\min}This section fits a Gaussian distribution to the \bar{\eta}_{min} from the uncertainty runs.
       Definitions
       sortηBarMinU, sortηBarMaxU sort the list of \bar{\eta}_{min}, \bar{\eta}_{max} from the uncertainty runs
       \eta0minU, \eta0maxU mean of the \overline{\eta}_{min},\overline{\eta}_{max} from the uncertainty runs
       \sigmaminU,\sigmamaxU standard dev. of the \bar{\eta}_{min},\bar{\eta}_{max} from the uncertainty runs
      hlminU0, hlminU, hlmaxU0, hlmaxU histogram {quantity, bin height} tables, set up the NonlinearModelFit (nlm)
       nlmminU,nlmmaxU a Gaussian fit to the \bar{\eta}_{min} histogram
       showNLMB,showNLMmaxU plot of Gaussian and histogram
       pTableNLMminU,pTableNLMmaxU table of fit parameters
      σηBarminUFit, ηBarminUFit,σηBarmaxUFit, ηBarmaxUFit - half-width, and peak value of the fit
```

```
In[198]:= sortηBarMinU = Sort[ηBarMinrunDataU];
      η0minU = mean[ηBarMinrunDataU ]; (*Guess the mean for the Gaussian. *)
      σminU = stanDev[ηBarMinrunDataU ];(*Guess the half-width.*)
      hlminU0 = HistogramList [sort\etaBarMinU, {\eta0minU - 5 \sigmaminU, \eta0minU + 5 \sigmaminU, 0.4 \sigmaminU}];
      hlminU = Table[{(1/2) (hlminU0[1, i1] + hlminU0[1, i1+1]), hlminU0[2, i1]},{i1, Length[ hlminU0〚2〛 ]}];
      nlmminU = NonlinearModelFithlminU, a Exp-(1 / 2.) ((x - x0) / b)2
,
        {{a, Length[sortnBarMinU/6]}, {b, ominU}, {x0, n0minU}}, x]; (*x is nBarMin*)
```

```
In[203]:= pTableNLMminU = nlmminU["ParameterTable"] ;
      {σηBarminUFit, ηBarminUFit} = {b, x0} /. nlmminU["BestFitParameters"];(*degrees*)
```
In[205]:= showNLMB = Show [{Histogram [sort $\eta$ BarMinU, { $\eta$ 0minU - 5  $\sigma$ minU,  $\eta$ 0minU + 5  $\sigma$ minU, 0.4  $\sigma$ minU}, **PlotLabel**  $\rightarrow$  "Uncertainty runs,  $\overline{\eta}_{min}$  distribution", **FrameLabel {"ηmin, degrees", "ΔR"}, PlotTheme "Detailed"],** Plot[Normal[nlmminU], {x,  $\eta$ 0minU - 5  $\sigma$ minU,  $\eta$ 0minU + 5  $\sigma$ minU}, PlotLabel  $\rightarrow$  " $\bar{\eta}_{min}$ "], ListPlot<sup>[hlminU, PlotLabel  $\rightarrow$  " $\overline{\eta}_{min}$ "] }];</sup>

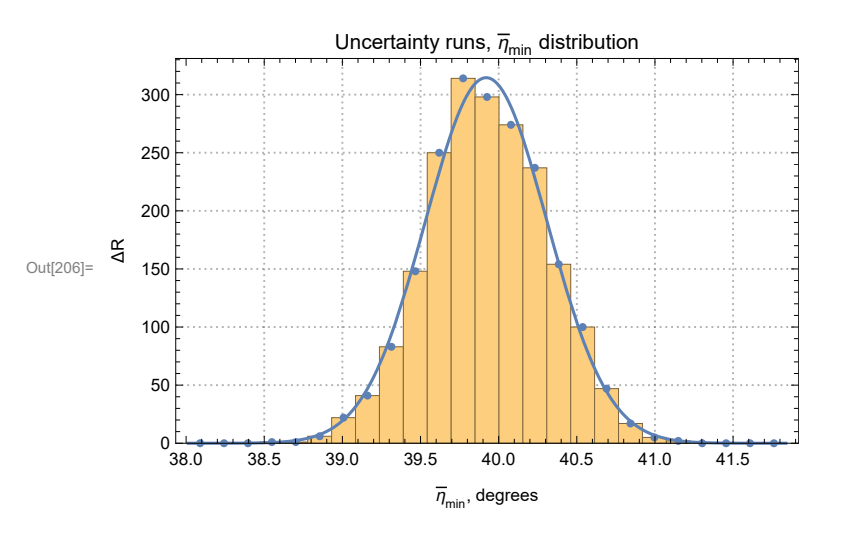

Fig. A6.1: The histogram for the uncertainty run values of the alignment angle  $\overline{\eta}_{min}$  and its Gaussian fit. The total number of uncertainty runs is  $R = \Sigma(\triangle R) = 2000$ .

In[209]:= **Print["The uncertainty runs find the alignment angle ηmin to be ηmin = ", Round[100. ηBarminUFit] / 100., "°± ", Round[100. σηBarminUFit] / 100., "°."] Print**

<code>"Compare that with the value found using the listed <code>(best</code>) values of  $\psi\colon\overline{\eta}_{\min}^{\text{ best}}$  = ",</code> **Round[100. ηBarHbestAlign] / 100., "°."**

The uncertainty runs find the alignment angle  $\overline{\eta}_{\texttt{min}}$  to be  $\overline{\eta}_{\texttt{min}}$  = 39.92° $\pm$  0.39°.

Compare that with the value found using the listed (best) values of  $\psi\colon\overline{\eta}_\mathtt{min}^\mathtt{best}$  = 39.71 $^\circ$ .

```
A6b The Largest Avoidance Angle \bar{\eta}_{\text{max}}Definitions: see A6a
In[211]:= sortηBarMaxU = Sort[ηBarMaxrunDataU];
      η0maxU = mean[ηBarMaxrunDataU ]; (*Guess the mean for the Gaussian. *)
      σmaxU = stanDev[ηBarMaxrunDataU ];(*Guess the half-width.*)
      histogramrangemaxU = {η0maxU - 5 σmaxU, η0maxU + 5 σmaxU, 0.4 σmaxU};
      hl0maxU = HistogramList[sortηBarMaxU, histogramrangemaxU];
      hlmaxU = Table[{(1/2) (hl0maxU[[1, i1]] + hl0maxU[[1, i1 + 1]]), hl0maxU[[2, i1]],
         {i1, Length[ hl0maxU〚2〛 ]}];
      nlmmaxU = NonlinearModelFithlmaxU, a Exp-(1 / 2.) ((x - x0) / b)2
,
         {{a, 300.}, {b, σmaxU}, {x0, η0maxU}}, x;(*x is ηBarmaxU *)
      nlmBmaxU = NonlinearModelFithlmaxU, a Exp- 1
                                                          2.
                                                              x - x0
                                                                 b
                                                                      2
(*,b>0*),
          {{a, Length[sortηBarMaxU / 6]}, {b, σmaxU }, {x0, η0maxU}}, x;
In[218]:= pTableNLMmaxU = nlmBmaxU["ParameterTable"] ;
      {σηBarmaxFitU, ηBarmaxFitU} =
        ParametersNLMmaxU = {b, x0} /. nlmBmaxU["BestFitParameters"];(*degrees*)
In[220]:= showNLMmaxU = Show[{Histogram[sortηBarMaxU,
            histogramrangemaxU, PlotLabel  "Uncertainty runs, ηmax distribution",
            FrameLabel  {"ηmax, degrees", "ΔR"}, PlotTheme  "Detailed"],
           Plot[Normal[nlmBmaxU], {x, \eta0maxU – 5 \sigmamaxU, \eta0maxU + 5 \sigmamaxU}, PlotLabel → "\overline{\eta}_{\text{max}}"],
           ListPlot<sup>[hlmaxU, PlotLabel \rightarrow "\overline{\eta}_{max}"]}];</sup>
```
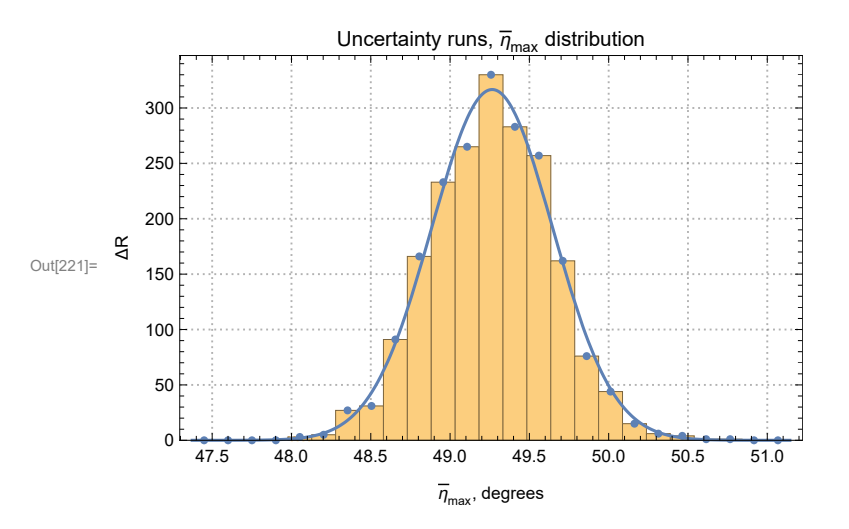

Fig. A6.2: The histogram for the uncertainty run values of the alignment angle  $\overline{\eta}_{\text{max}}$  and its Gaussian fit The total number of uncertainty runs is  $R = \Sigma(\triangle R) = 2000$ .

The uncertainty runs find the avoidance angle  $\overline{\eta}_{\mathtt{max}}$  to be  $\overline{\eta}_{\mathtt{max}} = 49.27^{\circ} \pm 0.38^{\circ}$ .

Compare that with the value found using the listed (best) values of  $\psi\colon\overline{\eta}_{\sf max}^{\sf best}$  = 49.47°.

After Sec. A6, time and memory used are 480.594 seconds and 1 828 797 408 bytes.

A7. Uncertainty Runs, Alignment Hub  $H_{\text{align}}$  (=  $H_{\text{min}}$ )

A7a. The location of the hub

Each uncertainty run returns an alignment hub  $H_{\text{min}}$ . In this section, we investigate the distribution of the locations the alignment Hubs  $H_{\text{min}}$ .

There are two hubs,  $H_{\text{min}}$  and  $-H_{\text{min}}$  for each uncertainty run, by the symmetry across a diameter. So we collect the data together by moving the  $-H_{\text{min}}$  hubs across a diameter to join the  $H_{\text{min}}$  hubs.

Definitions

Both RA and  $\ell$  are longitudes, one in the Equatorial Coordinate System, one in the Galactic Coordinate System.

Likewise, dec and  $b$  are latitudes.

This notebook is set in the Galactic Coordinate System  $(\ell, b)$ . Occasionally, a RA or dec may appear where a  $\ell$  or a  $b$  should be.

sortHminℓbrunDataU, sortHmaxℓbrunDataU, sortHxHℓbrunDataU sorted tables of Halign, Havoid, HxH values of  $(\ell,b) = (x,y)$ , from all uncertainty runs, in degrees

lpHminU, lpHmaxU, lpHxHU a plot of hubs from all the uncertainty runs

sortHmin $\ell$ , sortHmin $b$ , sortHmax $\ell$ , sortHmax $b$ , sortHxH $\ell$ ,sortHxH $b$  sorted table of uncertainty run values for  $\ell$ , $b$  of Halign, Havoid, HxH

```
x0Hmin, x0Hmax,x0HxH arithmetic average of t of Halign, Havoid, HxH uncertainty run values
y0Hmin, y0Hmax,y0HxH, y0 arithmetic average of b of Halign, Havoid, HxH uncertainty run values
dx0Hmin, dx0Hmax,dx0HxH standard deviation of ι of Halign, Havoid, HxH uncertainty run values
d\phiOHmin, d\phiOHmax,d\phiOHxH standard deviation of b of Halign, Havoid,HxH uncertainty run values
histogramrange/HminU, histogramrange/HmaxU, histogramrange/HxHU parameters for histograms
histogramrangeHminU, histogramrangeHmaxU, histogramrangeHxHU parameters for histograms
hl0xHmin, hlxHmin, hl0xHmax, hlxHmax,hl0xHxH, hlxHxH histogram {quantity, bin height} tables needed to set up the
NonlinearModelFit for hub ℓ(which is x)
hl0yHmin, hlyHmin, hl0yHmax, hlyHmax,hl0yHxH, hlyHxH histogram {quantity, bin height} tables needed to set up the
NonlinearModelFit for hub b(which is y)
pTablenlmxHmin, pTablenlmxHmax, pTablenlmxHxH, parameter table for the Gaussian fit of hub \ell = xpTablenlmyHmin, pTablenlmyHmax, pTablenlmyHxH, parameter table for the Gaussian fit of hub b = yHmin\ellFit, Hmax\ellFit, HxH\ellFit, most likely value, peak value of \ell for hubs of Gaussian fit,
HminbFit, HmaxbFit, HxHbFit, most likely value, peak value of b for hubs of Gaussian fit
σHmin/Fit, σHmax/Fit, σHxH/Fit, half width of \ell Gaussian fit for hubs
σHminbFit, σHmaxbFit, σHxHbFit, half width of of b Gaussian fit for hubs
logOfnlmxHmin, logOfnlmxHmax, logOfnlmxHxH Log of Gaussian fit expression ('exp' means exponential expression)
```
shownlmxHmin, shownlmxHmax, shownlmxHxH Plot histogram and Gaussian fit for  $\ell = x$ shownlmyHmin, shownlmyHmax, shownlmyHxH Plot histogram and Gaussian fit for  $b = y$ 

Galactic longitude *ℓ* of  $H_{\text{align}}$ 

```
In[230]:= sortHminℓrunDataU = Sort[Union[HminℓrunDataU]];
     lpHminU =
       ListPlot[Union[HminℓrunDataU], PlotRange  All, PlotStyle  {Blue, PointSize[0.01]},
         PlotLabel  "The alignment hubs from the uncertainty runs",
         FrameLabel  {"ℓ (deg)", " (deg)"}, AspectRatio  2 / 3, PlotTheme  "Detailed"];
In[232]:= sortHminℓ = Sort[HminℓrunDataU];
     x0Hmin = mean[HminℓrunDataU ];(*Guess the mean for the Gaussian. *)
     dx0Hmin = stanDev[HminℓrunDataU ];(*Guess the half-width.*)
     histogramrangegLONHminU = {x0Hmin - 5 dx0Hmin, x0Hmin + 5 dx0Hmin, 0.4 dx0Hmin};
     hl0xHmin = HistogramList[sortHminℓ, histogramrangegLONHminU];
     hlxHmin = Table[{(1/2) (hl0xHmin[[1, i1] + hl0xHmin[[1, i1 + 1]), hl0xHmin[[2, i1]},
        {i1, Length[ hl0xHmin〚2〛 ]}];
     nlmxHmin = NonlinearModelFithlxHmin, a Exp-(1 / 2.) ((x - x0) / b)2
,
        {{a, Length[sortHmin\ell/6]}, {b, dx0Hmin}, {x0, x0Hmin}}, x]; (*x is Hmin\ell*)
In[238]:= pTablenlmxHmin = nlmxHmin["ParameterTable"] ;
     {σHminℓFit, HminℓFit} = ParametersnlmxHmin = {b, x0} /. nlmxHmin["BestFitParameters"];
     (*degrees*)
     Normal[nlmxHmin] /. {x  ℓHalign};
     logOfnlmxHmin[x_] := -(1/2.) ((x - x0) / b)^2/. nlmxHmin["BestFitParameters"]
     logOfnlmxHmin[x];
In[243]:= shownlmxHmin = ShowHistogramsortHminℓ, histogramrangegLONHminU,
           PlotLabel  "Uncertainty run distribution of ℓ for Halign",
```

```
FrameLabel  {"ℓ, degrees", "ΔR"}, PlotRange  All, PlotTheme  "Detailed",
Plot[Normal[nlmxHmin], {x, -108., -88.}, PlotRange  All, PlotLabel  "ℓHmin"],
ListPlot[hlxHmin, PlotLabel \rightarrow "Mmin"] } ;
```
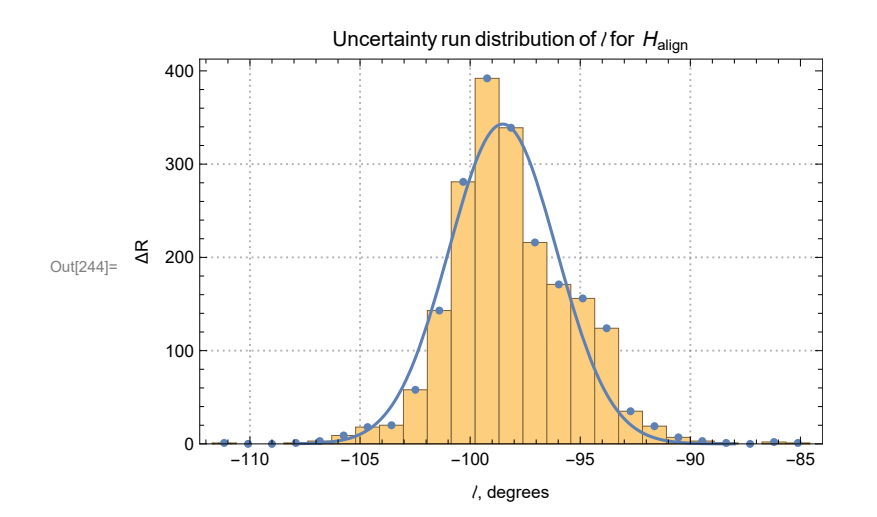

```
Figure A7.1. The histogram of uncertainty run values of alignment
         hub H<sub>align</sub> \ells. We display a single Gaussian fit with \ell = -98.5194^{\circ} \pm 2.44653^{\circ}.
      The total number of runs is R = \Sigma(\triangle R) = 2000.
         Latitude b of H_{\text{alion}}In[247]:= sortHmin = Sort[HminrunDataU];
     y0Hmin = mean[HminrunDataU ];(*Guess the mean for the Gaussian. *)
      dy0Hmin = stanDev[HminrunDataU ];(*Guess the half-width.*)
      histogramrangegLATHminU = {y0Hmin - 5 dy0Hmin, y0Hmin + 5 dy0Hmin, 0.4 dy0Hmin};
      hl0yHmin = HistogramList[sortHmin, histogramrangegLATHminU];
      hlyHmin = Table[{(1/2) (hl0yHmin[[1, i1] + hl0yHmin[[1, i1 + 1]]), hl0yHmin[[2, i1]],
        {i1, Length[ hl0yHmin〚2〛 ]}];
      nlmyHmin = NonlinearModelFithlyHmin, a Exp-(1 / 2.) ((y - y0) / b)2
,
        {{a, Length[sortHmin / 6]}, {b, dy0Hmin}, {y0, y0Hmin}}, y;(*y is Hmin*)
In[253]:= pTablenlmyHmin = nlmyHmin["ParameterTable"] ;
      {σHminFit, HminFit} = ParametersnlmyHmin = {b, y0} /. nlmyHmin["BestFitParameters"];
      (*degrees*)
      Normal[nlmyHmin] /. {y  Halign};
      logOfnlmyHmin[y_] := -(1/2.) ((y - y0) /b)<sup>2</sup> /. nlmyHmin["BestFitParameters"]
      logOfnlmyHmin[y];
In[258]:= HminrFit = er[HminℓFit, HminFit];
In[259]:= shownlmyHmin = ShowHistogramsortHmin, histogramrangegLATHminU,
            PlotLabel \rightarrow "Uncertainty run distribution of b for H_{\text{align}}",
            FrameLabel  {", degrees", "ΔR"}, PlotRange  All, PlotTheme  "Detailed",
```
**Plot[Normal[nlmyHmin], {y, 3., 30.}, PlotRange All, PlotLabel "Galactic latitude , for Hmin"], ListPlot[hlyHmin, PlotLabel "Hmin"] ;**

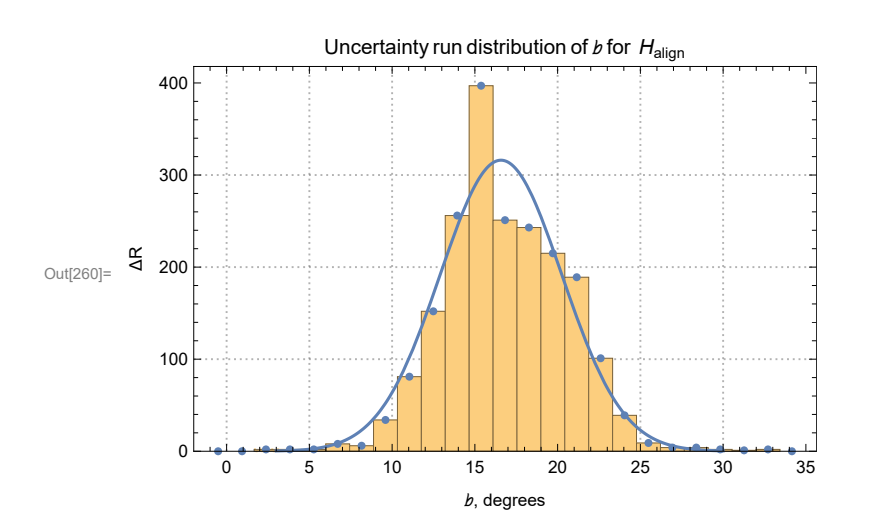

Figure A7.2. The histogram of uncertainty run values of alignment hub H<sub>align</sub> bs. The fit gives  $b =$  $16.5773^{\circ} \pm 3.67628^{\circ}$ .

The total number of runs is  $R = \Sigma(\triangle R) = 2000$ .

A7b. Uncertainty ellipse surrounding the hub

Definitions

logofHminU, logofHmaxU, logofHxHU Log of the 2D (ℓ,) Gaussian fit for the (α,δ) of *H*min, *H*max, HxH frθHmin, frθHmax, frθHxH, equation for uncertainty ellipse r(θ) with *H*min + (rcosθ,rsinθ), (*H*max, HxH are similar) where likelihood down by  $e^{-1/2}$ solverHmin $\theta$ , solverHmax $\theta$ , solverHxH $\theta$ , solution for radius of uncertainty ellipse r( $\theta$ )

rECSHminEllipse, rECSHmaxEllipse, , rECSHxHEllipse, max radial unit vector to uncertainty ellipse for *H*min, *H*max, HxH aveHminErrorRadius, aveHmaxErrorRadius, aveHxHErrorRadius, average radius of the uncertainty ellipse for *H*min, *H*max, HxH

In[263]:= **logofHminU[x\_, y\_] := -(logOfnlmxHmin[x] + logOfnlmyHmin[y]) Print**

**"The negative log of the probability distribution for the coords (ℓ,δ) of Halign: ", logofHminU[ℓ, ], ", aside from a constant."**

The negative log of the probability distribution for the coords  $(\ell, \delta)$  of H<sub>align</sub>: 0.0369958  $(-16.5773 + b)^2 + 0.0835349 (98.5194 + f)^2$ , aside from a constant.

## In[265]:= **plot3DLogHalign =**

```
Plot3D [ {logofHminU[x, y], 0.5}, {x, x0 - 5., x0 + 5.} /. nlmxHmin ["BestFitParameters"],
 {y, y0 - 5., y0 + 5.} /. nlmyHmin["BestFitParameters"],
 PlotLabel  "Negative log of the probability of (ℓ,) for Halign",
 AxesLabel  {"ℓ (deg)", " (deg)"}, PlotTheme  {"Scientific"};
```
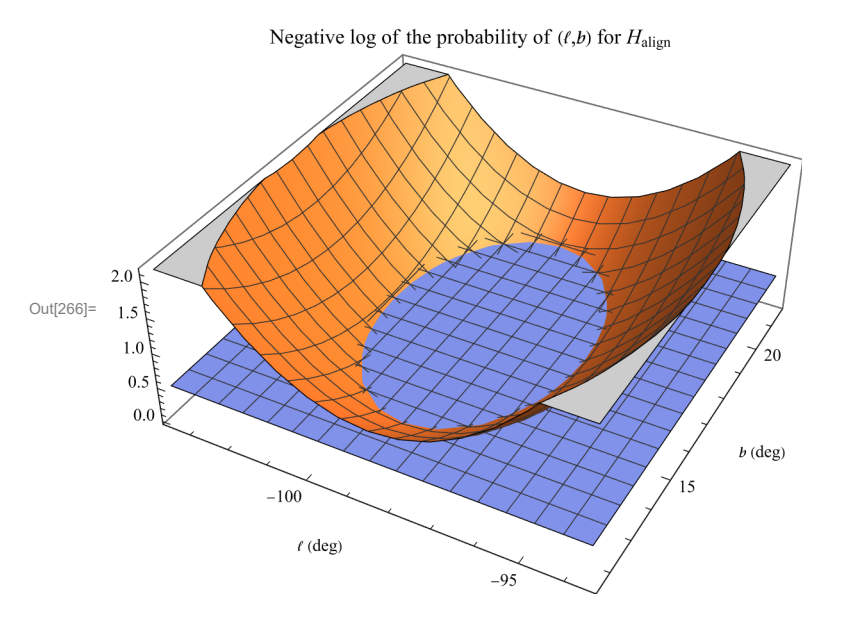

Figure A7.3: The negative log of the likelihood of  $(\ell, b)$  for H<sub>align</sub>, as a function of  $\ell$  and  $b$ . Where the likelihood is down by a factor  $\mathrm{e}^{-1/2}$ , the negative log is 0.5 and that defines the uncertainty ellipse at the half-width  $\sigma$  of the distribution.

In[268]:= **(\*Find the curve for the intersection in Fig. A8.3.\*)**

```
frθHmin[r_, θ_] :=
 Simplify [(logofHminU[x, y]) - 0.5 /. {x \rightarrow Hmin/Fit + r Cos[\theta], y \rightarrow HminbFit + r Sin[\theta]}]
frθHmin[r, θ];
solverHminθ[θ_] := Solve[frθHmin[r, θ]  0, r];
solverHminθ[θ];
rHminθ[θ_] := Abs[r /. solverHminθ[θ]〚2〛]
rHminθ[θ];
rHminθ[0.8];
Plot[rHminθ[θ], {θ, 0, 2. π}];
aveHminErrorRadius = Integrate[rHminθ[θ], {θ, 0, 2 π}] / (2. π);
```
- **...**) Solve: Solve was unable to solve the system with inexact coefficients. The answer was obtained by solving a corresponding exact system and numericizing the result.
- **...**) Solve: Solve was unable to solve the system with inexact coefficients. The answer was obtained by solving a corresponding exact system and numericizing the result.
- **...**) Solve: Solve was unable to solve the system with inexact coefficients. The answer was obtained by solving a corresponding exact system and numericizing the result.

## In[277]:= **showURunHalign =**

Show [{lpHminU, ParametricPlot [{Hmin/Fit + rHmin0[0] Cos[0], HminbFit + rHmin0[0] Sin[0]}, **{θ, 0, 2. π}, PlotStyle Black, PlotRange (\*{{90.,180.},{-60.,0.}}\*)All]}];**

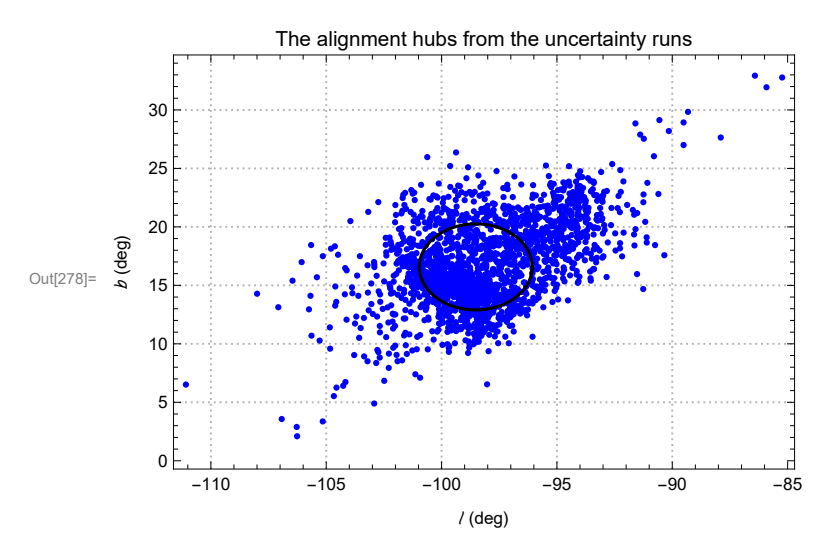

Figure A7.4: All of the alignment hubs  $H_{align}$  from uncertainty runs. The ellipse encloses the locations of the hubs within  $1\sigma$ . Symmetry across diameters means there is another set diametrically opposite to those displayed here.

```
In[280]:= ℓHminEllipse[θ_] := HminℓFit + rHminθ[θ] Cos[θ]
     HminEllipse[θ_] := HminFit + rHminθ[θ] Sin[θ]
     rOfHAlignRegion[θ_] := er[ℓHminEllipse[θ], HminEllipse[θ]]
```
- In [283]:= findMin/HminEllipse = FindMinimum [/HminEllipse [ $\theta$ ], { $\theta$ ,  $\pi$   $\pi$  / 8.}];  $findMax$ */HminEllipse* =  $FindMaximum$ [/HminEllipse $\lceil \theta \rceil$ ,  $\{ \theta, -\pi / 8. \} \rceil$ **; σℓHminEllipse = ((ℓHminEllipse[θ] /. findMaxℓHminEllipse〚2, 1〛) - (ℓHminEllipse[θ] /. findMinℓHminEllipse〚2, 1〛)) / 2.;**
	- ••• Solve: Solve was unable to solve the system with inexact coefficients. The answer was obtained by solving a corresponding exact system and numericizing the result.
	- **...**) Solve: Solve was unable to solve the system with inexact coefficients. The answer was obtained by solving a corresponding exact system and numericizing the result.
	- **...**) Solve: Solve was unable to solve the system with inexact coefficients. The answer was obtained by solving a corresponding exact system and numericizing the result.
	- **...**) Solve: Solve was unable to solve the system with inexact coefficients. The answer was obtained by solving a corresponding exact system and numericizing the result.

# In[286]:= **findMinHminEllipse = FindMinimum[HminEllipse[θ], {θ, π}];**  $f$ **indMax** $b$ HminEllipse =  $F$ **indMaximum** $[b$ HminEllipse $[e]$ **,**  $\{0, 2\pi\}$ ]**; σHminEllipse = ((HminEllipse[θ] /. findMaxHminEllipse〚2, 1〛) - (HminEllipse[θ] /. findMinHminEllipse〚2, 1〛)) / 2.;**

- **...**) Solve: Solve was unable to solve the system with inexact coefficients. The answer was obtained by solving a corresponding exact system and numericizing the result.
- FindMinimum: The line search decreased the step size to within the tolerance specified by AccuracyGoal and PrecisionGoal but was unable to find a sufficient decrease in the function. You may need more than MachinePrecision digits of working precision to meet these tolerances.
- ••• Solve: Solve was unable to solve the system with inexact coefficients. The answer was obtained by solving a corresponding exact system and numericizing the result.
- **...**) FindMaximum: The line search decreased the step size to within the tolerance specified by AccuracyGoal and PrecisionGoal but was unable to find a sufficient increase in the function. You may need more than MachinePrecision digits of working precision to meet these tolerances.
- ••• Solve: Solve was unable to solve the system with inexact coefficients. The answer was obtained by solving a corresponding exact system and numericizing the result.
- **...**) Solve: Solve was unable to solve the system with inexact coefficients. The answer was obtained by solving a corresponding exact system and numericizing the result.

The location of the hub H<sub>align</sub> can be written in the form  $(\ell, b) \pm (\sigma \ell, \sigma b) =$  $\{-98.5194, 16.5773\} \pm \{2.44653, 3.67628\}$ , in degrees.

There is an uncertainty ellipse for use when plotting the hub.

After Sec. A7, time and memory used are 499.704 seconds and 1 880 872 992 bytes.

A8. Uncertainty Runs, Avoidance Hub  $H_{\text{avoid}}$  (=  $H_{\text{max}}$ )

A8a. The location of the hub

Each uncertainty run returns an avoidance hub *H*max. In this section, we investigate the distribution of the locations the avoidance hubs  $H_{\text{max}}$ .

There are two hubs,  $H_{\text{max}}$  and  $-H_{\text{max}}$  for each uncertainty run, by the symmetry across a diameter. So we collect all the hubs together by moving the  $-H_{\text{max}}$  hubs across a diameter to join the  $H_{\text{max}}$  hubs.

Definitions: See Sec. A7.

In[295]:= **sortHmaxℓrunDataU = Sort[Union[HmaxℓrunDataU]];**

**lpHmaxU = ListPlot[Union[HmaxℓrunDataU], PlotRange {{-40., 20.}, {-60., 0.}}, PlotStyle {Red, PointSize[0.01]},**

**PlotLabel "The avoidance hubs from the uncertainty runs",**

**FrameLabel {"ℓ (deg)", " (deg)"}, AspectRatio 1 / 2, PlotTheme "Detailed"];**
```
In[297]:= sortHmaxℓ = Sort[HmaxℓrunDataU];
     x0Hmax = mean[HmaxℓrunDataU ];(*Guess the mean for the Gaussian. *)
     dx0Hmax = stanDev[HmaxℓrunDataU ] / 2.5;(*Guess the half-width.*)
     histogramrangeHmaxℓ = (*{257.,323.,2.5}*)
        {x0Hmax - 5 dx0Hmax, x0Hmax + 5 dx0Hmax, dx0Hmax};
     hl0xHmax = HistogramList[sortHmaxℓ, histogramrangeHmaxℓ];
     hlxHmax = Table[{(1/2) (hl0xHmax[1, i1] + hl0xHmax[1, i1 + 1]), hl0xHmax[2, i1]},
        {i1, Length[ hl0xHmax〚2〛 ]}];
      nlmxHmax = NonlinearModelFithlxHmax, a Exp-(1 / 2.) ((x - x0) / b)2
,
        {{a, Length[sortHmax\ell/6]}, {b, dx0Hmax}, {x0, x0Hmax}}, x]; (*x is Hmax\ell*)
In[303]:= pTablenlmxHmax = nlmxHmax["ParameterTable"] ;
      {σHmaxℓFit, HmaxℓFit} = ParametersnlmxHmax = {b, x0} /. nlmxHmax["BestFitParameters"];
      (*degrees*)
     Normal[nlmxHmax] /. {x  ℓHavoid};
     logOfnlmxHmax[x ] := -(1/2.) ((x - x0)/b)^2/. nlmxHmax["BestFitParameters"]
     logOfnlmxHmax[x]
```

```
Out[307]= -0.104567 (12.726 + x)<sup>2</sup>
```

```
In[308]:= shownlmxHmax = Show[{Histogram[sortHmaxℓ, histogramrangeHmaxℓ,
```

```
PlotLabel  "Uncertainty run distribution of ℓ for Havoid",
 FrameLabel  {"ℓ, degrees", "ΔR"}, PlotRange  All, PlotTheme  "Detailed"],
Plot[Normal[nlmxHmax], {x, -90., 60.}, PlotRange  All, PlotLabel  "ℓHmax"],
ListPlot[hlxHmax, PlotLabel  "ℓHmax"] }];
```
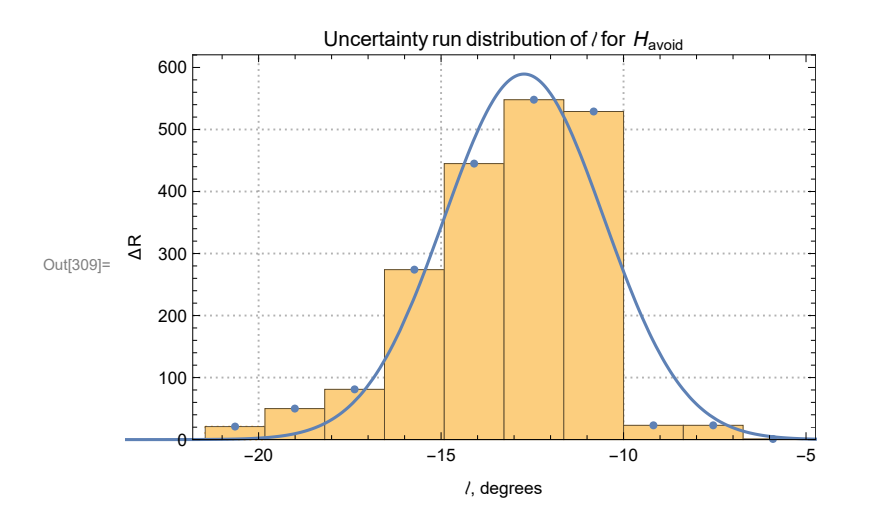

Figure A8.1. The histogram of uncertainty run values of H<sub>avoid</sub> gLONs. The fit gives  $\ell =$  $-12.726^{\circ} \pm 2.18669^{\circ}$ .

The total number of uncertainty runs is  $R = \Sigma(\triangle R) = 2000$ .

```
In[312]:= sortHmax = Sort[HmaxrunDataU];
     y0Hmax = mean[HmaxrunDataU ];(*Guess the mean for the Gaussian. *)
     dy0Hmax = stanDev[HmaxrunDataU ];(*Guess the half-width.*)
     histogramrangeHmax = {y0Hmax - 5 dy0Hmax, y0Hmax + 5 dy0Hmax, 0.4 dy0Hmax};
     hl0yHmax = HistogramList[sortHmax, histogramrangeHmax];
     hlyHmax = Table[{(1/2) (hl0yHmax[[1, i1]] + hl0yHmax[[1, i1 + 1]]), hl0yHmax[[2, i1]],
        {i1, Length[ hl0yHmax〚2〛 ]}];
     nlmyHmax = NonlinearModelFithlyHmax, a Exp-(1 / 2.) ((y - y0) / b)2
,
        {{a, Length[sortHmax / 6]}, {b, dy0Hmax}, {y0, y0Hmax}}, y;(*y is Hmax*)
In[318]:= pTablenlmyHmax = nlmyHmax["ParameterTable"] ;
```
**{σHmaxFit, HmaxFit} = ParametersnlmyHmax = {b, y0} /. nlmyHmax["BestFitParameters"]; (\*degrees\*)** Normal $[nlmyHmax]$  /.  $\{y \rightarrow bHavoid\}$ ;  $logOfnlmyHmax[y] := -(1/2.) ((y - y0) / b)<sup>2</sup> /. nlmyHmax['BestFitParameters']$ **logOfnlmyHmax[y];**

```
In[323]:= HmaxrFit = er[HmaxℓFit, HmaxFit];
```

```
In[324]:= shownlmyHmax = Show[{Histogram[sortHmax, histogramrangeHmax,
           PlotLabel \rightarrow "Uncertainty run distribution of b for H_{\text{avoid}}",
           FrameLabel  {", degrees", "ΔR"}, PlotRange  All, PlotTheme  "Detailed"],
          Plot[Normal[nlmyHmax], {y, -60., 0.}, PlotRange  All, PlotLabel  "Hmax"],
          ListPlot[hlyHmax, PlotLabel  "Hmax"] }];
```
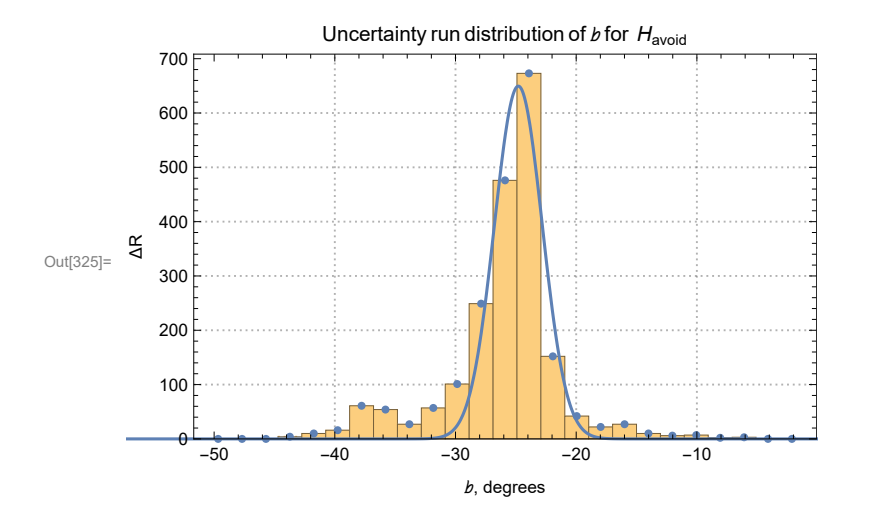

Figure A8.2. The histogram of uncertainty run values of H<sub>avoid</sub> bs. A double Gaussian might fit better, with a primary peak at  $b = ?$ ?°. The single Gaussian fit gives  $b = -24.7924$ ° ± 1.98282°. The total number of uncertainty runs is  $R = \Sigma(\triangle R) = 2000$ .

A8b. Uncertainty ellipse surrounding the hub

Definitions

logofHmaxU Log of the 2D  $(\ell,b)$  Gaussian fit for the  $(\alpha,\delta)$  of  $H_{\text{max}}$ frθHmax equation for uncertainty ellipse r( $\theta$ ) with  $H_{\text{max}} + (r\cos\theta, r\sin\theta)$ , where likelihood down by  $e^{-1/2}$ solverHmax $\theta$  solution for radius of uncertainty ellipse r( $\theta$ ) rECSHmaxEllipse radial unit vector to uncertainty ellipse for *H*max aveHmaxErrorRadius average radius of the uncertainty ellipse for *H*max

```
In[328]:= logofHmaxU[x_, y_] := -(logOfnlmxHmax[x] + logOfnlmyHmax[y])
      Print<sup>["</sup>The negative log of the probability distribution for H<sub>max</sub>: ",
       logofHmaxU[ℓ, ], ", aside from a dropped constant."]
```
The negative log of the probability distribution for  $H_{max}$ : 0.127175 (24.7924 + b)<sup>2</sup> + 0.104567  $(12.726 + \ell)^2$ , aside from a dropped constant.

In[330]:= **plot3DLogHavoid =**

```
Plot3D[{logofHmaxU[x, y], 0.5}, {x, x0-4., x0+4.} /. nlmxHmax["BestFitParameters"],
 {y, y0 - 3., y0 + 3.} /. nlmyHmax["BestFitParameters"],
 PlotLabel \rightarrow "Negative log of the probability of (\ell, b) for H<sub>max</sub>",
 AxesLabel  {"ℓ (deg)", " (deg)"}, PlotTheme  {"Scientific"}];
```
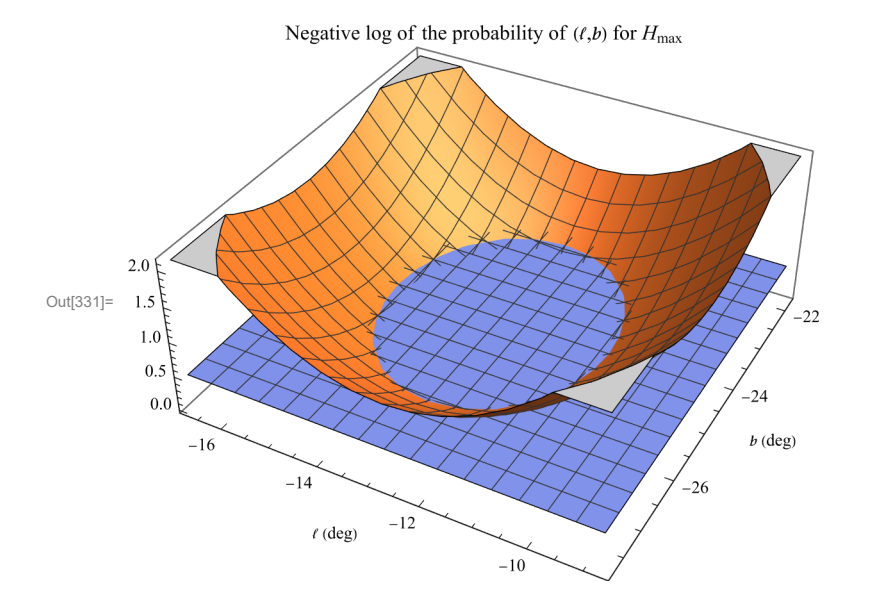

Figure A8.3: The negative log of the likelihood of  $(\ell, b)$  for H<sub>avoid</sub>, as a function of  $\ell$  and  $b$ . Where the likelihood is down by a factor  $\mathrm{e}^{-1/2}$ , the negative log is 0.5 and that defines the uncertainty ellipse at the half-width  $\sigma$  of the distribution.

```
In[333]:= (*Find the curve for the intersection in Fig. A9.3*)
      frθHmax[r_, θ_] :=
       Simplify [(logofHmaxU[x, y]) - 0.5 /. {x -> Hmax\ellFit + r Cos[\theta], y -> HmaxbFit + r Sin[\theta]}]
     frθHmax[r, θ];
      solverHmaxθ[θ_] := Solve[frθHmax[r, θ]  0, r];
      solverHmaxθ[θ];
      rHmaxθ[θ_] := Abs[r /. solverHmaxθ[θ]〚2〛]
      rHmaxθ[θ];
      rHmaxθ[0.8];
     Plot[rHmaxθ[θ], {θ, 0, 2. π}];
      aveHmaxErrorRadius = Integrate[rHmaxθ[θ], {θ, 0, 2 π}] / (2. π);
```
- ••• Solve: Solve was unable to solve the system with inexact coefficients. The answer was obtained by solving a corresponding exact system and numericizing the result.
- **...**) Solve: Solve was unable to solve the system with inexact coefficients. The answer was obtained by solving a corresponding exact system and numericizing the result.
- **...**) Solve: Solve was unable to solve the system with inexact coefficients. The answer was obtained by solving a corresponding exact system and numericizing the result.

## In[342]:= **showURunHavoid =**

Show [{lpHmaxU, ParametricPlot [{Hmax/Fit + rHmax0[0] Cos[0], HmaxbFit + rHmax0[0] Sin[0]}, **{θ, 0, 2. π}, PlotStyle Black, PlotRange All]}];**

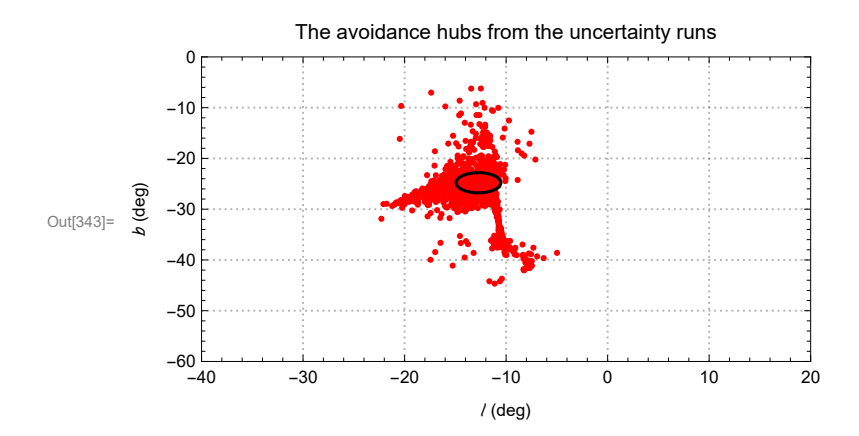

Figure A8.4: All of the alignment hubs  $H_{avoid}$  from uncertainty runs. The ellipse encloses the locations of the hubs within  $1\sigma$ . Symmetry across diameters means there is another set diametrically opposite to those displayed here.

In[345]:= **ℓHmaxEllipse[θ\_] := HmaxℓFit + rHmaxθ[θ] Cos[θ] HmaxEllipse[θ\_] := HmaxFit + rHmaxθ[θ] Sin[θ] rOfHAvoidRegion[θ\_] := er[ℓHmaxEllipse[θ], HmaxEllipse[θ]]**

```
In[348]:= findMinℓHmaxEllipse = FindMinimum[ℓHmaxEllipse[θ], {θ, 3 π / 2}];
      findMaxPHmaxEllipse = FindMaximum[/HmaxEllipse[\theta], \{\theta, \pi/2\}];
      σℓHmaxEllipse = ((ℓHmaxEllipse[θ] /. findMaxℓHmaxEllipse〚2, 1〛) -
            (ℓHmaxEllipse[θ] /. findMinℓHmaxEllipse〚2, 1〛)) / 2.;
```
- **...**) Solve: Solve was unable to solve the system with inexact coefficients. The answer was obtained by solving a corresponding exact system and numericizing the result.
- ••• Solve: Solve was unable to solve the system with inexact coefficients. The answer was obtained by solving a corresponding exact system and numericizing the result.
- **...**) Solve: Solve was unable to solve the system with inexact coefficients. The answer was obtained by solving a corresponding exact system and numericizing the result.
- **...**) Solve: Solve was unable to solve the system with inexact coefficients. The answer was obtained by solving a corresponding exact system and numericizing the result.
- In[351]:= **(\*Plot[{ℓHmaxEllipse[θ],HmaxEllipse[θ]},{θ,0.,2.π}]\*)**
- In [352]:= findMinbHmaxEllipse = FindMinimum [{bHmaxEllipse[ $\Theta$ ],  $\Theta \le \Theta < 2$ .  $\pi$ },  $\{\Theta$ ,  $-\pi\}$ ]; **findMaxHmaxEllipse = FindMaximum[{HmaxEllipse[θ], 0 ≤ θ < 2. π}, {θ, 0.}]; σHmaxEllipse = ((HmaxEllipse[θ] /. findMaxHmaxEllipse〚2, 1〛) - (HmaxEllipse[θ] /. findMinHmaxEllipse〚2, 1〛)) / 2.;**
	- **...**) Solve: Solve was unable to solve the system with inexact coefficients. The answer was obtained by solving a corresponding exact system and numericizing the result.
	- **...**) Solve: Solve was unable to solve the system with inexact coefficients. The answer was obtained by solving a corresponding exact system and numericizing the result.
	- ••• Solve: Solve was unable to solve the system with inexact coefficients. The answer was obtained by solving a corresponding exact system and numericizing the result.
	- **...**) Solve: Solve was unable to solve the system with inexact coefficients. The answer was obtained by solving a corresponding exact system and numericizing the result.

The location of the hub H<sub>avoid</sub> is  $(\ell, b) \pm (\sigma \ell, \sigma b) =$  ${-12.726, -24.7924}$   $\pm$  {2.18669, 0.99141}, in degrees.

There is an uncertainty ellipse available for use when plotting the hub, { $\ell$ HmaxEllipse[ $\Theta$ ], $\ell$ HmaxEllipse[ $\Theta$ ]}.

After Sec. A8, time and memory used are 520.563 seconds and 1 885 196 472 bytes.

A9. Uncertainty Runs, normal  $H_{\text{align}} \times H_{\text{avoid}} (= HxH)$ 

Definitions: See Sec. A7.

A9a. The location of HxH

```
In[361]:= sortHxHℓrunDataU = Sort[Union[ℓHxHrunDataU]];
     lpHxHU = ListPlot[Union[ℓHxHrunDataU],
         PlotRange  {{-20., 110.}, {0., 90.}}, PlotStyle  {Purple, PointSize[0.01]},
         PlotLabel  "The HxH direction from the uncertainty runs",
         FrameLabel  {"ℓ (deg)", " (deg)"}, AspectRatio  1.;
         PlotTheme  "Detailed"];
In[363]:= sortHxHℓ = Sort[ℓHxHrunDataU];
     x0HxH = mean[ℓHxHrunDataU ];(*Guess the mean for the Gaussian. *)
     dx0HxH = stanDev[ℓHxHrunDataU ];(*Guess the half-width.*)
     histogramrangeℓHxHU = {x0HxH - 5 dx0HxH, x0HxH + 5 dx0HxH, 0.4 dx0HxH};
     hl0xHxH = HistogramList[sortHxHℓ, histogramrangeℓHxHU];
     hlxHxH = Table[{(1/2) (hl0xHxH[[1, i1]] + hl0xHxH[[1, i1 + 1]]), hl0xHxH[[2, i1]],
        {i1, Length[ hl0xHxH〚2〛 ]}];
      nlmxHxH = NonlinearModelFithlxHxH, a Exp-(1 / 2.) ((x - x0) / b)2
,
        {{a, Length[sortHxHℓ / 6]}, {b, dx0HxH}, {x0, x0HxH}}, x;(*x is HxHℓ*)
In[369]:= pTablenlmxHxH = nlmxHxH["ParameterTable"] ;
      {σHxHℓFit, HxHℓFit} = ParametersnlmxHxH = {b, x0} /. nlmxHxH["BestFitParameters"];
      (*degrees*)
     Normal[nlmxHxH] /. {x  ℓHxH};
     logOfnlmxHxH[x_]: = -(1/2.) ((x-x0) / b)<sup>2</sup> /. nlmxHxH['BestFitParameters']logOfnlmxHxH[x];
In[374]:= shownlmxHxH = Show[{Histogram[sortHxHℓ,
```

```
histogramrangeℓHxHU, PlotLabel  "Uncertainty run distribution of ℓ for HxH",
 FrameLabel  {"ℓ, degrees", "ΔR"}, PlotRange  All, PlotTheme  "Detailed"],
Plot[Normal[nlmxHxH], {x, -15., 60.}, PlotRange  All, PlotLabel  "ℓHxH"],
ListPlot[hlxHxH, PlotLabel  "ℓHxH"] }];
```
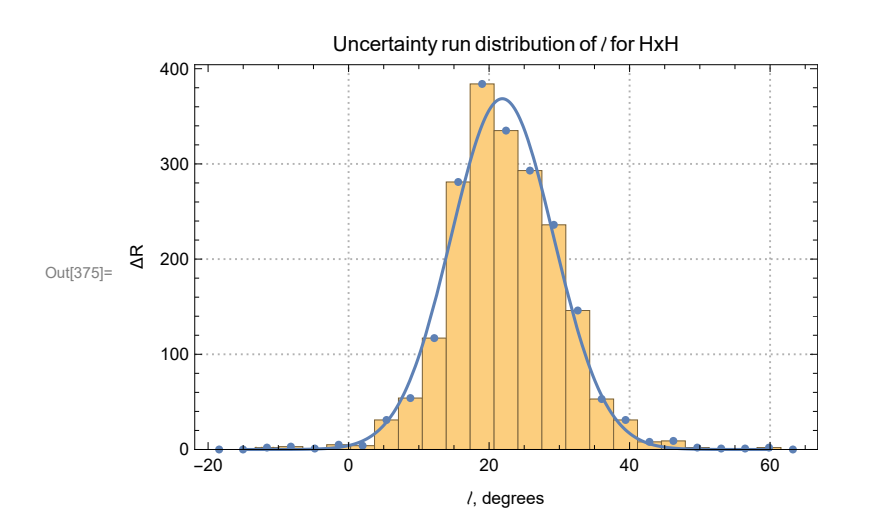

```
Figure A9.1. The histogram of uncertainty run values of HxH \ells. The fit gives \ell =21.8861^{\circ} \pm 7.29949^{\circ}.
     The total number of uncertainty runs is R = \Sigma(\triangle R) = 2000.
In[378]:= sortHxH = Sort[HxHrunDataU];
     y0HxH = mean[HxHrunDataU ];(*Guess the mean for the Gaussian. *)
     dy0HxH = stanDev[HxHrunDataU ];(*Guess the half-width.*)
     histogramrangeHxHU = {y0HxH - 5 dy0HxH, y0HxH + 5 dy0HxH, 0.4 dy0HxH};
     hl0yHxH = HistogramList[sortHxH, histogramrangeHxHU];
     hlyHxH = Table[{(1/2) (hl0yHxH[1, i1] + hl0yHxH[1, i1 + 1]), hl0yHxH[2, i1]},
        {i1, Length[ hl0yHxH〚2〛 ]}];
      nlmyHxH = NonlinearModelFithlyHxH, a Exp-(1 / 2.) ((y - y0) / b)2
,
        {{a, Length[sortHxH / 6]}, {b, dy0HxH}, {y0, y0HxH}}, y;(*y is HxH*)
In[384]:= pTablenlmyHxH = nlmyHxH["ParameterTable"] ;
      {σHxHFit, HxHFit} = ParametersnlmyHxH = {b, y0} /. nlmyHxH["BestFitParameters"];
     Normal[nlmyHxH] /. {y  HxH};
```

```
logOfnlmyHxH[y_]: = -(1/2.) ((y - y0) / b)<sup>2</sup> /. nlmyHxH['BestFitParameters']logOfnlmyHxH[y];
```

```
In[389]:= shownlmyHxH = Show[{Histogram[sortHxH,
           histogramrangeHxHU, PlotLabel  "Uncertainty run distribution of  for HxH",
           FrameLabel  {", degrees", "ΔR"}, PlotRange  All, PlotTheme  "Detailed"],
         Plot[Normal[nlmyHxH], {y, 40., 80.}, PlotRange  All, PlotLabel  "HxH"],
          ListPlot[hlyHxH, PlotLabel  "HxH"] }];
```
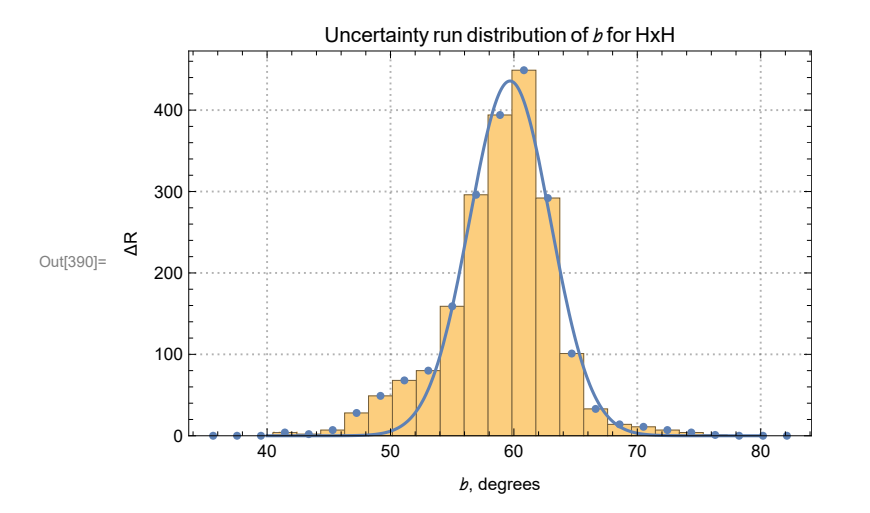

Figure A9.2. The histogram of uncertainty run values of HxH  $b$ s. The fit gives  $b =$ 59.6843° ± 3.28406°.

The total number of uncertainty runs is  $R = \Sigma(\triangle R) = 2000$ .

A9b. Uncertainty ellipse surrounding HxH

Definitions: See Sec. A7b.

In[393]:= **logofHxHU[x\_, y\_] := -(logOfnlmxHxH[x] + logOfnlmyHxH[y]) Print["The negative log of the probability distribution for HxH: ", logofHxHU[ℓ, ], ", aside from a dropped constant."]**

The negative log of the probability distribution for HxH: 0.0463604  $(-59.6843 + b)^{2}$  + 0.00938395  $(-21.8861 + f)^{2}$ , aside from a dropped constant.

## In[395]:= **plot3DLogHxH =**

Plot3D[{logofHxHU[x, y], 0.5}, {x, x0 - 8., x0 + 8.} /. nlmxHxH["BestFitParameters"], **{y, y0 - 4., y0 + 4.} /. nlmyHxH["BestFitParameters"], PlotLabel "Negative log of the probability of (ℓ,) for HxH", AxesLabel {"ℓ (deg)", " (deg)"}, PlotTheme {"Scientific"}];**

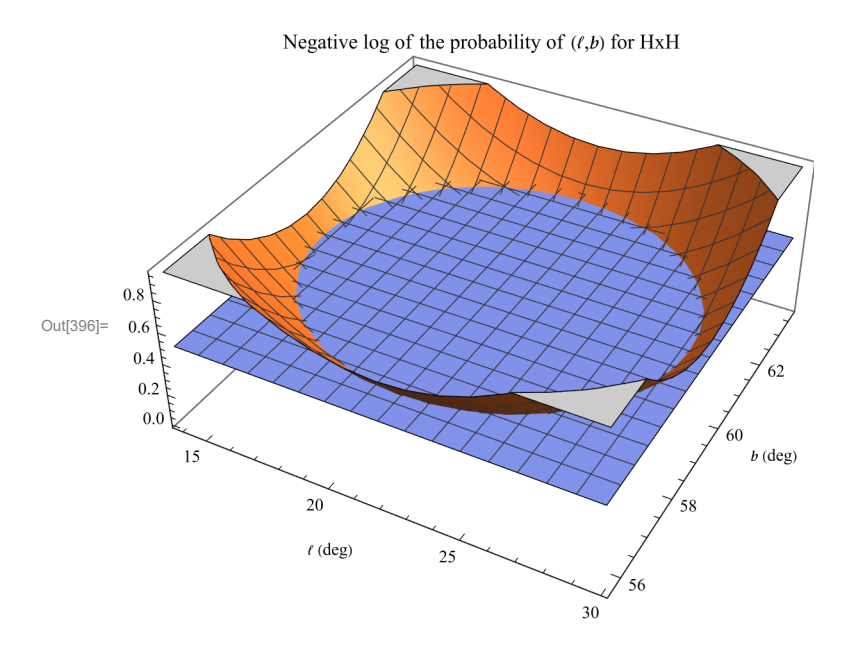

Figure A9.3: The negative log of the likelihood of  $(!/_b)$  for HxH, as a function of  $\ell$  and  $b$ . Where the likelihood is down by a factor  $\mathrm{e}^{-1/2}$ , the negative log is 0.5 and that defines the uncertainty ellipse at the half-width  $\sigma$  of the distribution.

```
In[398]:= (*Find the curve for the intersection in Fig. A10.3*)
     frθHxH[r_, θ_] :=
       Simplify [(logofHxHU[x, y]) - 0.5 /. {x -> HxH/Fit + r Cos [\theta], y -> HxHbFit + r Sin [\theta] } ]
     frθHxH[r, θ];
      solverHxHθ[θ_] := Solve[frθHxH[r, θ]  0, r];
      solverHxHθ[θ];
      rHxHθ[θ_] := Abs[r /. solverHxHθ[θ]〚2〛]
     rHxHθ[θ];
     rHxHθ[0.8];
     Plot[rHxHθ[θ], {θ, 0, 2. π}, PlotTheme  {"Detailed"}];
      aveHminErrorRadius = Integrate[rHxHθ[θ], {θ, 0, 2 π}] / (2. π);
```
- ••• Solve: Solve was unable to solve the system with inexact coefficients. The answer was obtained by solving a corresponding exact system and numericizing the result.
- **...**) Solve: Solve was unable to solve the system with inexact coefficients. The answer was obtained by solving a corresponding exact system and numericizing the result.
- **...**) Solve: Solve was unable to solve the system with inexact coefficients. The answer was obtained by solving a corresponding exact system and numericizing the result.

## In[407]:= **showURunHxH =**

Show [{lpHxHU, ParametricPlot [{HxH/Fit + rHxH0[0] Cos[0], HxHbFit + rHxH0[0] Sin[0]}, **{θ, 0, 2. π}, PlotStyle Black, PlotRange {{90., 180.}, {-60., 0.}}]}];**

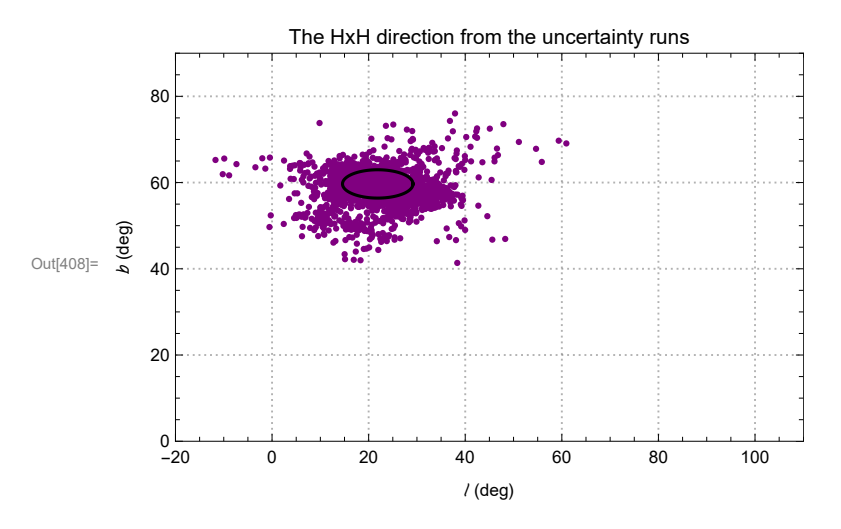

Figure A9.4: All of the alignment hubs HxH from uncertainty runs. The ellipse encloses the locations of the hubs within  $1\sigma$ . Symmetry across diameters means there is another set diametrically opposite to those displayed here.

```
In[410]:= ℓHxHEllipse[θ_] := HxHℓFit + rHxHθ[θ] Cos[θ]
     HxHEllipse[θ_] := HxHFit + rHxHθ[θ] Sin[θ]
     rOfHxHRegion[θ_] := er[ℓHmaxEllipse[θ], HmaxEllipse[θ]]
```

```
In[413]:= (*NGP and HxH are in the same general direction*)
     rNGP = {0., 0., 1.};
     rHxHFit = er[HxHℓFit, HxHFit];
     θNGPtoHxHFit = 90. - HxHFit;
     (*Table[er[HxH/Fit+rHxH0[0]Cos[0],HxHbFit+rHxH0[0]Sin[0]], {\theta, 0., 2. \pi, \pi/6.}}]Table[arccos[Abs[rNGP.er[HxH/Fit+rHxH0[0]Cos[0], HxHbFit+rHxH0[0]Sin[0]]]],
      {θ,0.,2.π,π/6.}];*)
     HxHFitFindMin = FindMinimum[HxHFit + rHxHθ[θ] Sin[θ], {θ, 0.}];
     HxHFitSmall = HxHFitFindMin〚1〛;
     HxHFitFindMax = FindMaximum[HxHFit + rHxHθ[θ] Sin[θ], {θ, 0.}];
     HxHFitBig = HxHFitFindMax〚1〛;
```
- **...**) Solve: Solve was unable to solve the system with inexact coefficients. The answer was obtained by solving a corresponding exact system and numericizing the result.
- ••• Solve: Solve was unable to solve the system with inexact coefficients. The answer was obtained by solving a corresponding exact system and numericizing the result.

```
The location of the hub HxH is (\ell, b) \pm (\sigma \ell, \sigma b) ={21.8861, 59.6843} \pm {7.29949, 3.28406}, in degrees.
```

```
There is an uncertainty ellipse available for
  use when plotting the hub, {\ellGalHxHEllipse[\Theta],\ellGalHxHEllipse[\Theta]}.
```
After Sec. A9, time and memory used are 540.533 seconds and 1 887 239 640 bytes.

A10. Uncertainty in the angle between Halign and Havoid

### Definitions

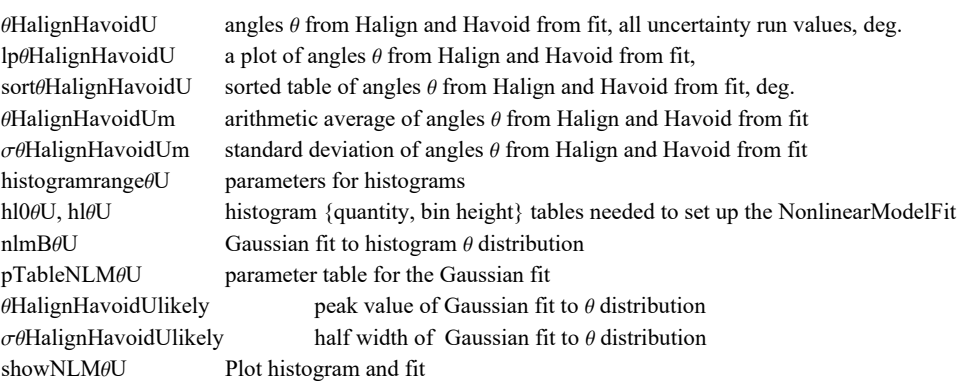

# In[426]:= **θHalignHavoidU =**

```
Table[arccos[rHminrunDataU〚i1〛.rHmaxrunDataU〚i1〛], {i1, Length[runDataU]}];
```

```
In[427]:= (*Plot the uncertainty run values for the angle θ between hubs Halign and Havoid.*)
      (*lpθHalignHavoidU=
       ListPlotSort[θHalignHavoidU],FrameLabel{"Count","θ, deg"},PlotLabel
          "arc θ between hubs Halign and Havoid (uncertainty runs)",PlotTheme"Detailed"*)
In[428]:= sortθHalignHavoidU = Sort[θHalignHavoidU];
      θHalignHavoidUm = mean[θHalignHavoidU ]; (*Guess the mean for the Gaussian. *)
      σθHalignHavoidU = stanDev[θHalignHavoidU ];(*Guess the half-width.*)
      histogramrangeθU = {θHalignHavoidUm - 5 σθHalignHavoidU,
          θHalignHavoidUm + 5 σθHalignHavoidU, 0.4 σθHalignHavoidU};
      hl0θU = HistogramList[sortθHalignHavoidU, histogramrangeθU];
      hlθU =
         Table[{(1/2) (hl0\ThetaU[[1, i1] + hl0\ThetaU[[1, i1 + 1]]), hl0\ThetaU[[2, i1]]}, {i1, Length[ hl0\ThetaU[[2]]]}];
      (*nlmθU=NonlinearModelFithlθU,a Exp-(1/2.)((x-x0)/b)2,
          {{a,300.}, {b, \sigma\thetaHalignHavoidU}, {x0, \thetaHalignHavoidUm}}, x]; *) (*x is \theta from H to H *)
      nlmBθU = NonlinearModelFithlθU, a Exp- 1
                                                        2.
                                                             x - x0
                                                               b
                                                                    2
(*,b>0*),
          {{a, Length[sorteHalignHavoidU/6]}, {b, \sigmaeHalignHavoidU}, {x0, eHalignHavoidUm}}, x ;
In[435]:= pTableNLMθU = nlmBθU["ParameterTable"] ;
      {σθHalignHavoidUlikely, θHalignHavoidUlikely} =
         ParametersNLMθU = {b, x0} /. nlmBθU["BestFitParameters"];(*degrees*)
In[437]:= showNLMθU = ShowHistogramsortθHalignHavoidU, histogramrangeθU,
             PlotLabel  "Uncertainty run distribution of θ between HAlign and HAvoid ",
             FrameLabel  {"θ, degrees", "ΔR"}, PlotTheme  "Detailed", PlotNormal[nlmBθU],
             {x, θHalignHavoidUm - 5 σθHalignHavoidU, θHalignHavoidUm + 5 σθHalignHavoidU},
             PlotLabel \rightarrow "\theta between H_{\text{A}1ign} and H_{\text{Avoid}}", PlotRange \rightarrow All<sup>]</sup>,
           ListPlot\left[\text{h1} \Theta \text{U}, \text{PlottLabel} \rightarrow \text{"}\Theta \text{ between } H_{\text{Align}} \text{ and } H_{\text{Avoid}} \text{ "}\right\};
         400
                 Uncertainty run distribution of θ between H<sub>Align</sub> and H<sub>Avoid</sub>
```
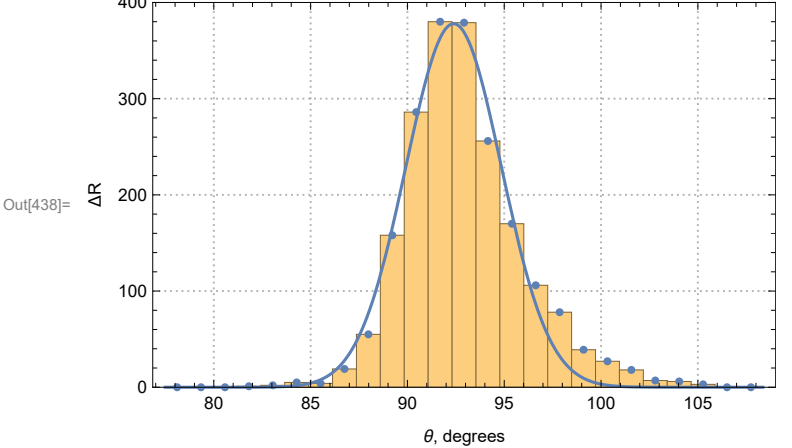

Figure A10.1: The histogram for the angle *⊖* between  $H_{\text{Align}}$  and  $H_{\text{Avoid}}$ and its Gaussian fit. The fit gives  $\theta = 92.3868^{\circ} \pm 2.46751^{\circ}$ .

The angle  $\Theta$  between H<sub>Align</sub> and H<sub>Avoid</sub>,  $\Theta = 92.4^{\circ} \pm 2.5^{\circ}$ . Compare that with the value found using the listed (best) values of  $\psi$ ,  $\theta_{\text{best}} = 93.6^{\circ}$ .

After Sec. A10, time and memory used are 542.158 seconds and 1 887 369 512 bytes.

#### A11. Random Runs

The problem of "significance" is to determine the likelihood that random polarizations directions  $\psi$  would have better alignment or avoidance results than the observed polarization directions have. The most reliable method of finding the significance of either value is to creates many copies of the QSO sample but assign the sources randomly directed polarizations. Collect the results, the angles  $\bar{\eta}_{min}$  and  $\bar{\eta}_{max}$  for each randomly directed copy. One does not expect the hub locations to be localized in any meaningful sense for random data, but let us collect the hubs anyway.

Given an observed result, one obtained with the catalog data, or another value that arises in some other way, the significance is found simply by counting how many better random results there are. Divide the number of better results by the total number of random runs give an estimate of the significance of the observed or the other result.

The QSO sample here has significances for alignment and avoidance that are about  $p = 0.01$  and  $p = 0.05$ , respectively. Thus with a batch of, say, 10,000 random runs, 100 and 500, resp. random runs will be better. There is no need to estimate the significances by fitting curves to distributions.

Fitting curves to the distributions of random run results becomes necessary when the significances are too small of a fraction. With a small fraction, the total number of random runs must be large in order to have an accurate estimate of the number of better runs. Here the fractions 0.01, one out of a hundred, and 0.05, one in twenty, allow us to be satisfied making tens of thousands of random runs. We can simply count the number of better random runs to find the significance of the observed results.

Getting error bars for the statistical process requires some effort. To get error bars on the process, we create a large number, say 25,000, random runs. Then we choose a large subset of the 25,000 total, say 10,000 random runs in a "batch". For each batch, we get the number of random runs that are better than the observed data and determine the significance of the observed results according to the random runs in each batch.

Collecting a large number of similarly constructed batches, we get a large number of significances. That gives a distribution of significances with a peak and half-width. That is the way we get plus/minus values for the significances. The error bars on significance due to statistics are much smaller than the error bars from experimental uncertainty  $\sigma\psi$  in the polarization directions. Perhaps we could have made do with fewer random runs. We keep what we have.

A11a. Generate new sets of random runs or retrieve old sets

Generating random  $\psi$  runs

To generate random runs use cells that are commented out: (\* comments are not processed by Mathematica\*). Notes: 1. Rand, rand are short for "random" 2. Hmin = Halign 3. Hmax = Havoid Definitions:

nRunTotal number of random runs to be generated

 $\eta$ AlignR sorted values of smallest alignment angle  $\overline{\eta}$ (Hj) from random runs

 $\eta$ AvoidR sorted largest alignment angles  $\overline{\eta}$ (Hj) from random runs

 $\eta$ BarminR random run values of  $\overline{\eta}_{min}$ , in order of random runs

 $\eta$ BarmaxR random run values of  $\bar{\eta}_{\text{max}}$ 

( $\ell$ HalignR,  $b$ HalignR) random run values of  $(\ell, b)$  for hub  $H_{\text{align}}$ 

( $\ell$ HavoidR,  $\nu$ HavoidR) random run values of  $(\ell, b)$  for hub  $H_{\text{avoid}}$ 

rHalignR, rHavoidR, rCrossHHR radial unit vectors to hubs *H*align and *H*avoid and the HxH axis, one for each random run

ℓCrossHHR galactic longitude ℓ at HxH on Celestial Sphere

 $bC$ ross $HHR$  galactic latitude  $b$  at  $HxH$  on Celestial Sphere  $\theta$ HalignHavoidR random run values of the angle between hubs  $H_{\text{align}}$  and  $H_{\text{avoid}}$ 

random run values converted to the Galactic Coordinate System: randomRunsHub

1. run # 2. radial unit vector to *H*align 3. longitude ℓ of *H*align 4. latitude of *H*align 5. radial unit vector to *H*avoid 6. longitude ℓ of *H*<sub>avoid</sub> 7. latitude *b* of *H*<sub>avoid</sub> 9. radial unit vector to HxH 10. longitude *t* of HxH 11. latitude *b* of HxH 12. Total number of random runs

rank Given a set of random runs, 'rank' is the number of random runs with a better value of the quantity.

In[446]:= **(\*Generate new sets of random runs\*)**

### **(\*Definitions:**

```
rSrcxrGrid unit vector perpendicular to the plane containing the origin,
the source S_i and a grid point Hj
 nRunTotal the number of random runs to be generated (USER)
 printIntervalR number of runs between printing (USER)
  nRunPrint counter to control printing
  dθ1radians the grid spacing in radians
  ψSrcRand random PPA angles ψ, in radians
  rSrcxψSrc unit vector perpendicular to the plane containing the origin,
the source Si and the random PPA direction ψSrcRand
  ηψSrcToGrid the alignment angle η_{iH} in radians between the direction
 ψSrcRand and the direction toward Hj in the tangent space of the source
  jηBarToGrid
 {1. grid point # for Hj 2. average alignment angle function \overline{\eta}(Hj), in degrees}
   sortjηBarToGrid sorted, smallest angle first
 fbnBarAlignRand\psi (\ell,b) at Halign and smallest \overline{\eta}(Hj)
  fbnBarAvoidRand\psi (t,b) at Havoid and largest \overline{\eta}(Hj)
  randRuns output: 1. run # 2abc. ℓ,,
\overline{\eta} at smallest \overline{\eta}(Hj) 3abc. i, b, \overline{\eta} at largest \overline{\eta}(Hj)
*)
(*Calculate rSrcxrGrid table*)
(*
t3=TimeUsed[]
  rSrcxrGrid1 =Table[ Cross[ ri[i],rHj[j] ] , {i,nSrc},{j,nGrid}]
  (*first step: raw cross product, not unit vectors*);
rSrcxrGrid=Table rSrcxrGrid1〚i,j〛
   (rSrcxrGrid1[[i,j]].rSrcxrGrid1[[i,j]] + 0.00000001)<sup>1/2.</sup>, \{i, nSrc\}, \{j, nGrid\};
t4=TimeUsed[]
   t4-t3
*)
```

```
In[447]:= (*Generate new sets of random runs*)
      (*
      nRunTotal=200; (*USER sets the number of random runs*)
      printIntervalR = 20; (*USER sets the printing interval*)
      randRuns={};(*initially empty*)
      nRunPrint=0;
      dθ1radians=dθ1 2.π
360. (*the grid spacing in radians*)
          t1=TimeUsed[]
          FornRun=1,nRun≤nRunTotal,nRun++,
            If[nRun>nRunPrint,Print["At the start of run ",nRun,", the time is ",
              TimeUsed[]," seconds and the memory in use is ",MemoryInUse[]," bytes."];
            nRunPrint=nRunPrint+printIntervalR];
            (*Random PPA angles ψ in radians:*)
           ψSrcRand=Table[RandomReal[{0.001,π-0.001}],{i,nSrc}];
           (*the unit vector cross product of rSrc and the direction of ψSrcRand:*)
           rSrcx\psiSrc = Table[ Sin[\psiSrcRand[[i]]vNi[i]-Cos[\psiSrcRand[[i]])vEi[i], {i,nSrc}];
           (*the alignment angle \eta_{iH} in radians:
           *)
           ηψSrcToGrid=Table[
              ArcCos[ Min[1., Abs[ rSrcx\psiSrc[[i].rSrcxrGrid[i,j]] ]] ],{j,nGrid} , {i,nSrc}];
           (*{ j, grid point #, η(Hj) main alignment function at Hj, in degrees}:*)
           j\etaBarToGrid = Table\left[\left\{{\bf j}, \left(\frac{360}{2. \pi}\right)(1/\mathsf{nSrc})Total[\eta \psiSrcToGrid[[j]]\right\}, \{\tt j, nGrid\}\right];
           (*OPTIONAL REPLACEMENT STEP:*)
           (*jnBarToGrid = Table[{j,(1/nSrc)Sum[ ArcCos[ Abs[ rSrcx\psiSrc[[i]].
                        rSrcxrGrid〚i,j〛 ] - 0.000001 ],{i,nSrc}]},{j,nGrid}];*)
             (*same as jηBarToGrid, {j,η(Hj)},
           but sorted with the smallest alignment angles first:
           *)
           sortjηBarToGrid=Sort[jηBarToGrid,#1〚2〛<#2〚2〛&];
           (* \{<i>l</i>,<i>b</i>,\overline{\eta}\} at smallest \overline{\eta}(Hj)*)
           ℓηBarAlignRandψ=
            {lHj[sortj\etaBarToGrid[1,1]],bHj[sortj\etaBarToGrid[1,1]],sortj\etaBarToGrid[1,2]};
           (* \{<i>l</i>, <i>b</i>, \overline{\eta}\} at largest \overline{\eta} (Hj) *)ℓηBarAvoidRandψ=
            {lHj[sortj\etaBarToGrid[-1,1]],bHj[sortj\etaBarToGrid[-1,1]],sortj\etaBarToGrid[-1,2]};
           (*\text{collect data: } \{\text{run } #, \ \{2abc. , \ell, b, \overline{\eta} \text{ at smallest } \overline{\eta}(\text{Hj})\}\}\{3abc. \ell,b,\overline{\eta} at largest \overline{\eta}(Hj)} }:*)
           AppendTo[randRuns,{nRun,ℓηBarAlignRandψ,ℓηBarAvoidRandψ} ]  ;
      t2=TimeUsed[]
          t2-t1
      *)
```

```
In[448]:= (*Save and/or retrieve random runs from a file.*)
     (*A link to the data file "20230703randRuns2000.dat" can be found in Ref. 8.*)
     SetDirectory[NotebookDirectory[]]
     (*Put[randRuns,"20230701randRuns200.dat"]*)
     randRuns = Get["20230703randRuns2000.dat"];
```

```
Out[448]= C:\Users\momen\Dropbox\HOME_DESKTOP-0MRE5OJ\SendXXX_CJP_CEJPetc\
        SendViXra\20200715AlignmentMethod\20200715AlignmentMMAnotebooks\StarterKit
```

```
In[450]:= ηAlignR = Sort[Table[randRuns〚i, 2, 3〛, {i, Length[randRuns]}]];
     ηAvoidR = Sort[Table[randRuns〚i, 3, 3〛, {i, Length[randRuns]}]];
```
There are 2000 random runs.

```
The random run alignment angles ηAlignR range from 38.3337° to 43.7265°.
The random run avoidance angles \etaAvoidR range from 46.1859° to 51.8967°.
```
A noteworthy significance is  $p = 0.05 = 1/20$ .

So we get some values that rank 1/20th among all random runs.

For 2000 random runs, the rank at  $1/20$ th is 2000/20 = 100. random runs.

The alignment angle ηAlignR is 'significant', *p* < 0.05, for ηAlignR < 40.5817°.

```
The avoidance angle ηAvoidR is 'significant', p < 0.05, for ηAvoidR > 49.5534°.
```

```
In[459]:= ηBarminR = Table[randRuns〚i1, 2, 3〛, {i1, Length[randRuns]}];
     ηBarmaxR = Table[randRuns〚i1, 3, 3〛, {i1, Length[randRuns]}];
```

```
In[461]:= ℓHalignR = Table[randRuns〚i1, 2, 1〛, {i1, Length[randRuns]}];
     HalignR = Table[randRuns〚i1, 2, 2〛, {i1, Length[randRuns]}];
     ℓHavoidR = Table[randRuns〚i1, 3, 1〛, {i1, Length[randRuns]}];
     HavoidR = Table[randRuns〚i1, 3, 2〛, {i1, Length[randRuns]}];
```

```
In[465]:= ListPlot[Sort[ℓHalignR], PlotRange  All];
     ListPlot[Sort[HalignR], PlotRange  All];
     ListPlot[Sort[ℓHavoidR], PlotRange  All];
     ListPlot[Sort[HavoidR], PlotRange  All];
```

```
In[469]:= rHalignR = Table[er[fHalignR[[i1]], bHalignR[[i1]]], {i1, Length[randRuns]}];
      rHavoidR = Table[er['HavoidR[[i1]], bHavoidR[[i1]]], {i1, Length[randRuns]}];
      rCrossHH0 = Table[Cross[rHalignR[i1]], rHavoidR[i1]], {i1, Length[randRuns]}];
      rCrossHHR =
        <code>Table</code> \lceilrCrossHH0[[i1]] \big/ (rCrossHH0[[i1]].rCrossHH0[[i1]])^{1/2}, {i1, Length [randRuns]}\rceil;
      ℓCrossHHR = Table[ℓFROMr[rCrossHHR〚i1〛], {i1, Length[randRuns]}];
      CrossHHR = Table[FROMr[rCrossHHR〚i1〛], {i1, Length[randRuns]}];
```

```
In[475]:= OHalignHavoidR = Table[arccos[rHalignR[[i1]].rHavoidR[[i1]], {i1, Length[randRuns]}];
```

```
In[476]:= randomRunsHub = Table[{i1, rHalignR〚i1〛, ℓHalignR〚i1〛,
          bHalignR[[i1]], rHavoidR[[i1]], PHavoidR[[i1]], bHavoidR[[i1]], rCrossHHR[[i1]],
          ℓCrossHHR〚i1〛, CrossHHR〚i1〛, Length[randRuns]}, {i1, Length[randRuns]}];
      randomRunsHub〚1〛;
      randomRunsHub〚-1〛;
```
A11b. Significance of many observed quantities

There are many quantities that are calculated from the data which we call 'observables'. The observables are organized in a list, 'observedQuantities', with a list of their values, 'valuesOfObservedQuantities'. For each batch of random runs, described above, we find the ranks of the observables. The significance of the observable is the rank divided by the number of random runs in the batch. The significances are collected and displayed in a table, Table A11.1 *The significances of several quantities*.

Definitions:

```
observedQuantities a list of the quantities: alignment angle \overline{\eta}_{min} using best \psi, ...
       valuesOfObservedQuantities values of the quantities: \overline{\eta}_{\min} = 39.72^{\circ}, ...
       nRunTotal total number of all random runs 
      nRunsPerBatch the number of random runs in one batch
       nBatchTotal the number of batches
       IDsRunsThisBatch list of random run ID #s for a batch, chosen randomly for each
      randRunsBatch the randRuns data for the batch
      sortQ sort the randRuns data for the quantities Q = \etaBarmin, \etaBarmax, ...
      rank Given a set of random runs, 'rank' is the number of random runs with a better value of the quantity.
       idForRankOfQ the rank of Q in the batch
      ranksOfQuantitiesBatch collect the ranks of observables in one batch of random runs
      batchRunsOutput the set of 'ranksOfQuantitiesBatch' for all batches
      rank[q] mean value of the rank for the q<sup>th</sup> observable, averaged over all batches
       signifOf<sub>n</sub>BarAlign[q] significance of the q^{\text{th}} observable = rank/runs per batch
       stanDevOfSignifOfηBarAlign[q] statistical uncertainty of the significance of the qth observable
      sigTable display table of the significances
In[479]:= observedQuantities = {"using best ψ, best ηmin ", "uncertainty fit, most likely ηmin ",
           " uncertainty fit, \overline{\eta}_{min} - ση ", " uncertainty fit, \overline{\eta}_{min} + ση",
           "using best \psi, best \overline{\eta}_{\text{max}}", "uncertainty fit, most likely \overline{\eta}_{\text{max}}",
           " uncertainty fit, ηmax - ση ", " uncertainty fit, ηmax + ση",
           "best arc Halign to Havoid", "UFit Likely arc Halign to Havoid",
           "UFit Small arc Halign to Havoid", "UFit Big arc Halign to Havoid"};
       Length[%];
In[481]:= valuesOfObservedQuantities = {ηBarHbestAlign, ηBarminUFit, ηBarminUFit - σηBarminUFit,
           ηBarminUFit + σηBarminUFit, ηBarHbestAvoid, ηBarmaxFitU, ηBarmaxFitU - σηBarmaxFitU,
           ηBarmaxFitU + σηBarmaxFitU, Abs[bestθHToH], Abs[θHalignHavoidUlikely],
           90., Abs[(θHalignHavoidUlikely + σθHalignHavoidUlikely)]};
       Length[%];
In[483]:= nRunTotal = Length[randRuns];
      nRunsPerBatch = Round[0.6 nRunTotal];
       There are a total of 2000 random runs.
       The number of random runs in one batch is 1200 per batch.
In[487]:= (*Find the rank of observables in the random run results.*)
       nBatchTotal = RoundLength[randRuns]1/2
; iBatchPrint = 0;
```

```
batchRunsOutput = {};
For[iBatch = 1, iBatch ≤ nBatchTotal, iBatch++,
If[iBatch > iBatchPrint, (*Print["At the start of run ",iBatch,
    ", the time is ",TimeUsed[]," seconds and the memory in use is ",
    MemoryInUse[]," bytes."];*)iBatchPrint = iBatchPrint + 5];
 IDsRunsThisBatch = RandomSample[Range[nRunTotal], nRunsPerBatch];
 randRunsBatch =
  Table[randRuns〚i〛, {i, RandomSample[Range[nRunTotal], Round[nRunsPerBatch]]}];
 (*\overline{\eta}_{\min}s<sup>*</sup>)
 sortηBarmin = Sort[Table[ηBarminR〚i1〛 , {i1, IDsRunsThisBatch}]];
 idForRankOfBestηAlignR = 1;
 For[i = 1, i \leq Length[sortpBarmin], i++)If[sortηBarmin〚i〛 ≤ ηBarHbestAlign, idForRankOfBestηAlignR = i]];
 idForRankOfLikelyηAlignRUFit = 1;
For[i = 1, i \leq Length[sortpBarmin], i++)If[sortηBarmin〚i〛 ≤ ηBarminUFit, idForRankOfLikelyηAlignRUFit = i]];
 idForRankOfSmallηAlignRUFit = 1;
For[i = 1, i \leq Length[sortpBarmin], i++)If[sortηBarmin〚i〛 ≤ ηBarminUFit - σηBarminUFit, idForRankOfSmallηAlignRUFit = i]];
 idForRankOfBigηAlignRUFit = 1;
 For[i = 1, i \leq Length[Sort\eta\text{Barmin}], i++)If[sortηBarmin〚i〛 ≤ ηBarminUFit + σηBarminUFit, idForRankOfBigηAlignRUFit = i]];
 (*\overline{\eta}_{max}s<sup>*</sup>)
 sortηBarmax = Sort[Table[ηBarmaxR〚i1〛 , {i1, IDsRunsThisBatch}], Greater];
 idForRankOfBestηAvoidR = 1;
 For[i = 1, i \leq Length[sort{\eta}Barmax], i++)If[sortηBarmax〚i〛 ≥ ηBarHbestAvoid, idForRankOfBestηAvoidR = i, Continue[]]];
 idForRankOfLikelyηAvoidRUFit = 1;
 For[i = 1, i \leq Length[sortpBarmax], i++)If[sortηBarmax〚i〛 ≥ ηBarmaxFitU, idForRankOfLikelyηAvoidRUFit = i, Continue[]]];
 idForRankOfSmallηAvoidRUFit = 1;
For [i = 1, i \leq Length[sort\eta Barnax], i++, If[sort\eta Barnax[i]] \geq \eta BarnaxFitU - \sigma\eta BarnaxFitU,idForRankOfSmallηAvoidRUFit = i, Continue[]]];
 idForRankOfBigηAvoidRUFit = 1;
For [i = 1, i \le length[sort\eta \text{Barmax}], i++, If[sort\eta \text{Barmax}[i]] \ge n\text{BarmaxFitU} + \sigma\eta \text{BarmaxFitU},idForRankOfBigηAvoidRUFit = i, Continue[]]];
 (*arc Halign to Havoid*)
 arc90Minus\ThetaHToH = Table[Abs[90. - \ThetaHalignHavoidR[i1]], {i1, IDsRunsThisBatch}];
 sortarc90MinusθHToH = Sort[arc90MinusθHToH];
idForRankOfBestarc90MinusθHToH = 1;
For[i = 1, i ≤ Length[sortarc90MinusθHToH],
  i + +, If[sortarc90Minus\thetaHToH[i] \leq Abs [90. - best\thetaHToH],
   idForRankOfBestarc90MinusθHToH = i, Continue[]]];
 idForRankOfLikelyarc90MinusθHalignHavoidRUlikely = 1;
 For[i = 1, i ≤ Length[sortarc90MinusθHToH], i++,
  If[sortarc90MinusθHToH〚i〛 ≤ Abs[90. - θHalignHavoidUlikely],
   idForRankOfLikelyarc90MinusθHalignHavoidRUlikely = i, Continue[]]];
```

```
(*With the most likely θ = 92.3° and σθ = 2.6°,
       a perfect θ = 90° is in range on the Small side. So take 0 for θSmall = θ - σθ.*)
       idForRankOfSmallarc90MinusθHalignHavoidRUlikely = 1;
       (.0) h++,If[sortarc90MinuseHToH] ,+++,If{sortarc90MinuseHToH[i] ≤Abs++,If{\digma}}
          idForRankOfSmallarc90MinusθHalignHavoidRUlikely=i,Continue[]]];*)
       idForRankOfBigarc90MinusθHalignHavoidRUlikely = 1;
       For[i = 1, i \leq Length[sort{arc90}Minus\ThetaHToH], i++,
        If[sortarc90MinusθHToH〚i〛 ≤ Abs[90. - (θHalignHavoidUlikely + σθHalignHavoidUlikely)],
         idForRankOfBigarc90MinusθHalignHavoidRUlikely = i, Continue[]]];
       ranksOfQuantitiesBatch = Flatten[
         {{idForRankOfBestηAlignR, idForRankOfLikelyηAlignRUFit, idForRankOfSmallηAlignRUFit,
           idForRankOfBigηAlignRUFit}, {idForRankOfBestηAvoidR, idForRankOfLikelyηAvoidRUFit,
           idForRankOfSmallηAvoidRUFit, idForRankOfBigηAvoidRUFit},
          {idForRankOfBestarc90MinusθHToH, idForRankOfLikelyarc90MinusθHalignHavoidRUlikely,
           idForRankOfSmallarc90MinusθHalignHavoidRUlikely,
           idForRankOfBigarc90MinusθHalignHavoidRUlikely}}];
      AppendTo[batchRunsOutput, Flatten[{ranksOfQuantitiesBatch, iBatch}]]
     ]
     The number of batches, nBatchTotal, is the square root of the number of random runs, nRunTotal.
     We have nRunTotal<sup>1/2</sup> = 44.72, which gives nBatchTotal = 45.
In[492]:= batchRunsOutput;
     Length[batchRunsOutput];
     Length[batchRunsOutput〚1〛];
     batchRunsOutput〚1〛;
     There are 'nBatchTotal' = 45 batches.
     The data for a batch is recorded in 'batchRunsOutput'
       and consists of the ranks of observed quantities in the batch.
     Each batch has 1200 random runs selected at random from a pool of 2000 total random runs.
     Thus, the same random run likely appears in
       many batches, so the ranks are not independent from batch to batch.
     On average, a given random run should appear in a fraction, 1200/2000 = 0.6, of batches.
     This should be borne in mind when considering
       the associated uncertainties in significances found by this method.
In[502]:= observedQuantities〚5〛; binWidth = 0.005;
     N[Sort[Table[batchRunsOutput〚i, 5 〛, {i, Length[batchRunsOutput]}] / nRunsPerBatch]];
     histEtaMaxRandom = Histogram[%, {binWidth}, PlotRange  {{0.0, 0.12}, Automatic},
         PlotLabel \rightarrow " Random runs distribution of the significance of best \overline{\eta}_{\text{max}} ",
         FrameLabel  {"significance", "ΔR"}, PlotTheme  "Detailed"];
```
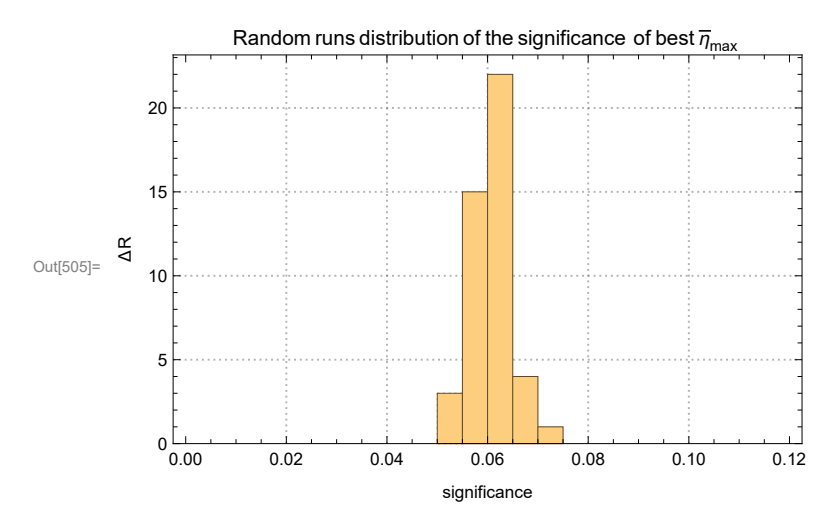

Figure 11.1. An example of a distribution of significance over batches of random runs. The number  $\Delta R$  is the number of batches that have significance  $\overline{\eta}_{max}$  in a bins of width  $\Delta \overline{\eta}$  = 0.005. The total number of batches is  $R = \Sigma \triangle R = 45$ .

```
In[507]= rank[q_] := N[mean[Table[batchRunsOutput[[i, q ]], {i, Length[batchRunsOutput]}]]]
     signifOfηBarAlign[q_] := rank[q] / nRunsPerBatch
     stanDevOfSignifOfηBarAlign[q_] :=
```
**N[stanDev[Table[batchRunsOutput〚i, q 〛, {i, Length[batchRunsOutput]}]]] / nRunsPerBatch**

```
In[735]:= sigTable = Text@Grid
```

```
PrependTableobservedQuantities〚q〛, Round102 valuesOfObservedQuantities〚q〛  10.2
,
   rank[q], nRunsPerBatch, Round104 signifOfηBarAlign[q]  10.4
,
   Round104 stanDevOfSignifOfηBarAlign[q]  10.4
,
   Round102 signifOfηBarAlign[q]-1
  10.2
, {q, 12},
 {"quantity", "value, deg", "average rank", "runs/batch", " p ", " ±σp ", "1/p"},
Spacings \rightarrow {1, 1.}, Dividers \rightarrow Center];
```
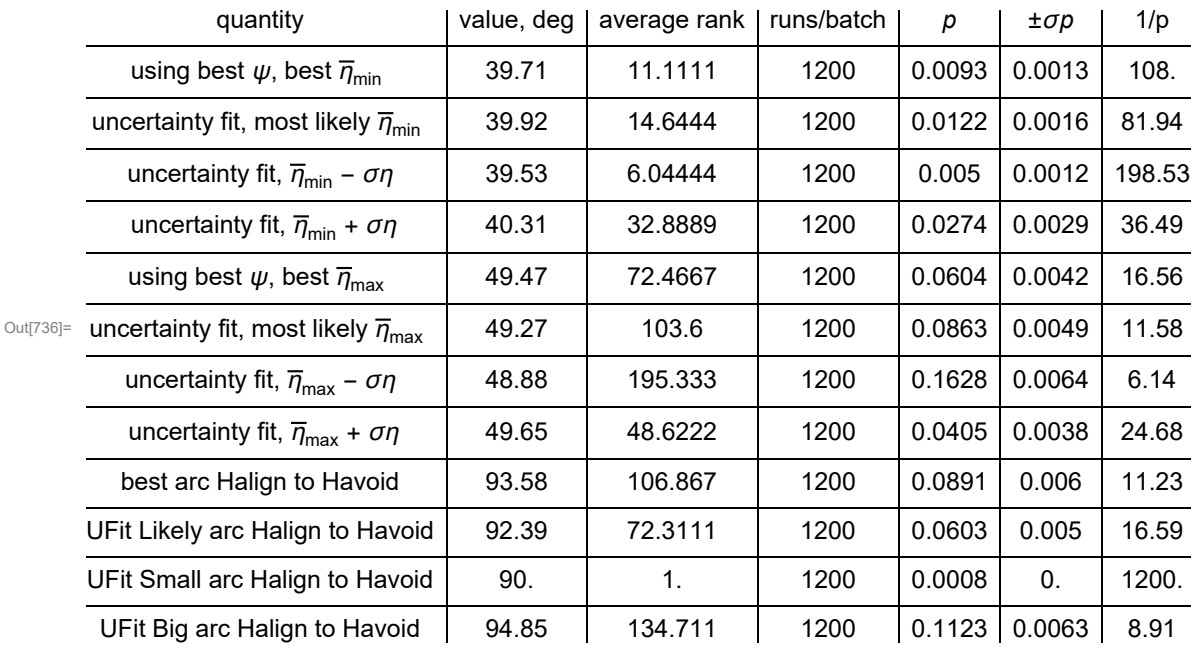

Table A11.1: The significances of several quantities. The average rank of a value of the quantity *Q* is the average number of better results from random runs in the batches. The average rank is in column 3 and the value of *Q* is in column 2. The fraction runs/batch is the average rank divided by the number of random runs in a batch. That makes the significance of *Q* in column 5. The standard deviation σ*p* is taken over the significances found for individual batches, making column 6. Column 7 has the inverse  $p^{-1}$ , the number of random runs in a set on average before one of the random runs has a better result than the value *Q* considered.

A11c. The measured  $\psi$  puts the angle  $\theta$  from  $H_{\text{align}}$  to  $H_{\text{avoid}}$  at about 90°. Would random  $\psi$  do that?

Definitions:

sort $\theta$ HToH sort the random run values of the angle  $\theta$  from  $H_{\text{align}}$  to  $H_{\text{avoid}}$ 

mean $\theta$ HToH arithmetic average of the angle  $\theta$  from  $H_{\text{align}}$  to  $H_{\text{avoid}}$  for all random runs

stanDev $\theta$ HToH standard deviation of the values for  $\theta$  from  $H_{\text{align}}$  to  $H_{\text{avoid}}$  for all random runs

histogramrange $\theta$  parameters for histograms

hl $\theta$  histogram tables, {quantity, bin height}, needed to set up the NonlinearModelFit (nlm)

nlmθHToH NonlinearModelFit (nlm), fit to the random run values of the angle θ from *H*align to *H*avoid

pTableNLM $\theta$  parameter table for the fit

showθHtoHRandom histogram of quantity angle θ from *H*align to *H*avoid for all random runs with Gaussian fit using mean for the

peak and standard deviation for the half-width

sortarc90minusθHToHrandom sort |90° - θ| for all random runs

idForRankOfLikelyarcθHalignHavoidUlikely rank of uncertainty run fit most likely value |90° - θ| in set of all random runs

```
In[513]:= sortθHToH = Sort[θHalignHavoidR];
      meanθHToH = mean[θHalignHavoidR ]; (*Guess the mean for the Gaussian. *)
      stanDevθHToH = stanDev[θHalignHavoidR ];(*Guess the half-width.*)
     histogramrangeθ =
        {meanθHToH - 5 stanDevθHToH, meanθHToH + 5 stanDevθHToH, 0.4 stanDevθHToH};
     hl0θ = HistogramList[sortθHToH, histogramrangeθ];
     h1\theta =Table[{(1/2) (hl0\theta[1, i1] + hl0\theta[1, i1+1]), hl0\theta[2, i1]}, {i1, Length[ hl0\theta[2]] ]};
      nlmθHToH = NonlinearModelFithlθ, a Exp- 1
                                                     2.
                                                         x - x0
                                                           b
                                                                2
(*,b>0*),
         \{a, Length[sort\Theta HTOH] / 6\}, \{b, stanDev\Theta HTOH\}, \{x0, mean\Theta HTOH\}, x\}In[520]:= pTableNLMθ = nlmθHToH["ParameterTable"] ;
      {σθHToHlikely, θHToHlikely} = ParametersNLMθ = {b, x0} /. nlmθHToH["BestFitParameters"];
      (*degrees*)
```
In[522]:= **showθHtoHRandom = ShowHistogramsortθHToH, histogramrangeθ,**

**PlotLabel "Distribution of θ from** *H***Align to** *H***Avoid, over all random runs ", FrameLabel {"θ, degrees", "ΔR"}, PlotTheme "Detailed",** Plot [Normal [nlmeHToH], {x, meaneHToH - 5 stanDeveHToH, meaneHToH + 5 stanDeveHToH},  $P$ **lotLabel**  $\rightarrow$  " $\theta$  between  $H_{\text{A}1\text{I}gn}$  and  $H_{\text{Avoid}}$  " $\left|$ , **ListPlot** $\left[\text{h1e}, \text{Plottable1} \rightarrow \text{"\theta} \text{ between } H_{\text{Align}} \text{ and } H_{\text{Avoid}} \text{ "}\right]\}$ ;

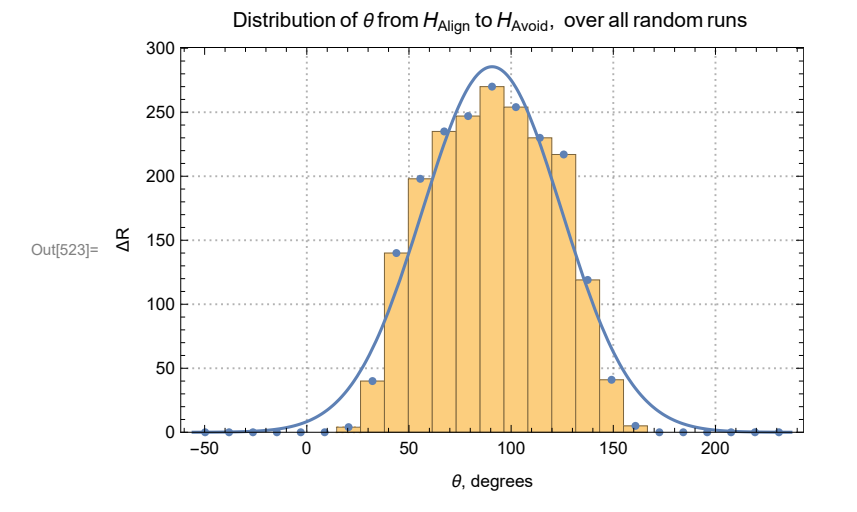

Figure A11.2: The histogram for the angle  $\Theta$  between  $H_{\text{A}1ign}$  and  $H_{\text{Avoid}}$ 

and its Gaussian fit. The fit for random data gives  $\theta = 90.6713^{\circ} \pm 34.0871$ 

°. Recall that, for the Uncertainty run distribution of  $\theta$  in Fig. A12.1, we found  $\theta =$ 92.3868° ± 2.46751

°, which has almost the same peak as the random run distribution. But the width due to experimental uncertainty is much narrower than the random runs produce.

```
In[525]:= sortarc90minusθHToHrandom =
       Sort[Table[Abs[90 - θHalignHavoidR〚i1〛 ], {i1, Length[randRuns]}]];
      idForRankOfLikelyarcθHalignHavoidRUlikely = 1;
     For[i = 1, i ≤ Length[sortarc90minusθHToHrandom], i++,
        If[sortarc90minusθHToHrandom〚i〛 ≤ Abs[90. - θHalignHavoidUlikely],
         idForRankOfLikelyarcθHalignHavoidRUlikely = i, Continue[]]];
      idForRankOfLikelyarcθHalignHavoidRUlikely;
     N[idForRankOfLikelyarcθHalignHavoidRUlikely / Length[randRuns]];
      N(idForRankOfLikelyarcθHalignHavoidRUlikely / Length[randRuns])-1
;
      The observed data gives the angle \theta from H<sub>align</sub> to H<sub>avoid</sub>, \theta =
       92.3868°. The number of random values in Fig. A13.2 that are closer is 120
        out of 2000 random runs, so the significance of the observed \theta is p = 0.06.
```
That means that one of 16.67

random runs produce an arc  $\Theta$  from H<sub>align</sub> to H<sub>avoid</sub> that is closer to 90° than the observed value.

Random  $\psi$  do put the average angle  $\Theta$  from H<sub>align</sub> to H<sub>avoid</sub> at 90°, but random  $\psi$  are less likely to do so than the observed  $\psi$ .

After Sec. A11, time and memory used are 549.312 seconds and 1 891 441 464 bytes.

A12. Plot the data, the sources and their polarization directions A12a. Plot a close-up of a portion of the data

Definitions

xyAitoffSources Coords of sources in Aitoff projection xyAitoffSourcesShadedψ Coords of sources shaded with PPA ψ

line segments that represent polarization directions  $\psi$ :  $rPlus\psi$  endpoints of line segments crossesOverPlus, \*Minus, \*noCrossing ID#s of sources with segments that cross the Aitoff plot edge or don't cross it polarLinesNoCrossing1[d],\*CrossingPlus,\*CrossingMinus the line segments vψSrc, vψSrcBig, Small unit vectors,  $v(\psi)$ ,  $v(\psi \pm \sigma \psi)$ , large & small, the best and the one-sigma range of polarization directions  $\psi$ polarLines, polarLinesBig, polarLinesSmall [d] Line segments of length *d* to represent polarization directions, ψ and ψ ± σψ rPlusψBig, Small radial unit vector to endpoints of polarLinesBig, polarLinesSmall [d]

hubs:

xyAitoffHminU, xyAitoffHmaxU, xyAitoffOppositeHminU, xyAitoffOppositeHmaxU Aitoff coords for hubs *H*align, *H*avoid, -*H*align, -*H*avoid

listCPlocalU Local plot of data, (i) sources with (ii) polarization directions  $\psi \pm \sigma \psi$  drawn

```
In[537]:= (*Coords of sources in Aitoff projection*)
     xyAitoffSources = Table[{xHGal[ti[i], bi[i]], yHGal[ti[i], bi[i]]}, {i, nSrc}];
```

```
In[538]:= (*Coords of sources in Aitoff projection, shaded with PA ψ*)
     xyAitoffSourcesShadedψ = Table[{ColorData["Rainbow"][(ψi[i]) / 180.],
          Point[{xHGal[li], bi[i]], yHGal[li], bi[i]]]}, {i, nSrc}];
In[539]:= (*Prepare to plot polarization directions*)
     rPlus\psi[i,d ] := (*rPlus\psi[i,d]=*)
       (ri[i] + d\nu\psi i[i]) / ((ri[i] + d\nu\psi i[i]) . (ri[i] + d\nu\psi i[i]))^{1/2}crossesOverPlus = {}; crossesOverMinus = {};
     For[i = 1, i ≤ nSrc, i++,
      If[ ℓFROMr[ rPlusψ[i, 0.08]] - ℓi[i] < -200., AppendTo[crossesOverPlus, i]];
       If[ ℓFROMr[ rPlusψ[i, -0.08]] - ℓi[i] > 20., AppendTo[crossesOverMinus, i]]]
     noCrossing = Complement[Range[nSrc], Union[crossesOverPlus, crossesOverMinus]];
In[543]:= (*Prepare to plot transverse directions*)
     polarLinesNoCrossing1[d_] := (*polarLinesNoCrossing1[d]=*)
      Table[{ColorData["Rainbow"][(ψi[i]) / 180.], Line[
          {{xHGal[\ellFROMr[rPlus\psi[i, d]], bFROMr[rPlus\psi[i, d]]], yHGal[\ellFROMr[rPlus\psi[i, d]],
              bFROMr[rPlus\psi[i, d]]]}, {xHGal[\ellFROMr[rPlus\psi[i, -d]], bFROMr[rPlus\psi[i, -d]]],
            yHGal[/FROMr[rPlus\psi[i, -d]], bFROMr[rPlus\psi[i, -d]]]}}]}, {i, noCrossing}]
In[544]:= polarLinesCrossingPlus1[d_] := (*polarLinesCrossingPlus1[d]=*)Table[
        {ColorData["Rainbow"] [ (\psi[i[i]) / 180.], Line[ { \{ XHGal[7i[i], bi[i]], yHGal[7i[i], bi[i]] \} },{xHGal[ℓFROMr[ rPlusψ[i, -d]], FROMr[ rPlusψ[i, -d]]],
            yHGal[/FROMr[rPlus\psi[i, -d]], bFROMr[rPlus\psi[i, -d]]]}}]}, {i, crossesOverPlus}]
In[545]:= polarLinesCrossingMinus1[d_] := (*polarLinesCrossingMinus1[d]=*)
      Table[{ColorData["Rainbow"][(ψi[i]) / 180.],
         Line[{{xHGal[ℓFROMr[ rPlusψ[i, d]], FROMr[ rPlusψ[i, d]]],
            yHGal[\ellFROMr[rPlus\psi[i, d]], bFROMr[rPlus\psi[i, d]]]}, {xHGal[\elli[i], bi[i]],
            yHGal[ℓi[i], i[i]]}}]}, {i, crossesOverMinus(*noCrossing*)}]
In[546]:= (*The Aitoff coordinates for the hubs Halign locations.*)
     xyAitoffHminU = Table[{xHGal[ HminℓrunDataU〚n〛, HminrunDataU〚n〛 ],
          yHGal[ Hmin/runDataU[[n], HminbrunDataU[[n]] ] }, {n, Length [HminbrunDataU ] } ] ;
In[547]:= (*The Aitoff coordinates for the hubs Havoid locations.*)
     xyAitoffHmaxU = Table[{xHGal[ HmaxℓrunDataU〚n〛, HmaxrunDataU〚n〛 ],
          yHGal[ Hmax/runDataU[[n]], HmaxbrunDataU[[n]] ]}, {n, Length [HmaxbrunDataU ]}];
In[548]:= (*The Aitoff coordinates for the hubs -Halign locations.*)
     xyAitoffOppositeHminU = Table[{xHGal[If[0 ≤ Hmin/runDataU[n]] < +180, Hmin/runDataU[n]] -180,
            If [0 > Hmin/runDataU[[n] > -180, Hmin/runDataU[[n] + 180]], -HminbrunDataU[[n]],
          yHGal[ If[0 ≤ HminℓrunDataU〚n〛 < +180, HminℓrunDataU〚n〛 - 180,
            If[0 > HminℓrunDataU〚n〛 > -180, HminℓrunDataU〚n〛 + 180]],
            -HminrunDataU〚n〛]}, {n, Length[HminrunDataU ]}];
```

```
In[549]:= (*The Aitoff coordinates for the hubs -Havoid locations.*)
      xyAitoffOppositeHmaxU =
         Table [{xHGal [ If [0 \leq Hmax/runDataU [n]] \lt +180, Hmax/runDataU [n]] +180,
              If [0 > Hmax/runDataU[[n]] > -180, Hmax/runDataU[[n]] + 180]], -HmaxbrunDataU[[n]],
           yHGal[ If[0 ≤ HmaxℓrunDataU〚n〛 < +180, HmaxℓrunDataU〚n〛 + 180,
              If [0 > \text{Hmax/runDataU}[\![n]\!]) > -180, \text{Hmax/runDataU}[\![n]\!]+\frac{180}{1}-HmaxrunDataU〚n〛 ]}, {n, Length[HmaxrunDataU ]}];
In[550]:= (* vψ unit vectors pointing along the polarization direction ψ,
      which has experimental uncertainty. This cell
       includes the plus/minus values of the v_{\psi} unit vectors. *)
      vψSrc =
       Table[cos[(\psi i[i])] \timeseN[\ell i[i], \phi i[i]] + sin[(\psi i[i])] \timeseE[\ell i[i], \phi i[i]], {i, nSrc}];
      V\psiSrcBig = Table[cos[(\psii[i] + \sigma\psii[i]) ] × eN[ \elli[i], \deltai[i] ] +
          sin[ (\psii[i] + \sigma\psii[i]) ] × eE[ \elli[i], bi[i] ], {i, nSrc}];
      v\psiSrcSmall = Table[cos[ (\psii[i] - \sigma\psii[i]) ] × eN[ \elli[i], bi[i] ] +
           sin[(\psi i[i] - \sigma \psi i[i])] \times eE[ \ell i[i], bi[i] ], \{i, nSrc\};
In[552]:= (*Plot polarization directions*)
      polarLines[d_] := Table[
         Line[{{xHGal['FROMr[rPlus\[i,d]], bFROMr[rPlus\[i,d]]], yHGal['FROMr[rPlus\[i,d]],
              bFROMr[rPlus\psi[i, d]]]}, {xHGal[\ellFROMr[rPlus\psi[i, -d]], bFROMr[rPlus\psi[i, -d]]],
            yHGal[{FROMr[rPlus\psi[i, -d]], bFROMr[rPlus\psi[i, -d]]]}}], {i, nSrc}]
In[553]:= rPlusψBig[i_, d_] :=
        (ri[i] + d \forall \psiSrcBig[[i]]) / ((ri[i] + d \forall \psiSrcBig[[i]]). (ri[i] + d \forall \psiSrcBig[[i]]))<sup>1/2</sup>
      polarLinesBig[d_] := Table[{ColorData["Rainbow"][(ψi[i]) / 180.],
          Line[{{xHGal['FROMr|rPlus\Big|i,d]], bFROMr|rPlus\Big|i,d]]],
              yHGal[ℓFROMr[ rPlusψBig[i, d]], FROMr[ rPlusψBig[i, d]]]},
             {XHGal[\ellFROMr[rPlus\psiBig[i, -d]], bFROMr[rPlus\psiBig[i, -d]]],
              yHGal[/FROMr[rPlus#Big[i, -d]], bFROMr[rPlus#Big[i, -d]]]}}]}, {i, noCrossing}]
In[555]:= rPlusψSmall[i_, d_] :=
        (ri[i] + d \vee \psiSrcSmall[[i]]) / ((ri[i] + d \vee \psiSrcSmall[[i]]).(ri[i] + d \vee \psiSrcSmall[[i]]))<sup>1/2</sup>
      polarLinesSmall[d_] := Table[{ColorData["Rainbow"][(ψi[i]) / 180.],
          Line \lceil \{\text{yHGal}\}\rceil / FROMr \lceil \text{rPlus}\psi\text{Small}\rceil, d], bFROMr \lceil \text{rPlus}\psi\text{Small}\rceil, d]],
              yHGal[ℓFROMr[ rPlusψSmall[i, d]], FROMr[ rPlusψSmall[i, d]]]},
             {xHGal[/FROMr[rPlus#Small[i, -d]], bFROMr[rPlus#Small[i, -d]]], yHGal[
               {FROMr[rPlus\DSmall[i,-d]], bFROMr[rPlus\DSmall[i,-d]]]}}]}, {i, noCrossing}]
In[557]:= xyAitoffSourcesForDataMap = Table[{ColorData["Rainbow"][(ψi[i]) / 180.],
           Point[{xHGal[\elli[i], bi[i]], yHGal[\elli[i], bi[i]]]}, {i, nSrc}];
```
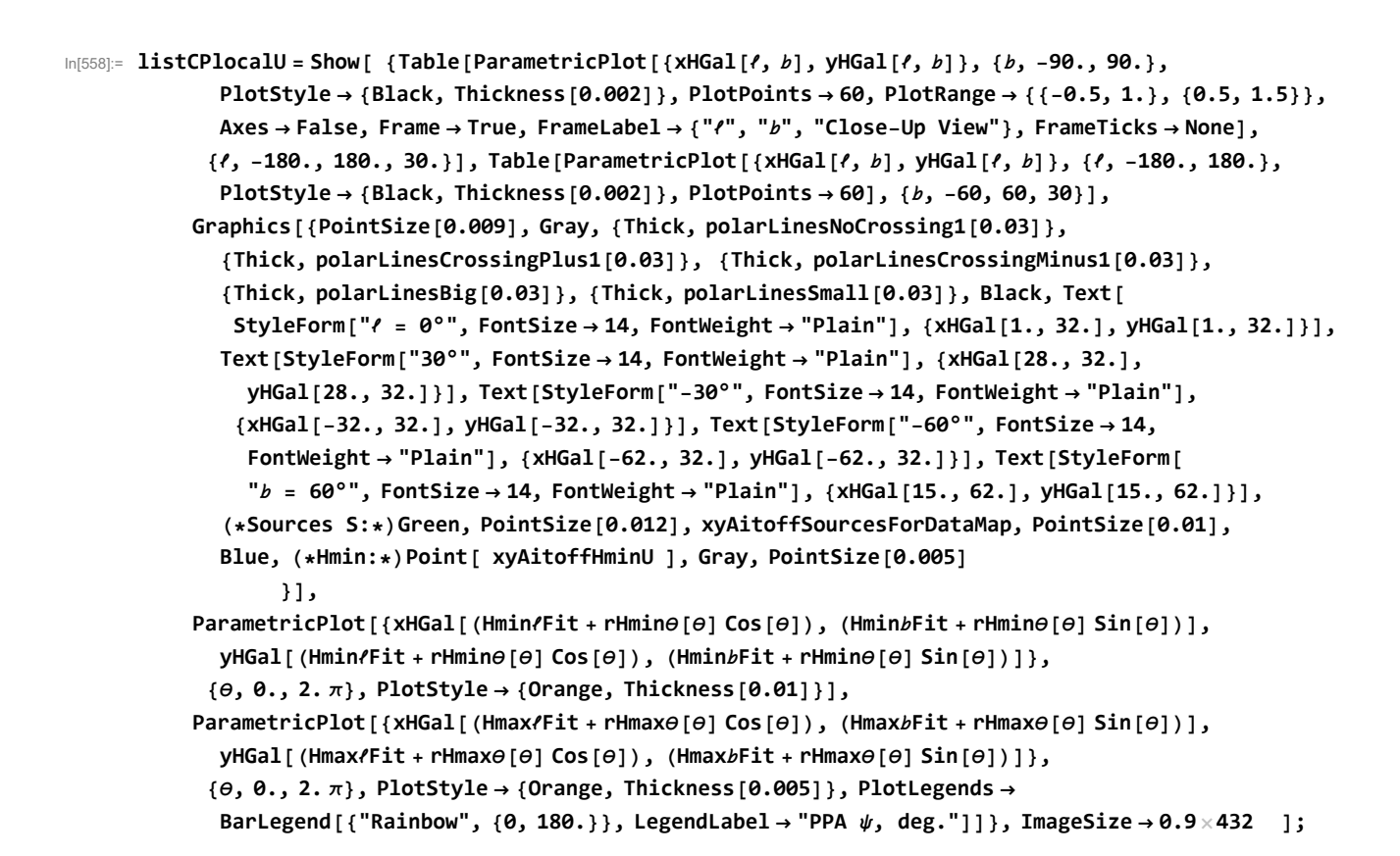

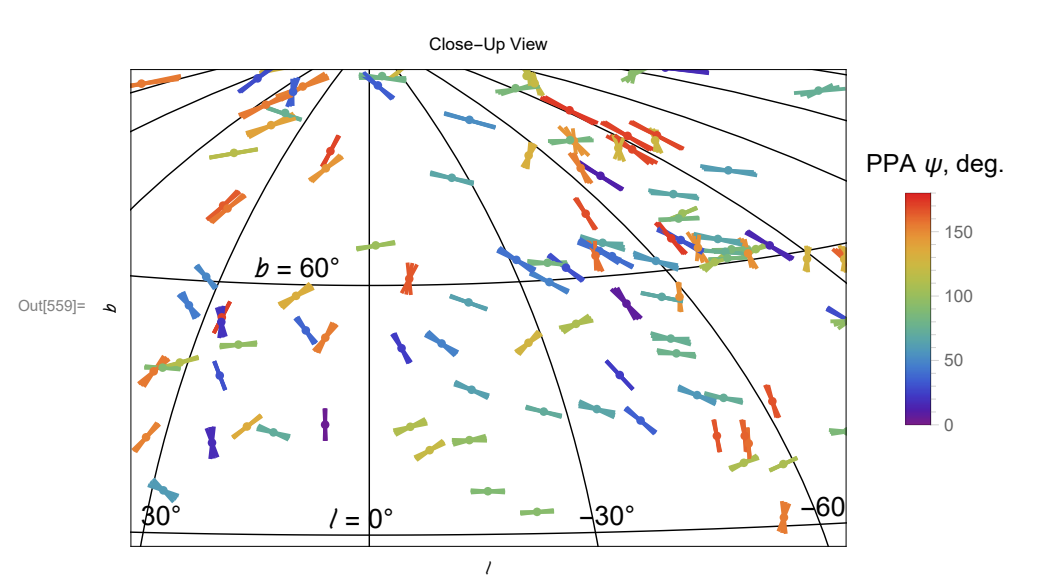

Figure A12.1: A close-up of several sources and their polarization directions with  $1\sigma$  uncertainties in the Galactic Coordinate System. The polarization directions are shaded by the polarization position angle  $\psi$ . For position angles like  $\psi$ ,  $\psi = 0$  is the same direction as  $\psi = 180^\circ$ ,  $\blacksquare = \blacksquare$ .

A12b. Plot all the sources and their polarization directions

Definitions

```
polarLinesBigToNGP, polarLinesSmallToNGP[d] Line segments of length d to represent polarization directions, ψ ± σψ. In 
     Aitoff Galactic coords.
     setUPplotForMap preliminary plot with meridians and parallels and legend
     mapOfSources whole-sky Aitoff plot of sources and polarization directions 
In[561]:= polarLinesBigToNGP[d_] := Table[{ColorData["Rainbow"][(ψi[i]) / 180.],
         Line[{{xHGal[\FROMr|rPlus\Big[i,d]], bFROMr|rPlus\Big[i,d]]],
            yHGal[ℓFROMr[ rPlusψBig[i, d]], FROMr[ rPlusψBig[i, d]]]},
            {xHGal[/FROMr[rPlus\psiBig[i, -d]], bFROMr[rPlus\psiBig[i, -d]]],
            yHGal[\{FROM \[rPlus\psiBig[i, -d]], bFROMr[rPlus\psiBig[i, -d]]]}}]}, {i, noCrossing}]
In[562]:= polarLinesSmallToNGP[d_] := Table[{ColorData["Rainbow"][(ψi[i]) / 180.],
         Line[{{xHGal[\FROMr[rPlus\Small[i,d]], bFROMr[rPlus\Small[i,d]]],
            yHGal[ℓFROMr[ rPlusψSmall[i, d]], FROMr[ rPlusψSmall[i, d]]]},
            {xHGal[/FROMr[rPlus#Small[i, -d]], bFROMr[rPlus#Small[i, -d]]], yHGal[
              /FROMr[rPlus#Small[i, -d]], bFROMr[rPlus#Small[i, -d]]]}}]}, {i, noCrossing}]
In[563]:= setUPplotForMap = Show[{ParametricPlot[{xHGal[-120, ], yHGal[-120, ]},
           {, -90, 90}, PlotStyle  {Black, Thickness[0.002]},
           PlotLegends  BarLegend[{"Rainbow", {0, 180.}}, LegendLabel  "PPA ψ, deg."],
           PlotPoints  60, PlotRange  {{-4.0, 3.5}, (7.5 / 11.0) {-3, 3}}, Axes  False,
           Frame  False], Table[ParametricPlot[{xHGal[ℓ, ], yHGal[ℓ, ]},
            {, -90, 90}, PlotStyle  {Black, Thickness[0.002]},
            PlotPoints  60, PlotRange  {{-4.0, 3.5}, (7.5 / 11.0) {-3, 3}},
            Axes  False, Frame  False], {ℓ, -180., 180., 30}],
          Table[ParametricPlot[{xHGal[ℓ, ], yHGal[ℓ, ]}, {ℓ, -180., 180.},
            PlotStyle  {Black, Thickness[0.002]}, PlotPoints  60], {, -60, 60, 30}]}];
```
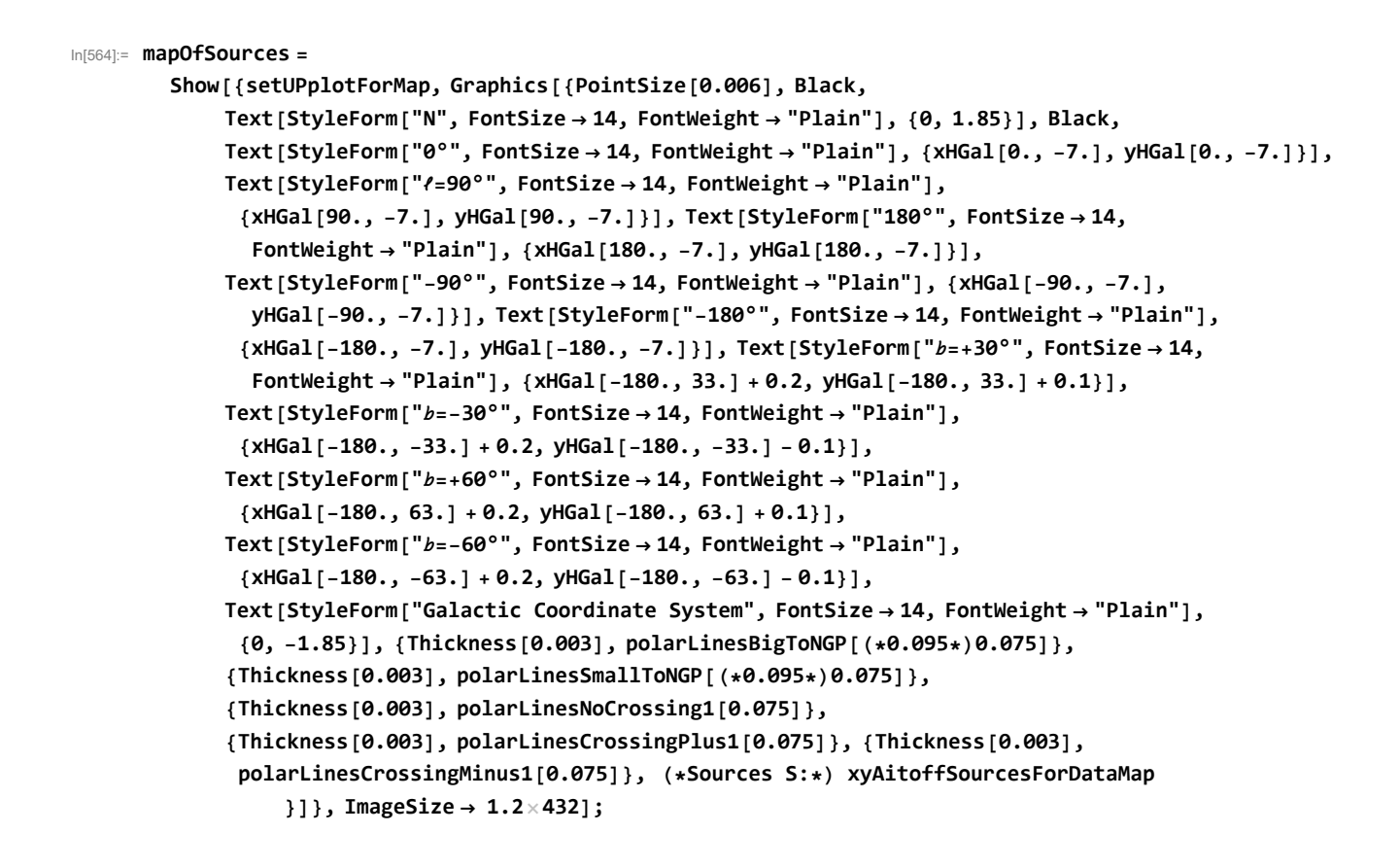

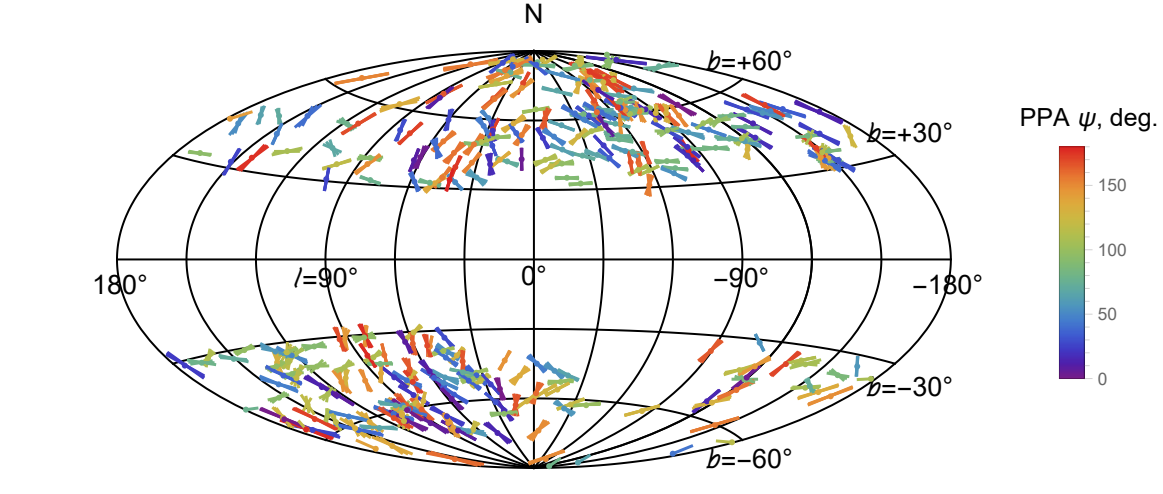

Out[565]=

Galactic Coordinate System

Figure A12.2. The data. The 355 QSOs and their polarization directions plotted in galactic coordinates. The shading colors indicate the polarization position angle  $\psi$ . The band of white space reflects the absence of sources within 30° of the Galactic Equator.

## In[567]:= **SetDirectory[NotebookDirectory[]]**

## **(\*Export["mapOfDataGal.pdf",mapOfSources,ImageSize1.2 432]\*)**

Out[567]= C:\Users\momen\Dropbox\HOME\_DESKTOP-0MRE5OJ\SendXXX\_CJP\_CEJPetc\ SendViXra\20200715AlignmentMethod\20200715AlignmentMMAnotebooks\StarterKit

After Sec. A12, time and memory used are 565.813 seconds and 1 913 148 648 bytes.

A13. Plot the alignment function  $\overline{\eta}$ (H)

The alignment function  $\bar{\eta}$ (H) is plotted on the sky. The alignment hubs  $H_{\text{align}}$  and the avoidance hubs  $H_{\text{avoid}}$  are displayed with their location error ellipses; the uncertainty is due to experimental uncertainty in the polarization directions  $\psi$ . The contour lines should be blurred by a similar uncertainty.

## Definitions:

xyηBarAitoffTable table of the function  $\overline{\eta}(x, y)$ ; {x(H),y(H),  $\overline{\eta}(H)$ } where x and y are Aitoff coordinates at H and  $\overline{\eta}(H)$  is the alignment angle function at H xyAitoffHjAlign, xyAitoffHjAvoid, xyAitoffOPPHjAlign, xyAitoffOPPHjAvoid Aitoff coords at the hubs dηContourPlot angle between  $\bar{\eta}$  contours in degrees listCP basic list contour plot, to be dressed up later ellAxisLabels Galactic longitude ticks for plot; longitude plotted right to left beeAxisLabels Galactic latitude ticks for plot mapOf<sub>n</sub>Bar contour map of alignment function  $\overline{n}$  (*H*) mapOfηBarU hub uncertainty ellipses added to contour map mapOfηBar

```
In[572]:= (*Transcribe the alignment function η(H), the location of the sources,
      and the Celestial Equator onto an Aitoff plot.*)
      xyηBarAitoffTable = Partition[Flatten[Table[
            {xHGal[', b], yHGal[', b], nBarHjSmooth[', b]}, {', -180., 180., 2.}, {b, -88., 88., 2.}]], 3];
      (*The Aitoff coordinates for the hubs*)
      xyAitoffHjAlign = {xHGal[ℓHjAlign, HjAlign], yHGal[ℓHjAlign, HjAlign]};
      xyAitoffHjAvoid = {xHGal[ℓHjAvoid, HjAvoid], yHGal[ℓHjAvoid, HjAvoid]};
      xyAitoffOPPHjAlign =
        {xHGal[Mod['HjAlign - 180., 360.], -bHjAlign], yHGal[Mod['HjAlign - 180., 360.], -bHjAlign]};
     xyAitoffOPPHjAvoid =
        {xHGal[Mod['HjAvoid - 180., 360.], -bHjAvoid], yHGal[Mod['HjAvoid - 180., 360.], -bHjAvoid]};
```
**InterpolatingFunction:** Input value {180., -88.} lies outside the range of data in the interpolating function.

**InterpolatingFunction:** Input value {180., -86.} lies outside the range of data in the interpolating function.

**InterpolatingFunction:** Input value {180., 86.} lies outside the range of data in the interpolating function.

General: Further output of InterpolatingFunction::femdmval will be suppressed during this calculation.

```
In[577]:= (* Contour plot of the alignment function ηBarHjSmooth. *)
      dηContourPlot = 1. ;
      (*, in degrees. *)listCP = ListContourPlot[Union[xyηBarAitoffTable], AspectRatio  1/2,
        Contours \rightarrow Table [\eta, {\eta, Floor [\etaBarHjAlign[1]] + 1, Ceiling [\etaBarHjAvoid[1]] - 1, d\etaContourPlot}],
        ColorFunction \rightarrow "TemperatureMap", PlotRange \rightarrow {{-3.5, 3.5}, {-2., 2.}},
        Axes  False, Frame  False, (*PlotLabel"The alignment function η(H)",*)
        PlotLegends  Placed[BarLegend[Automatic, LegendMargins  {{0, 0}, {10, 5}},
            LegendLabel  "η(H), deg.", LabelStyle  {Plain, FontFamily  "Times"}], Right]] ;
In[578]:= (*Axes tick labels*)
      ellAxisLabels = Table[Text[StyleForm[ℓ "°", FontSize  10, FontWeight  "Plain", Black],
           {xHGal[ℓ, -7], yHGal[ℓ, -7]}], {ℓ, -180, 180, 90}];
      beeAxisLabels = {Text[StyleForm[-30 °, FontSize  10, FontWeight  "Plain", Black],
           {xHGal[-180, -30] + 0.15, yHGal[-180, -30] - 0.1}],
          Text[StyleForm[+30 °, FontSize  10, FontWeight  "Plain", Black],
           {xHGal[-180, 30] + 0.15, yHGal[-180, 30] + 0.1}]};
In[580]:= (*\text{Construct the map of }\overline{\eta}(H) \cdot *)mapOfηBar =
        Show \lceil {listCP, Table [ParametricPlot [{xHGal[\ell, b], yHGal[\ell, b]}, {b, -90, 90},
             PlotStyle  {Black, Thickness[0.002]}, (*Mesh{11,5,0}(*{23,11,0}*),
             MeshStyleThick,*)PlotPoints  60, PlotRange  All], {ℓ, -180., 180., 30}],
           Table[ParametricPlot[{xHGal[ℓ, ], yHGal[ℓ, ]}, {ℓ, -180., 180.},
             PlotStyle  {Black, Thickness[0.002]}, (*Mesh{11,5,0}(*{23,11,0}*),MeshStyleThick,*)
             PlotPoints  60], {, -60, 60, 30}], GraphicsellAxisLabels, beeAxisLabels,
             Text[StyleForm["N", FontSize  14, FontWeight  "Plain", Black], {0, 1.85}], Magenta,
             PointSize[0.009], Point[{xHGal[(Hmin/Fit), (HminbFit)], yHGal[(Hmin/Fit), (HminbFit)]}],
             Point[{xHGal[(Hmax/Fit), (HmaxbFit)], yHGal[(Hmax/Fit), (HmaxbFit)]}],
             Point[ {xHGal[Hmin/Fit + 180., -HminbFit], yHGal[Hmin/Fit + 180., -HminbFit]}],
             Point[{xHGal[Mod[Hmax/Fit - 180., 360.], -HmaxbFit], yHGal[Mod[Hmax/Fit - 180., 360.],
                 -HmaxbFit]}], PointSize[0.015], (*Point[ {xHGal[90.,30.],yHGal[90.,30.]}],*)
             Black, TextStyleForm"Halign", FontSize  12, FontWeight  "Bold", {2.3, +1.5},
             {Arrow[BezierCurve[{{2.3, 1.3}, {3., -0.3},
                  {xHGal[HminℓFit, HminFit] + 0.05, yHGal[HminℓFit, HminFit] - 0.02}}]]} ,
             Text \left[ \text{StyleForm} \right] "-H_{\text{align}}", \text{FontSize} \rightarrow 12, \text{FontWeight} \rightarrow \text{"Bold"}, \left\{ -2.3, -1.5 \right\},
             {Arrow[BezierCurve[{{-2.55, -1.3}, {-2.8, 0.7},
                  \{xHGa1[Hmin/Fit + 180., -Hmin/Fit] - 0.05, yHGa1[Hmin/Fit + 180., -Hmin/Fit] + 0.02\}]]\},Text[StyleForm["Havoid", FontSize  12, FontWeight  "Bold"], {2.3, -1.5}],
             {Arrow[BezierCurve[{{2., -1.5}, {0.7, -1.6},
                  {xHGal[HmaxℓFit, HmaxFit] + 0.02, yHGal[HmaxℓFit, HmaxFit] - 0.05}}]]},
             Text[StyleForm["-Havoid", FontSize  12, FontWeight  "Bold"], {-2.3, +1.5}],
             {Arrow[BezierCurve[{{-2.6, 1.3}, {-3.2, 1.4}, {xHGal[Mod[Hmax/Fit - 180., 360.], -HmaxbFit] -
                    0.05, yHGal[Mod[HmaxℓFit - 180., 360.], -HmaxFit] + 0.07}}]]}, Text[
              StyleForm["Galactic Coordinate System", FontSize  14, FontWeight  "Plain"], {0, -1.85}]
                  , ImageSize  432;
```
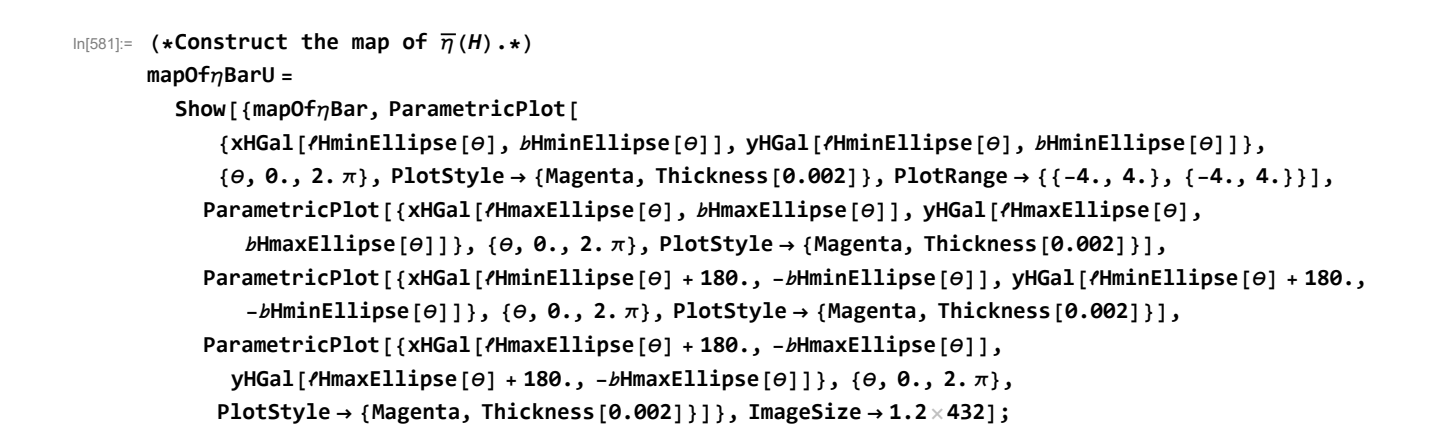

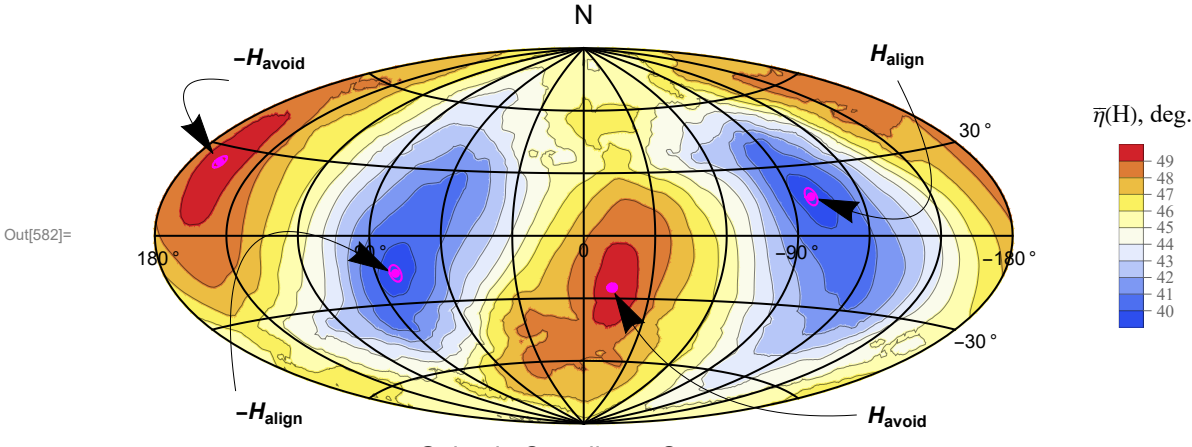

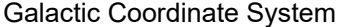

Figure A13.1. Map of the average alignment angle function  $\overline{\eta}$ (*H*). The  $\pm 1\sigma$  uncertainty ellipses are drawn at the locations of the alignment and avoidance hubs  $\pm H_{\text{align}}$  and  $\pm H_{\text{avoid}}$ . The contour lines are expected to be uncertain by a similar amount, a couple of degrees.

```
In[584]:= SetDirectory[NotebookDirectory[]]
     (*Export["mapOfEtaBarU.pdf",mapOfηBarU,ImageSize1.2 432]*)
```
Out[584]= C:\Users\momen\Dropbox\HOME\_DESKTOP-0MRE5OJ\SendXXX\_CJP\_CEJPetc\ SendViXra\20200715AlignmentMethod\20200715AlignmentMMAnotebooks\StarterKit

After Sec. A13, time and memory used are 606.048 seconds and 1 926 721 928 bytes.

A14. Plot data with  $H_{\text{align}}$  as the (virtual) North Pole

The Hub Test of alignment seeks to find a location, the hub *H*align, where the polarization vectors act most like Local Norths. Therefore, we want a rotation that takes the alignment hub  $H_{\text{Alip}}$  to the point  $(0,0,1)$  where the z-axis intersects the Celestial sphere. That makes *H*align look like a virtual North Pole and the tendency of the polarization vectors to point toward *H*align may be more apparent. To fix the rotation, make the hub  $H_{\text{avoid}}$  move to the 0° meridian,  $\ell_{\text{Havoid}} = 0^{\circ}$ , very near the *x*-axis. The angle between hubs is a right angle, within experimental uncertainty, so having *H*avoid in the *x*-direction is within experimental uncertainty.

A14a. Build the rotation, move quantities.

Definitions

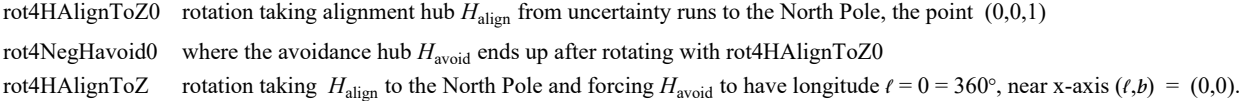

rot4rNGP, rot4tNGP, rot4bNGP radial unit vector, t, b of NGP in rotated coords rot4rHavoid, rot4/Havoid, rot4bHavoid radial unit vector, *ℓ,b* of Havoid in rotated coords rot4ri, rot4 $\ell$ i, rot4 $\ell$ i new unit radial vectors of sources, then new longitudes and latitudes rot4xyAitoffSourcesToHalign the Aitoff coords of the sources rot4rPlus $\psi$ , rot4rPlus $\psi$ Big, Small radial unit vectors for drawing polarization line segments

A14a. Build the rotation, move quantities.

#### Definitions

rot4HAlignToZ0 rotation taking most likely hub *H*align from uncertainty runs to the North Pole, the point (0,0,1) rot4NegHavoid0 the point where the avoidance hub  $H_{\text{avoid}}$  ends up after applying rot4HAlignToZ0 rot4HAlignToZ rotation taking most likely hub *H*align from uncertainty runs to the North Pole, the point (0,0,1) and most likely hub  $H_{\text{avoid}}$  from uncertainty runs to the xz-plane, so  $H_{\text{avoid}}$  has galactic longitude  $\ell = 0 = 360^{\circ}$ rot4rNGP, rot4tNGP, rot4bNGP radial unit vector, t,b of NGP in rotated coords rot4rNEP, rot4tNEP, rot4bNEP radial unit vector, t, b of NEP in rotated coords rot4rHavoid, rot4ℓHavoid, rot4Havoid radial unit vector, ℓ, of Havoid in rotated coords rot4 $ri$ , rot4 $i$ , rot4 $bi$  rotate sources, these are the unit radial vector, then galactic longitude and latitude rot4xyAitoffSourcesToHalign the appropriate Aitoff coords for sources rot4rPlusψ, rot4rPlusψBig, Small radial unit vectors for polarization line segments Rotate the edge of the uncertainty region of the hub  $H_{\text{align}}$  and  $H_{\text{avoid}}$ : rOfHAlignRegion[θ] radial unit vector for uncertainty one sigma curve for *H*align Galactic coords rot4rOfHAlignRegion, *(*Ofrot4rOfHAlignRegion, bOfrot4rOfHAlignRegion *t*, b, radial unit vector for uncertainty one sigma curve for *H*align in coords with Halign at North Pole rOfHAvoidRegion[θ] radial unit vector for uncertainty one sigma curve for *H*avoid Galactic coords rot4rOfHAvoidRegion, *(*Ofrot4rOfHAvoidRegion, bOfrot4rOfHAvoidRegion e, b, radial unit vector for uncertainty one sigma curve for  $H_{\text{avoid}}$  in coords with Halign at North Pole rot4crossesOverPlus, rot4crossesOverMinus ids for sources crossing over boundaries {rot4polarLinesNoCrossing1ToHalign, rot4polarLinesCrossingPlus1ToHalign, rot4polarLinesCrossingMinus1ToHalign, rot4polar-LinesBig, Small } rotate the line segments representing the polarization vectors rot4setUPplotForMapToHalign preliminary plot with meridians and parallels and legend rot4mapOfSourcesToHalign map of sources and polarization directions with uncertainties in a coordinate system with *H*align at

the North Pole

# In[589]:= **(\*{HminℓFit,HminFit}\*)(\*To the virtual North Pole\*) rot4HAlignToZ0 = RotationMatrix[{er[HminℓFit, HminFit], {0, 0, 1.}}];**

```
In[590]:= rot4NegHavoid0 = rot4HAlignToZ0.er[HmaxℓFit + 180., -HmaxFit] ;
      (*Note: er[HmaxℓFit+180.,-HmaxFit] = unit radial vector to -Havoid*)
      {ℓFROMr[rot4NegHavoid0], FROMr[rot4NegHavoid0]};
In[592]:= ℓFROMr[RotationMatrix[
          -(ℓFROMr[rot4NegHavoid0] + 180.) ((2. π) / 360.), {0, 0, 1.}].rot4NegHavoid0]
Out[592] = -180.In[593]:= rot4HAlignToZ = RotationMatrix[
           -(ℓFROMr[rot4NegHavoid0] + 180.) ((2. π) / 360.), {0, 0, 1.}].rot4HAlignToZ0;
In[594]:= Print"Check that rot4 takes Halign to the z-axis: rot4.Halign = ",
       Chop[rot4HAlignToZ.er[HminℓFit, HminFit]], "."
      Print["Check that rot4 takes Havoid close to the x-axis: rot4.Havoid = ",
       Chop[rot4HAlignToZ.er[HmaxℓFit, HmaxFit]], "."]
      Print
       "Since the radial direction to Halign is nearly perpendicular to the radius to Havoid,
          Havoid can, at best, be a little off the x-axis if Halign is on the z-axis. "
      Check that rot4 takes H_{align} to the z-axis: rot4.Halign = {0, 0, 1.}.
      Check that rot4 takes H<sub>avoid</sub> close to the x-axis: rot4.Havoid = \{0.998441, 0, -0.0558134\}.
      Since the radial direction to H_{align} is nearly perpendicular to the radius to
        Havoid, Havoid can, at best, be a little off the x-axis if Halign is on the z-axis.
In[597]:= rot4rNGP = rot4HAlignToZ.{0., 0., 1.} ;(*North Galactic Pole*)
      rot4ℓNGP = ℓFROMr[rot4rNGP];
      rot4NGP = FROMr[rot4rNGP];
In[600]:= Print["Rot4 takes the NGP to (long.,lat.) = ", {rot4ℓNGP, rot4NGP},
       " in the new coord system. Long., lat. are in degrees."]
      Rot4 takes the NGP to long., lat.) = {114.933, 16.5773}in the new coord system. Long., lat. are in degrees.
In[601]:= rot4rHavoid = rot4HAlignToZ.er[HmaxℓFit, HmaxFit];(*Havoid*)
      rot4ℓHavoid = ℓFROMr[rot4rHavoid];
      rot4Havoid = FROMr[rot4rHavoid];
In[604]= Print["Rot4 takes the hub H<sub>avoid</sub> to (long.,lat.) = ", {Chop[rot4fHavoid], rot4bHavoid},
       " in the new coord system. Long., lat. are in degrees."]
      Rot4 takes the hub H_{avoid} to (long., lat.) =
       {0, -3.19953} in the new coord system. Long., lat. are in degrees.
In[605]:= rot4ri[i_] := rot4HAlignToZ.ri[i];(*Rotate the sources*)
In[606]:= rot4ℓi[i_] := ℓFROMr[rot4ri[i]];
      rot4i[i_] := FROMr[rot4ri[i]];
In[608]:= (*Plot sources*)
      rot4xyAitoffSourcesToHalign = Table[{ColorData["Rainbow"][(ηiHj[i, jHalign]) / 90.],
           Point[\{xHGal[rot4\ell i[i], rot4\ell i[i]], yHGal[rot4\ell i[i], rot4\ell i[i], ]\}],\{i, nSrc\}];
```

```
In[609]:= rot4rPlusψ[i_, d_] := rot4HAlignToZ.rPlusψ[i, d]
     rot4rPlusψBig[i_, d_] := rot4HAlignToZ.rPlusψBig[i, d]
     rot4rPlusψSmall[i_, d_] :=
      rot4HAlignToZ.rPlusψSmall[i, d](*Rotate the polarization directions*)
```
A14b. Make plot with *H*align as the (virtual) North Pole

Definitions

uncertainty ellipses:

rot4rOfHAlignRegion, *I*Ofrot4rOfHAlignRegion, *b*Ofrot4rOfHAlignRegion radial unit vector for uncertainty ellipse and its *t*, *b* rot4rOfHAvoidRegion, *l*Ofrot4rOfHAvoidRegion, *b*Ofrot4rOfHAvoidRegion radial unit vector for uncertainty ellipse and its *l*, *b* 

polarization line segments:

rot4crossesOverPlus, rot4crossesOverMinus ids for sources crossing over boundaries {rot4polarLinesNoCrossing1ToHalign, rot4polarLinesCrossingPlus1ToHalign, rot4polarLinesCrossingMinus1ToHalign, rot4polar-LinesBig, Small } rotate the line segments representing the polarization vectors rot4setUPplotForMapToHalign preliminary plot with meridians and parallels and legend rot4mapOfSourcesToHalign map of sources and polarization directions, *H*align at the North Pole histoEtaToHalign histogram of alignment angles  $\eta_{\text{H}}$  with  $H_{\text{align}}$  at the North Pole

rot4crossesOverPlus, rot4crossesOverMinus ids for sources crossing over boundaries {rot4polarLinesNoCrossing1ToHalign, rot4polarLinesCrossingPlus1ToHalign, rot4polarLinesCrossingMinus1ToHalign, rot4polar-LinesBig, Small } rotate the line segments representing the polarization vectors rot4setUPplotForMapToHalign preliminary plot with meridians and parallels and legend rot4mapOfSourcesToHalign map of sources and polarization directions with uncertainties in a coordinate system with *H*align at the North Pole

In[612]:= **(\*Radial Unit Vector to the Uncertainty region perimeter.\*) rot4rOfHAlignRegion[θ\_] := rot4HAlignToZ.rOfHAlignRegion[θ] ℓOfrot4rOfHAlignRegion[θ\_] := ℓFROMr[rot4rOfHAlignRegion[θ]] Ofrot4rOfHAlignRegion[θ\_] := FROMr[rot4rOfHAlignRegion[θ]]**

```
In[615]:= rOfHAvoidRegion[θ_] := er[ℓHmaxEllipse[θ], HmaxEllipse[θ]]
     (*Radial Unit Vector to the Uncertainty ellipse.*)
     rot4rOfHAvoidRegion[θ_] := rot4HAlignToZ.rOfHAvoidRegion[θ]
     ℓOfrot4rOfHAvoidRegion[θ_] := ℓFROMr[rot4rOfHAvoidRegion[θ]]
     Ofrot4rOfHAvoidRegion[θ_] := FROMr[rot4rOfHAvoidRegion[θ]]
```

```
In[619]:= (*Plot polarization directions*)
     rot4crossesOverPlus = {}(*{19,324,337}*);
     rot4crossesOverMinus = {82, 87, 85}(*{330,327,354}*);
     For[i = 1, i ≤ nSrc, i++,
      If[ /FROMr[rot4rPlus#[i, 0.10]] - rot4/i[i] < -200, AppendTo[rot4crossesOverPlus, i]];
      If[ /FROMr[rot4rPlus\[i, -0.10]] - rot4/i[i] > 200, AppendTo[rot4crossesOverMinus, i]]]
     rot4noCrossing =
```
**Complement[Range[nSrc], Union[rot4crossesOverPlus, rot4crossesOverMinus]];**

```
In[622]:= (*Plot transverse directions*)
      rot4polarLinesNoCrossing1ToHalign[d_] := (*rot4polarLinesNoCrossing1ToHalign[d]=*)
       Table[{ColorData["Rainbow"][(ηiHj[i, jHalign]) / 90.],
          Line[{{xHGal[ℓFROMr[ rot4rPlusψ[i, d]], FROMr[ rot4rPlusψ[i, d]] ],
             yHGal[ℓFROMr[ rot4rPlusψ[i, d]], FROMr[ rot4rPlusψ[i, d]]]},
             {xHGal[/FROMr[rot4rPlus\ti, -d]], bFROMr[rot4rPlus\ti, -d]]], yHGal[
               {FROMr[rot4rPlus\p[i,-d]], bFROMr[rot4rPlus\p[i,-d]]]}}]}, {i, rot4noCrossing}]
In[623]:= rot4polarLinesCrossingPlus1ToHalign[d_] := (*rot4polarLinesCrossingPlus1ToHalign[d]=*)
       Table[{ColorData["Rainbow"][(ηiHj[i, jHalign]) / 90.],
          Line \lceil \{\frac{\operatorname{rk}}{\operatorname{K}}\right] \rceil \lceil \operatorname{rot}4\ell \operatorname{i}\left\lceil \operatorname{i}\right\rceil, \operatorname{rot}4\ell \lceil \operatorname{il}\right], \lceil \operatorname{N}} \lceil \operatorname{rk}4\ell \operatorname{i}\left\lceil \operatorname{il}\right\rceil{xHGal['FROMr[rot4rPlus\ti, -d]], bFROMr[rot4rPlus\ti, -d]]], yHGal['FROMr[
                rot4rPlusψ[i, -d]], FROMr[ rot4rPlusψ[i, -d]]]}}]}, {i, rot4crossesOverPlus}]
In[624]:= rot4polarLinesCrossingMinus1ToHalign[d_] := (*rot4polarLinesCrossingMinus1ToHalign[d]=*)
       Table[{ColorData["Rainbow"][(ηiHj[i, jHalign]) / 90.],
          Line[{{xHGal[ℓFROMr[ rot4rPlusψ[i, d]], FROMr[ rot4rPlusψ[i, d]]],
             yHGal[ℓFROMr[ rot4rPlusψ[i, d]], FROMr[ rot4rPlusψ[i, d]]]},
             {xHGal[rot4/i[i], rot4bi[i]], yHGal[rot4/i[i], rot4bi[i]]}}]},
         {i, rot4crossesOverMinus(*noCrossing*)}]
In[625]:= rot4polarLinesBig[d_] := Table[{ColorData["Rainbow"][(\etaiHj[i, jHalign]) / 90.],
          Line[{{xHGal[PFROMr[rot4rPlus\psiBig[i, d]], bFROMr[rot4rPlus\psiBig[i, d]]],
             yHGal[ℓFROMr[ rot4rPlusψBig[i, d]], FROMr[ rot4rPlusψBig[i, d]]]},
             {xHGal[{FROMr[rot4rPlus\Big[i, -d]], bFROMr[rot4rPlus\Big[i, -d]]], yHGal[{FROMr[
                rot4rPlus#Big[i, -d]], bFROMr[rot4rPlus#Big[i, -d]]]}}]}, {i, rot4noCrossing}]
In [626]:= rot4polarLinesSmall[d_] := Table[{ColorData["Rainbow"][(\etaiHj[i, jHalign]) / 90.],
          Line[{{xHGal[/FROMr[rot4rPlus#Small[i,d]], bFROMr[rot4rPlus#Small[i,d]]],
             yHGal[ℓFROMr[ rot4rPlusψSmall[i, d]], FROMr[ rot4rPlusψSmall[i, d]]]},
             {xHGal[/FROMr[rot4rPlus#Small[i, -d]], bFROMr[rot4rPlus#Small[i, -d]]],
             yHGal[ℓFROMr[ rot4rPlusψSmall[i, -d]],
               FROMr[ rot4rPlusψSmall[i, -d]]]}}]}, {i, rot4noCrossing}]
In[627]:= rot4setUPplotForMapToHalign =
        ShowParametricPlot{xHGal[-120, ], yHGal[-120, ]}, {, -90, 90},
            PlotStyle  {Black, Thickness[0.002]}, PlotLegends 
             BarLegend\begin{bmatrix} \{\text{``Rainbow''}, \{0, 90.\}\}, \text{LegendLabel} \rightarrow \text{''}\eta \text{ to } H_{\text{align}} \text{, } \text{deg."} \end{bmatrix}, PlotPoints \rightarrow 60,
            PlotRange  {{-4.0, 3.5}, (7.5 / 11.0) {-3, 3}}, Axes  False, Frame  False,
           Table[ParametricPlot[{xHGal[ℓ, ], yHGal[ℓ, ]}, {, -90, 90},
             PlotStyle  {Black, Thickness[0.002]}, PlotPoints  60, PlotRange  {{-4.0, 3.5},
                 (7.5 / 11.0) {-3, 3}}, Axes  False, Frame  False], {ℓ, -180., 180., 30}],
           Table[ParametricPlot[{xHGal[ℓ, ], yHGal[ℓ, ]}, {ℓ, -180., 180.},
             PlotStyle  {Black, Thickness[0.002]}, PlotPoints  60], {, -60, 60, 30}];
```

```
In[628]:= (*map of sources and ψ with σψ uncertainties in a coordinate system with Halign at (0,0,1).*)
      rot4mapOfSourcesToHalign =
        Showrot4setUPplotForMapToHalign, Graphics
            PointSize[0.006], TextStyleForm"HAlign", FontSize  14, FontWeight  "Plain", {0, 1.85},
            Text [StyleForm ["0°", FontSize → 14, FontWeight → "Plain"], {xHGal [0., -5.], yHGal [0., -5.]}],
            Text[StyleForm["90°", FontSize  14, FontWeight  "Plain"],
              {xHGal[90., -5.], yHGal[90., -5.]}], Text[StyleForm["180°", FontSize  14,
               FontWeight  "Plain"], {xHGal[180., -5.], yHGal[180., -5.]}],
            Text[StyleForm["-180°", FontSize  14, FontWeight  "Plain"],
              {xHGal[-180., -5.], yHGal[-180., -5.]}], Text[StyleForm["-90°", FontSize → 14,
               FontWeight  "Plain"], {xHGal[-90., -5.], yHGal[270., -5.]}],
            Text[
             StyleForm["90°", FontSize \rightarrow 14, FontWeight \rightarrow "Plain"], {xHGal[90., -5.], yHGal[90., -5.]}],
             (*{Black, PointSize[Large], Point[{xHGal[rot4/AE, rot4bAE], yHGal[rot4/AE, rot4bAE]}]},*)
             {Purple, PointSize[Large], Point[{xHGal[rot4/NGP, rot4bNGP], yHGal[rot4/NGP, rot4bNGP]}]},
             {Purple, Arrow[BezierCurve[{{-2.7, 1.0}, {-3.8, 0.5},
                 {xHGal[rot4ℓNGP, rot4NGP] - 0.04, yHGal[rot4ℓNGP, rot4NGP]}}]]},
            Text[StyleForm["NGP", Purple, FontSize  14, FontWeight  "Plain"], {-2.6, 1.1}],
             {Cyan, PointSize[Large], Point[{{xHGal[140., 90.], yHGal[140., 90.]},
                {xHGal[rot4ℓHavoid, rot4Havoid], yHGal[rot4ℓHavoid, rot4Havoid]}}]},
            Text[StyleForm["HAvoid", Black, FontSize  14, FontWeight  "Plain"],
              {xHGal[rot4ℓHavoid, rot4Havoid] + 0.05, yHGal[rot4ℓHavoid, rot4Havoid] + 0.2}],
             {Cyan, PointSize[Large], Point[{xHGal[rot4ℓHavoid - 180., -rot4Havoid],
                yHGal[rot4ℓHavoid - 180., -rot4Havoid]}]},
            Text[StyleForm["-HAvoid", Black, FontSize  14, FontWeight  "Plain"],
              \{xHGal[rot4/Havoid - 172., -rot4bHavoid], yHGal[rot4/Havoid - 172., -rot4bHavoid] + 0.2\},Text[StyleForm["Rotated Coordinate System I", FontSize  14, FontWeight  "Plain"],
              {0, -1.85}], {Thickness[0.003], rot4polarLinesBig[0.05]},
             {Thickness[0.003], rot4polarLinesSmall[0.095]},
             {Thickness[0.003], rot4polarLinesNoCrossing1ToHalign[0.08]},
             {Thickness[0.003], rot4polarLinesCrossingPlus1ToHalign[0.08]},
             {Thickness[0.003], rot4polarLinesCrossingMinus1ToHalign[0.08]},
             (*Sources S:*) rot4xyAitoffSourcesToHalign
                 , ImageSize  1.2×432;
```
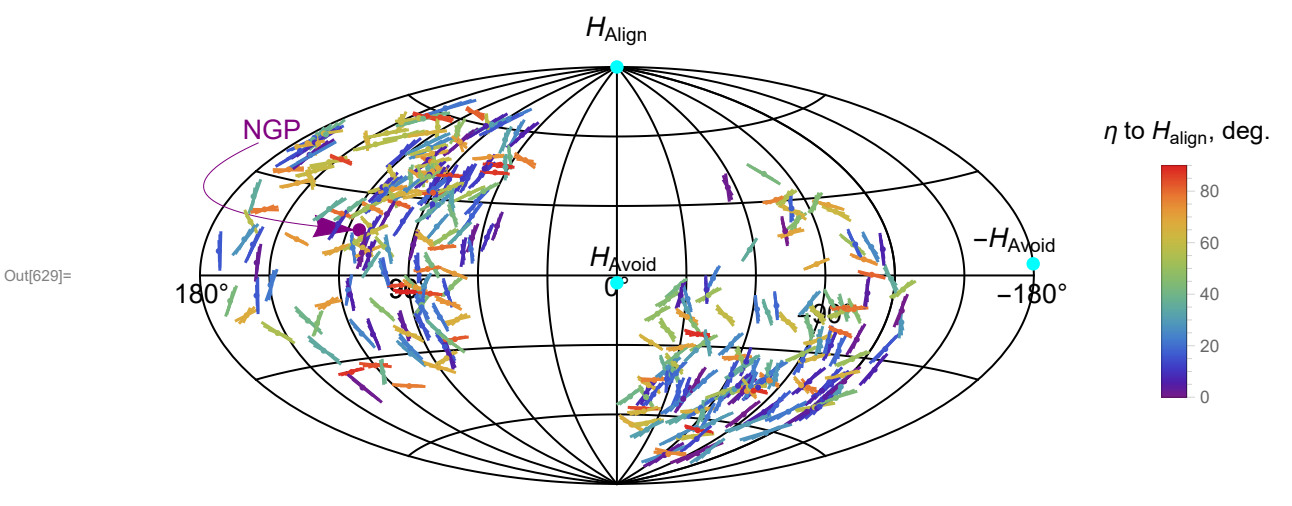

Rotated Coordinate System I

Figure A14.1 With the alignment hub  $H_{\text{align}}$  at the virtual North Pole, a pine needle plot of the 355 QSO sources. The location of the North Galactic Pole NGP helps guide the eye. Many of the polarization vectors point in the same direction as nearby meridians; those vectors approximate Local Norths. Also note that the vectors aligned with  $H_{\text{Align}}$ , shaded blue and purple, occur throughout the sample, indicating the alignment is widespread, an extreme-scale phenomenon.

 $\ln[631]$ = Table[Histogram[Table[ $\eta$ iHj[i, jHalign], {i, nSrc}], {d $\eta$ }, PlotLabel  $\rightarrow$  d $\eta$ ], {d $\eta$ , 1, 12}];

In[632]:= **histoEtaToHalign = HistogramTable[ηiHj[i, jHalign], {i, nSrc}], {9.0},**  $\text{Plot} \text{Time} \rightarrow \{\text{``Scientific''}\}\text{, } \text{FrameLabel} \rightarrow \{\text{``} \eta_{\text{if}} \text{ (to H = H}_{\text{align}}\}\text{, } \text{~deg."}\text{, "A$''}\}\text{,}$ **PlotLabel**  $\rightarrow$  "Histogram of  $\eta_{iH}$  from i<sup>th</sup> source  $\psi_i$  to H=H<sub>align</sub> "];

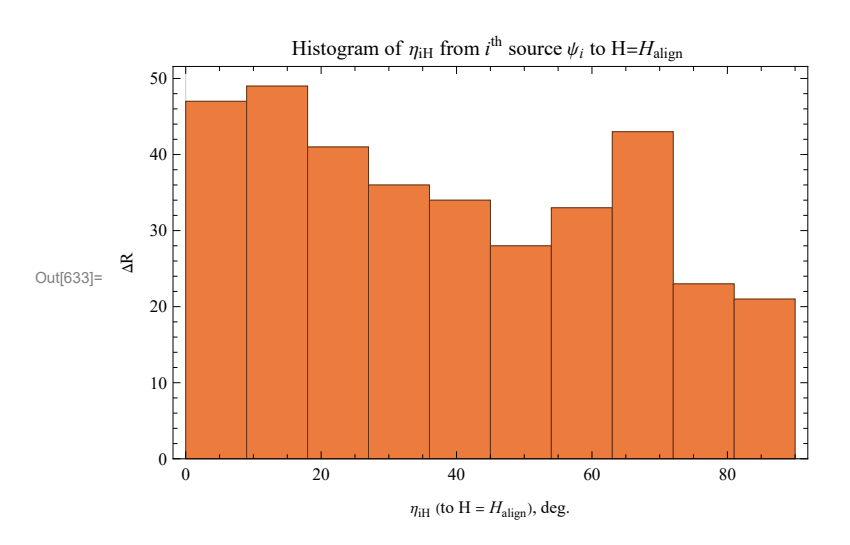

Figure A14.2 The distribution is somewhat bimodal, with peaks near  $\eta_{iH} = 0^\circ$  and  $\eta_{iH} = 65^\circ$ .
### In[635]:= **SetDirectory[NotebookDirectory[]]**

# **(\*Export["rot4mapOfSourcesToHalignGal.pdf",rot4mapOfSourcesToHalign,ImageSize1.2 432]\*)**

Out[635]= C:\Users\momen\Dropbox\HOME\_DESKTOP-0MRE5OJ\SendXXX\_CJP\_CEJPetc\

SendViXra\20200715AlignmentMethod\20200715AlignmentMMAnotebooks\StarterKit

After Sec. A14, time and memory used are 609.392 seconds and 1 931 460 728 bytes.

A15. Plot data with  $H_{\text{avoid}}$  as the (virtual) North Pole

Just as the Hub Test of alignment asks how well the polarization vectors act as Local Norths, the Hub Test of Avoidance asks how well the polarization vectors act as Local Easts. To make the avoidance more easily viewed, the avoidance hub  $H_{\text{avoid}}$  is rotated to make a virtual North Pole and this time we see how well the polarization vectors point in the East-West direction.

Since the hubs *H*<sub>avoid</sub> and *H*<sub>align</sub> are almost perpendicular, we again arrange the rotation to keep the hubs in *xz*-plane. Preserving the relative orientation means that the alignment hub *H*align should point along the negative *x*-direction.

We want a rotation that takes the avoidance hub  $H_{Avoid}$  to the North Pole ,  $(0,0,1) = z$ -axis, and the hub  $H_{align}$  to the 180° meridian,  $\ell_{\text{Havoid}} = 180^\circ = 12^h$ .

A15a. Build the rotation, move quantities.

### Definitions

rot5HAvoidToZ0 rotation taking the avoidance hub  $H_{\text{avoid}}$  to the North Pole, the point (0,0,1) rot5NegHalign0 where the alignment hub  $H_{\text{align}}$  ends up after applying rot5HAvoidToZ0 rot5HAvoidToZ rotation taking  $H_{\text{avoid}}$  to the North Pole, the point (0,0,1) and  $H_{\text{align}}$  to the xz-plane, so  $H_{\text{align}}$  is near negative x  $-axis (l,b) = (180^{\circ},0).$ rot5rNGP, rot5 $\ell$ NGP, rot5 $\ell$ NGP radial unit vector,  $\ell$ ,  $\ell$  of NGP in rotated coords

rot5rHalign, rot5*t*Halign, rot5*b*Halign radial unit vector, *t*,*b* of Halign rot5ri, rot5 $\ell$ i, rot5 $b$ i rotate sources: unit radial vector, then galactic longitude and latitude rot5xyAitoffSourcesToHavoid Aitoff coords for the sources rot5rPlusψ, rot5rPlusψBig, Small radial unit vectors for polarization line segments

- In[640]:= **(\*{HmaxℓFit,HmaxFit}\*)(\*To the virtual North Pole\*) rot5HAvoidToZ0 = RotationMatrix[{er[HmaxℓFit, HmaxFit], {0, 0, 1.}}];**
- In[641]:= **rot5NegHalign0 = rot5HAvoidToZ0.er[HminℓFit, HminFit] ; (\*er[HminℓFit,HminFit] = unit radial vector to Halign\*) {ℓFROMr[rot5NegHalign0], FROMr[rot5NegHalign0]};**

```
In[643]:= ℓFROMr[RotationMatrix[
```
**-(ℓFROMr[rot5NegHalign0] - 180.) ((2. π) / 360.), {0, 0, 1.}].rot5NegHalign0];**

# In[644]:= **rot5HAvoidToZ = RotationMatrix[**

**-(ℓFROMr[rot5NegHalign0] - 180.) ((2. π) / 360.), {0, 0, 1.}].rot5HAvoidToZ0;**

```
Check that rot5 takes H_{avoid} to the z-axis: rot5. Havoid = {0, 0, 1.}.
      Check that rot5 takes H_{align} to the negative x-axis: rot5.Halign = \{-0.998441, 0, -0.0558134\}.
      Since the radial direction to H_{align} is not perpendicular to the radius
        to H<sub>avoid</sub>, H<sub>align</sub> must be a little off the -x-axis if Havoid is on the z-axis.
In[648]:= rot5rNGP = rot5HAvoidToZ.{0., 0., 1.} ;(*North Galactic Pole*)
      rot5ℓNGP = ℓFROMr[rot5rNGP];
      rot5NGP = FROMr[rot5rNGP];
      Rot5 takes the NGP to (long.,lat.) = {106.795, -24.7924}in the new coord system. Long., lat. are in degrees.
In[652]:= rot5rHalign = rot5HAvoidToZ.er[HminℓFit, HminFit];(*Halign*)
      rot5ℓHalign = ℓFROMr[rot5rHalign];
      rot5Halign = FROMr[rot5rHalign];
      Rot5 takes the hub H_{align} to (long., lat.) =
       {-180., -3.19953} in the new coord system. Long., lat. are in degrees.
In[656]:= rot5ri[i_] := rot5HAvoidToZ.ri[i];(*Rotate sources*)
In[657]:= rot5ℓi[i_] := ℓFROMr[rot5ri[i]];
      rot5i[i_] := FROMr[rot5ri[i]];
In[659]:= (*Plot sources*)
      rot5xyAitoffSourcesToHavoid = Table[{ColorData["Rainbow"][(ηiHj[i, jHavoid]) / 90.],
          Point[{xHGal[rot5/i[i], rot5bi[i]], yHGal[ rot5/i[i], rot5bi[i]]]}}, {i, nSrc}];
In[660]:= rot5rPlusψ[i_, d_] := rot5HAvoidToZ.rPlusψ[i, d]
      rot5rPlusψBig[i_, d_] := rot5HAvoidToZ.rPlusψBig[i, d]
      rot5rPlusψSmall[i_, d_] :=
       rot5HAvoidToZ.rPlusψSmall[i, d](*Rotate the polarization directions*)
         A15b. Make plot with Havoid as the (virtual) North Pole
      Definitions
```
uncertainty ellipses: rot5rOfHAlignRegion, *(*Ofrot5rOfHAlignRegion, *b*Ofrot5rOfHAlignRegion *t*, *b*, radial unit vector for *H*<sub>align</sub> uncertainty ellipse in coords with Havoid at North Pole rot5rOfHAvoidRegion, *ι*Ofrot5rOfHAvoidRegion, *b*Ofrot5rOfHAvoidRegion *ι*, *b*, radial unit vector for *H<sub>avoid</sub>* uncertainty ellipse

polarization line segments:

in coords with Havoid at North Pole

rot5crossesOverPlus, rot5crossesOverMinus ids for sources crossing over boundaries

{rot5polarLinesNoCrossing1ToHalign, rot5polarLinesCrossingPlus1ToHalign, rot5polarLinesCrossingMinus1ToHalign, rot5polar-LinesBig, Small } rotate the line segments representing the polarization vectors

rot5setUPplotForMapToHalign preliminary plot with meridians and parallels and legend

rot5mapOfSourcesToHavoid map of sources and polarization directions with uncertainties in a coordinate system with *H*align at the North Pole

```
In[663]:= (*Radial Unit Vector to the Uncertainty region perimeter.*)
     rot5rOfHAlignRegion[θ_] := rot5HAvoidToZ.rOfHAlignRegion[θ]
     ℓOfrot5rOfHAlignRegion[θ_] := ℓFROMr[rot5rOfHAlignRegion[θ]]
     Ofrot5rOfHAlignRegion[θ_] := FROMr[rot5rOfHAlignRegion[θ]]
In[666]:= (*Radial Unit Vector to the Havoid Uncertainty ellipse.*)
     rot5rOfHAvoidRegion[θ_] := rot5HAvoidToZ.rOfHAvoidRegion[θ]
     ℓOfrot5rOfHAvoidRegion[θ_] := ℓFROMr[rot5rOfHAvoidRegion[θ]]
     Ofrot5rOfHAvoidRegion[θ_] := FROMr[rot5rOfHAvoidRegion[θ]]
In[669]:= (*Plot polarization directions*)
     rot5crossesOverPlus = {87, 85, 82}(*{19,324,337}*);
     rot5crossesOverMinus = {}(*{330,327,354}*);
     For[i = 1, i ≤ nSrc, i++,
      If [ \ellFROMr [ rot5rPlus\psi[i, 0.10] ] - rot5\ell i[i] < -200, AppendTo [rot5crosses0verPlus, i]];
      If [ \ellFROMr [ rot5rPlus\psi[i, -0.10] ] - rot5\ell i[i] > 200, AppendTo [rot5crossesOverMinus, i]]]
     rot5noCrossing =
       Complement[Range[nSrc], Union[rot5crossesOverPlus, rot5crossesOverMinus]];
In[672]:= (*Plot transverse directions*)
     rot5polarLinesNoCrossing1ToHvoid[d_] := (*rot5polarLinesNoCrossing1ToHvoid[d]=*)
      Table[{ColorData["Rainbow"][(ηiHj[i, jHavoid]) / 90.],
         Line[{{xHGal[ℓFROMr[ rot5rPlusψ[i, d]], FROMr[ rot5rPlusψ[i, d]] ],
            yHGal[ℓFROMr[ rot5rPlusψ[i, d]], FROMr[ rot5rPlusψ[i, d]]]},
           {xHGal[\ellFROMr[rot5rPlus\psi[i, -d]], bFROMr[rot5rPlus\psi[i, -d]]], yHGal[
             PFROMr[rot5rPlus\[i, -d]], bFROMr[rot5rPlus\[i, -d]]]}}]}, {i, rot5noCrossing}]
In[673]:= rot5polarLinesCrossingPlus1ToHvoid[d_] := (*rot5polarLinesCrossingPlus1ToHvoid[d]=*)
      Table[{ColorData["Rainbow"][(ηiHj[i, jHavoid]) / 90.],
         Line[{{xHGal[rot5\elli[i], rot5\elli[i]], yHGal[rot5\elli[i], rot5\elli[i]]},
           {xHGal[^FROMr[rot5rPlus\[i, -d]], bFROMr[rot5rPlus\[i, -d]]], yHGal[^FROMr[
              rot5rPlusψ[i, -d]], FROMr[ rot5rPlusψ[i, -d]]]}}]}, {i, rot5crossesOverPlus}]
In[674]:= rot5polarLinesCrossingMinus1ToHvoid[d_] := (*rot5polarLinesCrossingMinus1ToHvoid[d]=*)
      Table[{ColorData["Rainbow"][(ηiHj[i, jHavoid]) / 90.],
         Line[{{xHGal[ℓFROMr[ rot5rPlusψ[i, d]], FROMr[ rot5rPlusψ[i, d]]],
            yHGal[ℓFROMr[ rot5rPlusψ[i, d]], FROMr[ rot5rPlusψ[i, d]]]},
           {xHGal[rot5/i[i], rot5bi[i]], yHGal[rot5/i[i], rot5bi[i]]]]},{i, rot5crossesOverMinus(*noCrossing*)}]
In[675]= rot5polarLinesBig[d_] := Table[{ColorData["Rainbow"][(\etaiHj[i, jHavoid]) / 90.],
         Line[{{xHGal[/FROMr[rot5rPlus#Big[i,d]], bFROMr[rot5rPlus#Big[i,d]]],
            yHGal[ℓFROMr[ rot5rPlusψBig[i, d]], FROMr[ rot5rPlusψBig[i, d]]]},
           {xHGal[^FROMr[rot5rPlus\Big[i, -d]], bFROMr[rot5rPlus\Big[i, -d]]], yHGal[^FROMr[
              rot5rPlus\psiBig[i, -d]], bFROMr[rot5rPlus\psiBig[i, -d]]]}}]}, {i, rot5noCrossing}]
```
histoEtaToHavoid histogram of alignment angles  $\eta_{\text{if}}$  with  $H_{\text{avoid}}$  at the North Pole

```
In[676]:= rot5polarLinesSmall[d_] := Table[{ColorData["Rainbow"][(\etaiHj[i, jHavoid]) / 90.],
         Line[{{xHGal[/FROMr[rot5rPlus\psiSmall[i, d]], bFROMr[rot5rPlus\psiSmall[i, d]]],
            yHGal[ℓFROMr[ rot5rPlusψSmall[i, d]], FROMr[ rot5rPlusψSmall[i, d]]]},
            {xHGal['FROMr[ rot5rPlus#Small[i, -d]], bFROMr[ rot5rPlus#Small[i, -d]]],
            yHGal[ℓFROMr[ rot5rPlusψSmall[i, -d]],
              FROMr[ rot5rPlusψSmall[i, -d]]]}}]}, {i, rot5noCrossing}]
In[677]:= rot5setUPplotForMapToHavoid =
        Show[{ParametricPlot[{xHGal[-120., ], yHGal[-120., ]}, {, -90, 90},
           PlotStyle  {Black, Thickness[0.002]}, PlotLegends 
            BarLegend[{"Rainbow", {0, 90.}}, LegendLabel  "η to Havoid, deg."], PlotPoints  60,
           PlotRange  {{-4.0, 3.5}, (7.5 / 11.0) {-3, 3}}, Axes  False, Frame  False],
          Table[ParametricPlot[{xHGal[ℓ, ], yHGal[ℓ, ]}, {, -90, 90},
            PlotStyle  {Black, Thickness[0.002]}, PlotPoints  60, PlotRange  {{-4.0, 3.5},
               (7.5 / 11.0) {-3, 3}}, Axes  False, Frame  False], {ℓ, -180., 180., 30}],
          Table[ParametricPlot[{xHGal[ℓ, ], yHGal[ℓ, ]}, {ℓ, -180., 180.},
            PlotStyle  {Black, Thickness[0.002]}, PlotPoints  60], {, -60, 60, 30}]}];
In[678]:= (*map of sources and ψ with σψ uncertainties in a coordinate system with Havoid at (0,0,1).*)
     rot5mapOfSourcesToHavoid =
        Showrot5setUPplotForMapToHavoid, Graphics
           PointSize[0.006], Text[StyleForm["HAvoid", FontSize  14, FontWeight  "Plain"], {0, 1.85}],
            Text [StyleForm ["0°", FontSize → 14, FontWeight → "Plain"], {xHGal [0., -5.], yHGal [0., -5.]}],
            Text[StyleForm["90°", FontSize  14, FontWeight  "Plain"],
             {xHGal[90., -5.], yHGal[90., -5.]}], Text[StyleForm["180°", FontSize  14,
              FontWeight  "Plain"], {xHGal[180., -5.], yHGal[180., -5.]}],
            Text[StyleForm["-180°", FontSize  14, FontWeight  "Plain"],
             {xHGal[-180., -5.], yHGal[-180., -5.]}], Text[StyleForm["-90°", FontSize → 14,
              FontWeight  "Plain"], {xHGal[-90., -5.], yHGal[-90., -5.]}],
            {Purple, PointSize[Large], Point[{xHGal[rot5/NGP, rot5bNGP], yHGal[rot5/NGP, rot5bNGP]}]},
            {Purple, Arrow[BezierCurve[{{-2.3, -1.5 + 0.15}, {-2.5, -1.0},
                 {xHGal[rot5ℓNGP, rot5NGP] - 0.04, yHGal[rot5ℓNGP, rot5NGP]}}]]},
            Text[StyleForm["NGP", Purple, FontSize  14, FontWeight  "Plain"], {-2.3, -1.5}],
            {Cyan, PointSize[Large],
             Point[{xHGal[rot5/Halign + 360., rot5bHalign], yHGal[rot5/Halign + 360., rot5bHalign]}]},
            TextStyleForm"HAlign", Black, FontSize  14, FontWeight  "Plain",
             {xHGal[rot5ℓHalign + 360., rot5Halign] - 0.15,
              yHGal[rot5ℓHalign + 360., rot5Halign] + 0.2}, {Cyan, PointSize[Large],
             Point[{xHGal[rot5/Halign - 180., -rot5bHalign], yHGal[rot5/Halign - 180., -rot5bHalign]}]},
            TextStyleForm"-HAlign", Black, FontSize  14, FontWeight  "Plain",
             {xHGal[rot5ℓHalign - 180., -rot5Halign] - 0.15,
              yHGal[rot5ℓHalign - 180., -rot5Halign] + 0.20},
            Text[StyleForm["Rotated Coordinate System II", FontSize  14, FontWeight  "Plain"],
             {0, -1.85}], {Thickness[0.003], rot5polarLinesBig[0.095]}, {Thickness[0.003],
             rot5polarLinesSmall[0.095]}, (*Sources S:*) rot5xyAitoffSourcesToHavoid
                 , ImageSize  1.2×432;
```
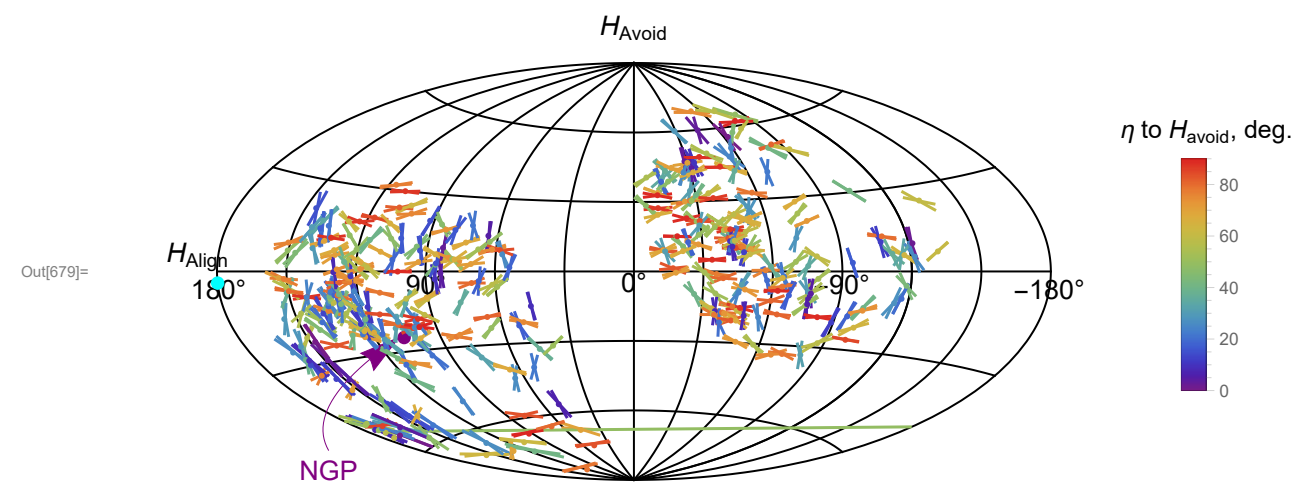

Rotated Coordinate System II

Figure A15.1 With the avoidance hub H<sub>Avoid</sub> plotted at the virtual North Pole, a pine needle plot of the 355 QSO sources. Many of the polarization vectors point in the same direction as nearby parallels, so the vectors approximate Local Easts. Also note that the vectors that avoid the direction toward HAvoid, shaded red and orange, occur throughout the sample, indicating the avoidance is widespread, an extreme-scale scale phenomenon. Many also point along meridians, so the distribution of polarization position angles appears bimodal, see Fig. A15.2.

```
In[681]:= SetDirectory[NotebookDirectory[]]
     (*Export["rot5mapOfSourcesToHavoid.pdf",rot5mapOfSourcesToHavoid,ImageSize1.2 432]*)
```
- Out[681]= C:\Users\momen\Dropbox\HOME\_DESKTOP-0MRE50J\SendXXX\_CJP\_CEJPetc\ SendViXra\20200715AlignmentMethod\20200715AlignmentMMAnotebooks\StarterKit
- $\ln[682]$ = Table[Histogram[Table[ $\eta$ iHj[i, jHavoid], {i, nSrc}], {d $\eta$ }, PlotLabel  $\rightarrow$  d $\eta$ ], {d $\eta$ , 1, 12}];

```
In[683]:= histoEtaToHavoid = HistogramTable[ηiHj[i, jHavoid], {i, nSrc}], {10.},
```
 $P$ **lotTheme**  $\rightarrow$  {"Scientific"}, FrameLabel  $\rightarrow$  {" $\eta_{1H}$  (to H = H<sub>avoid</sub>), deg.", " $\Delta$ R"}, **PlotLabel**  $\rightarrow$  "Histogram of  $\eta_{iH}$  from i<sup>th</sup> source  $\psi_i$  to H=H<sub>avoid</sub> "];

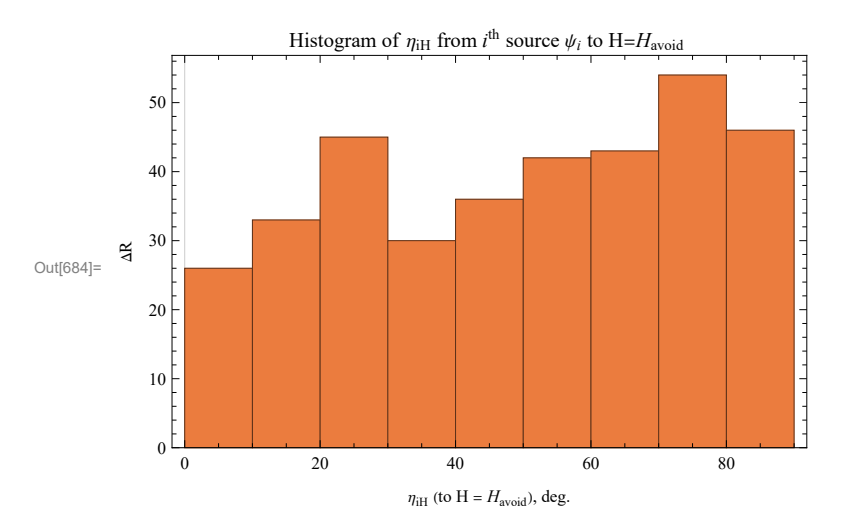

Figure A15.2 The distribution is somewhat bimodal, with peaks near  $\eta_{\text{H}}$  = 25° and  $\eta_{\text{H}}$  near 90°. Compare the secondary peak here at  $\eta_{\text{H}}$  = 25° with the secondary peak in A14.2 at  $\eta_{iH} = 65^{\circ}$  (= 90°-25°). Coincidence?

After Sec. A15, time and memory used are 612.065 seconds and 1 934 987 984 bytes.

A16. Plot the sources that are perfectly aligned or avoid perfectly

Plot two North poles, one with meridians for alignment with hub *H*align as primary North Pole #1 and one with parallels for avoidance of hub *H*avoid as alternate NorthPole #2.

#### Definitions

 $rNGP = (0,0,1)$ , the radial unit vector to the North Galactic Pole rHalignXHavoid radial unit vector to Halign×Havoid = HxH axis  $\ell$ HalignXHavoid,  $\nu$ HalignXHavoid  $\ell$ ,  $\nu$  coords of HxH

idsForSaligns $\sigma\psi$  ID #s for sources aligned with H = Halign within experimental error rIDsForSaligns $\sigma\psi$  unit radial vectors to the aligned sources in Galactic coords rot4rIDsForSaligns $\sigma\psi$  unit radial vectors to the aligned sources with Halign at the North pole

idsForSavoids $\sigma\psi$  ID #s for sources with  $\eta_{\text{H}} \sim 90^{\circ}$ , for H = Halign rIDsForSavoids $\sigma\psi$  GCS unit radial vectors to the sources rot4rIDsForSavoids $\sigma\psi$  unit radial vectors to the aligned sources with Halign at the North pole

ONLYaligns (BLUE) implies the source aligns perfectly, but does not perfectly avoid ONLYavoids (ORANGE) implies the source avoids perfectly, but does not perfectly align

BOTH (GREEN) implies perfect alignment and avoidance for the source

polarLinesONLYaligns $\sigma\psi$ , polarLinesONLYavoids $\sigma\psi$ , polarLinesBOTHalignAvoid $\sigma\psi$  line segments to represent polarization directions

rotzTox a convenient rotation for drawing parallels to the avoidance hub direction, not used for anything else

preferredCoordsSeenFromNGP the sphere with  $H_{\text{align}}$  at the North with a viewpoint above the NGP

```
In[690]:= rHalignXHavoid0 = Cross[er[HminℓFit, HminFit], er[HmaxℓFit, HmaxFit]];
      rHalignXHavoid = rHalignXHavoid0  (rHalignXHavoid0.rHalignXHavoid0)1/2
;
     ℓHalignXHavoid = ℓFROMr[rHalignXHavoid];
     HalignXHavoid = FROMr[rHalignXHavoid];
      {ℓHalignXHavoid, HalignXHavoid};
      {ℓHalignXHavoid + 180., -HalignXHavoid};
In[696]:= rNGP = {0., 0., 1.};
In[697]:= idsForSalignsσψ = {};
     For i = 1, i \le nSrc, i_{++}If[ηiHj[i, jHalign] ≤ σψi[i] + aveHminErrorRadius, AppendTo[idsForSalignsσψ, i]]]
     idsForSalignsσψ;
     Length[%];
     rIDsForSalignsσψ = Table[ri[i], {i, idsForSalignsσψ}];
     rot4rIDsForSalignsσψ = Table[rot4HAlignToZ.ri[i], {i, idsForSalignsσψ}];
In[703]:= idsForSavoidsσψ = {};
     For i = 1, i \le nSrc, i_{++}If [\etaiHj[i, jHavoid] ≥ 90. – \sigma\psii[i] – aveHmaxErrorRadius, AppendTo[idsForSavoids\sigma\psi, i]]]
     idsForSavoidsσψ;
     Length[%];
     rIDsForSavoidsσψ = Table[ri[i], {i, idsForSavoidsσψ}];
     rot4rIDsForSavoidsσψ = Table[rot4HAlignToZ.ri[i], {i, idsForSavoidsσψ}];
In[709]:= idsForSBOTHalignAvoidσψ = Intersection[idsForSalignsσψ, idsForSavoidsσψ];
     Length[%];
     rIDsForSBOTHalignAvoidσψ = Table[ri[i], {i, idsForSBOTHalignAvoidσψ}];
     rot4rIDsForSBOTHalignAvoidσψ = Table[rot4HAlignToZ.ri[i], {i, idsForSBOTHalignAvoidσψ}];
In[713]:= idsForSONLYaligns = Complement[idsForSalignsσψ, idsForSBOTHalignAvoidσψ];
     rot4rIDsForSONLYalignsσψ = Table[rot4HAlignToZ.ri[i], {i, idsForSONLYaligns }];
     idsForSONLYavoids = Complement[idsForSavoidsσψ, idsForSBOTHalignAvoidσψ];
     rot4rIDsForSONLYavoidsσψ = Table[rot4HAlignToZ.ri[i], {i, idsForSONLYavoids}];
```

```
In[717]:= polarLinesONLYalignso\psi[d_] := Table[{(*ColorData["Rainbow"][(\etaiHj[i,jHalign])/90.]*)
         {Thick, Line[1.02 {rot4HAlignToZ.er[/FROMr[rPlus\psi[i, d]], bFROMr[rPlus\psi[i, d]]],
             rot4HAlignToZ.er[<i>f</i>FROMr[ <math>rPlus\psi[i, -d]</math>], <i>b</i>FROMr[ <math>rPlus\psi[i, -d]</math>]])]}){i, Complement[idsForSalignsσψ, idsForSBOTHalignAvoidσψ]}]
     polarLinesONLYavoidsσψ[d_] := Table[{(*ColorData["Rainbow"][(ηiHj[i,jHalign])/90.]*)
         {Thick, Line[1.02 {rot4HAlignToZ.er[/FROMr[rPlus\psi[i, d]], bFROMr[rPlus\psi[i, d]]],
             rot4HAlignToZ.er[\ellFROMr[rPlus\psi[i, -d]], bFROMr[rPlus\psi[i, -d]]]}}},
        {i, Complement[idsForSavoidsσψ, idsForSBOTHalignAvoidσψ]}]
     polarLinesBOTHalignAvoidσψ[d_] :=
      Table[{(*ColorData["Rainbow"][(ηiHj[i,jHalign])/90.]*)
         {Thick, Line[1.02 {rot4HAlignToZ.er[/FROMr[rPlus\psi[i, d]], bFROMr[rPlus\psi[i, d]]],
             rot4HAlignToZ.er[\ellFROMr[rPlus\psi[i, -d]], bFROMr[rPlus\psi[i, -d]]]}}},
        {i, idsForSBOTHalignAvoidσψ}]
In[720]:= rotzTox = RotationMatrix[{{0, 0, 1.}, rot4HAlignToZ.er[HmaxℓFit, HmaxFit]}];
In[721]:= preferredCoordsSeenFromNGP = Show
          ParametricPlot3D[Table[er[ℓ, ], {ℓ, 0., 340., 20.}], {, -90., 90.},
           PlotRange  {{-1.35, 1.35}, {-1.35, 1.35}, {-1.35, 1.35}}, Boxed  False,
           Axes  False, PlotStyle  Directive[Purple, Thick], ImageSize  0.8 × 432,
           ViewPoint  {3 cos[105.], 3 sin[105.], 1.}, PlotTheme  "Scientific"],
          ParametricPlot3D[Table[rotzTox.er[ℓ, ], {, -80., 80., 20}], {ℓ, 0., 360.},
           PlotStyle  Directive[Red, Thick]], Graphics3D{Opacity[1.00], White, Sphere[]},
            PointSize[Large], {Black, Thick, Arrow[{{0, 0, 0}, {0, 0, 1.35}}]},
            {Black, Thick, Arrow[{{0, 0, 0}, 1.35 rotzTox.{0, 0, 1.}}]},
            {Black, Thick, Line[{{0, 0, 0}, -1.2 rotzTox.{0, 0, 1.}}]}, Green,
            Point[1.02 rot4rIDsForSBOTHalignAvoidσψ], polarLinesBOTHalignAvoidσψ[0.15],
            Blue, Point[1.02 rot4rIDsForSONLYalignsσψ], polarLinesONLYalignsσψ[0.15], Orange,
            Point[1.02 rot4rIDsForSONLYavoidsσψ], polarLinesONLYavoidsσψ[0.15], Black,
            TextStyleForm"HAlign", FontSize  14, FontWeight  "Plain", {0.4, 0, 1.2},
            Text[StyleForm["HAvoid", FontSize  14, FontWeight  "Plain"],
             rot4HAlignToZ.er[HmaxℓFit, HmaxFit] + {0.3, 0, -0.1}],
            Text[StyleForm["HH", FontSize  14, FontWeight  "Plain"],
             1.02 rot4HAlignToZ.rHalignXHavoid + {0.2, 0.1, 0.05}],
            {Black, Thick, Arrow[{{0, 0, 0}, 1.35 rot4HAlignToZ.rHalignXHavoid}]},
            Point[-1.02 rot4HAlignToZ.rHalignXHavoid], Black,
            Text[StyleForm["NGP", FontSize  14, FontWeight  "Plain"], {-1., 1.0, 1.2}],
            {Black, Arrow[BezierCurve[{{-1., 0.8, 1.1}, {-1.1, 1.2, +0.2},
                 1.02 rot4HAlignToZ.rNGP + {-0.05, 0., 0.}}]]},
            Point[1.02 rot4HAlignToZ.rNGP], Red, Point[rot4HAlignToZ.er[HmaxℓFit, HmaxFit]],
```
**Point[-rot4HAlignToZ.er[HmaxℓFit, HmaxFit]];**

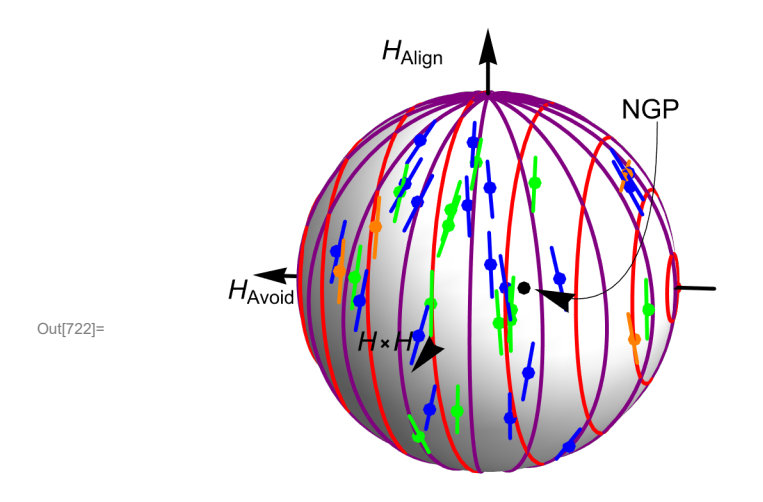

- Figure A16.1: Perfect alignment and avoidance, within experimental error. The meridians have HAlign as the virtual North Pole, while the parallels have HAvoid as their virtual North Pole. Blue indicates alignment with H<sub>align</sub>, Orange means avoidance of H<sub>avoid</sub>, and Green implies both.
- In[724]:= **SetDirectory[NotebookDirectory[]] (\*Export["preferredCoordsSeenFromNGP.pdf", preferredCoordsSeenFromNGP,ImageSize0.8 432]\*)**
- Out[724]= C:\Users\momen\Dropbox\HOME\_DESKTOP-0MRE5OJ\SendXXX\_CJP\_CEJPetc\ SendViXra\20200715AlignmentMethod\20200715AlignmentMMAnotebooks\StarterKit

```
In[725]:= preferredCoordsSeenFromSGP = Show
```

```
ParametricPlot3D[Table[er[ℓ, ], {ℓ, 0., 340., 20.}], {, -90., 90.},
 PlotRange  {{-1.35, 1.35}, {-1.35, 1.35}, {-1.35, 1.35}}, Boxed  False,
 Axes  False, PlotStyle  Directive[Purple, Thick], ImageSize  0.8 × 432,
 ViewPoint  -{3 cos[105.], 3 sin[105.], 1.}, PlotTheme  "Scientific"],
ParametricPlot3D[Table[rotzTox.er[ℓ, ], {, -80., 80., 20}], {ℓ, 0., 360.},
 PlotStyle  Directive[Red, Thick]], Graphics3D{Opacity[1.00], White, Sphere[]},
  PointSize[Large], {Black, Thick, Arrow[{{0, 0, 0}, {0, 0, 1.35}}]},
  {Black, Thick, Arrow[{{0, 0, 0}, 1.35 rotzTox.{0, 0, 1.}}]},
  {Black, Thick, Line[{{0, 0, 0}, -1.2 rotzTox.{0, 0, 1.}}]}, Green,
  Point[1.02 rot4rIDsForSBOTHalignAvoidσψ], polarLinesBOTHalignAvoidσψ[0.15],
  Blue, Point[1.02 rot4rIDsForSONLYalignsσψ], polarLinesONLYalignsσψ[0.15], Orange,
  Point[1.02 rot4rIDsForSONLYavoidsσψ], polarLinesONLYavoidsσψ[0.15], Black,
  TextStyleForm"HAlign", FontSize  14, FontWeight  "Plain", {0.4, 0, 1.2},
  Text[StyleForm["HAvoid", FontSize  14, FontWeight  "Plain"],
   rot4HAlignToZ.er[HmaxℓFit, HmaxFit] + {0.3, 0, -0.1}],
  Black, Text[StyleForm["-HH", FontSize  14, FontWeight  "Plain"],
   -(1.02 rot4HAlignToZ.rHalignXHavoid + {0.2, 0.1, 0.05})],
  {Black, Thick, (*Arrow*)Line[{{0, 0, 0}, -4.45 rot4HAlignToZ.rHalignXHavoid}]},
  (*Point[-1.02rot4HAlignToZ.rHalignXHavoid]*), Black,
  Text[StyleForm["SGP", FontSize  14, FontWeight  "Plain"], -{-1., 1.0, 1.2}],
  {Black, Arrow[BezierCurve[{-{-1., 0.8, 1.1}, -{-1.1, 1.2, +0.2},
      -(1.02 rot4HAlignToZ.rNGP + {-0.05, 0., 0.})}]]},
  Point[-1.02 rot4HAlignToZ.rNGP], Red, Point[rot4HAlignToZ.er[HmaxℓFit, HmaxFit]],
  Point[-rot4HAlignToZ.er[HmaxℓFit, HmaxFit]];
```
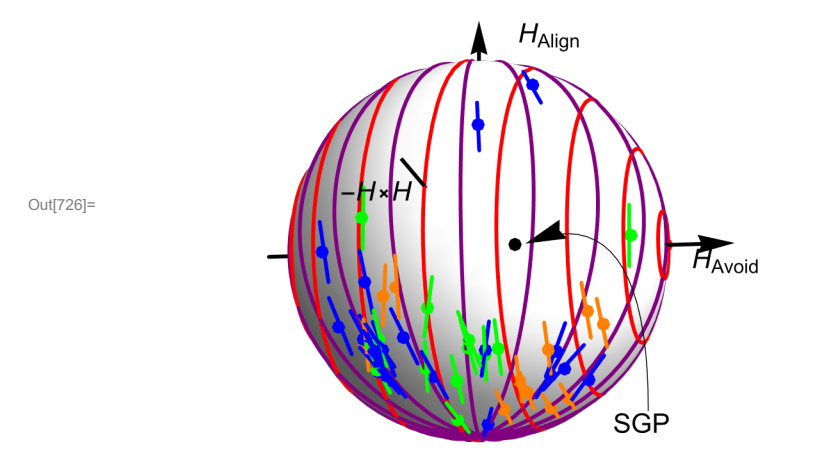

Figure A16.2: Same as Fig.16.1, except viewed from the South Galactic Pole.

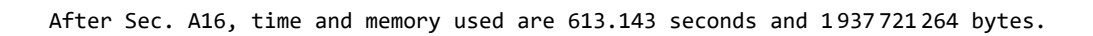

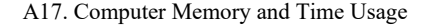

```
In[732]:= lpComputerMemVsTime = ListPlot
```

```
<code>Table\lceil\{\textsf{sectionTime[i]} \; / \; 60., sectionMemory[i]</code> \big/ 10.^9\}, {i, 16}] \rightarrow <code>Table[i, {i, 16}],</code>
PlotLabel  "Time and space consumed, section-by-section", FrameLabel 
 {"computer time used, min.", "Memory in Use, Gbytes"}, PlotTheme  "Detailed";
```
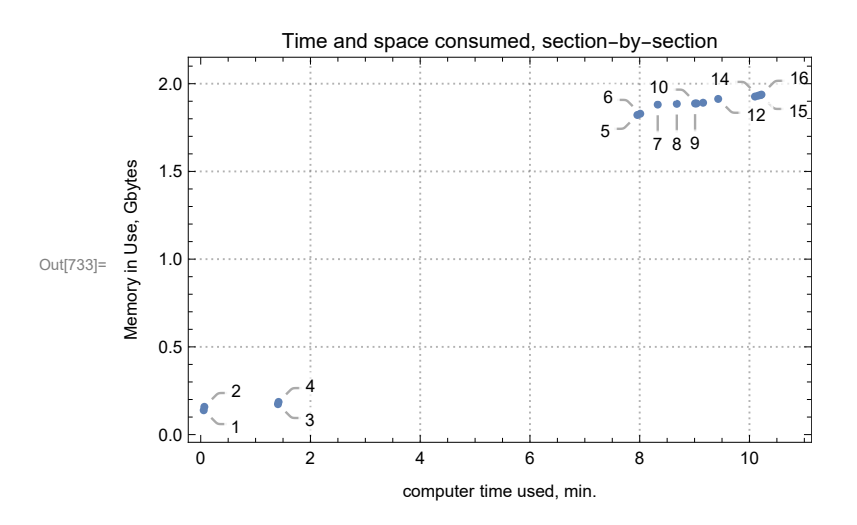

Figure 17.1: For this computing session, the computer memory in use as a function of computer time used, measured at the end of each section, all but this section. The points are labeled with Section numbers.